# <span id="page-0-0"></span>Física 1º Bachillerato Enseñando Física con Fismática

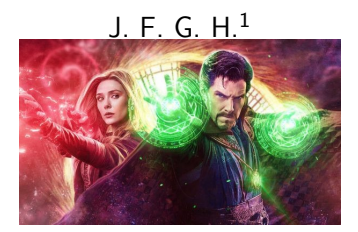

#### Multiverse of Madness

<sup>1</sup>Space-time Foundation, Eccentric Quantum TimeLord Virtual Academy

### Earth planet

Milky Way Galaxy, Laniakea, Known Universe (The Multiverse)

 $OQ$ 

#### <span id="page-1-0"></span>1 [What is Physmatics? ¿Qué es la Fismática?](#page-1-0)

- 
- 

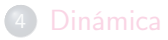

 $\leftarrow$   $\Box$   $\rightarrow$ 

 $OQ$ 

Gráfica de lo que es la Ciencia de la Fismática en comparación a otros enfoques/Plot of what Physmatics is compared to other approaches. . .

No Physics  $\longleftrightarrow$  Higher Physics

(ロ) (@) (코) (코) 코는 이익어

Gráfica de lo que es la Ciencia de la Fismática en comparación a otros enfoques/Plot of what Physmatics is compared to other approaches. . .

Higher Mathematics

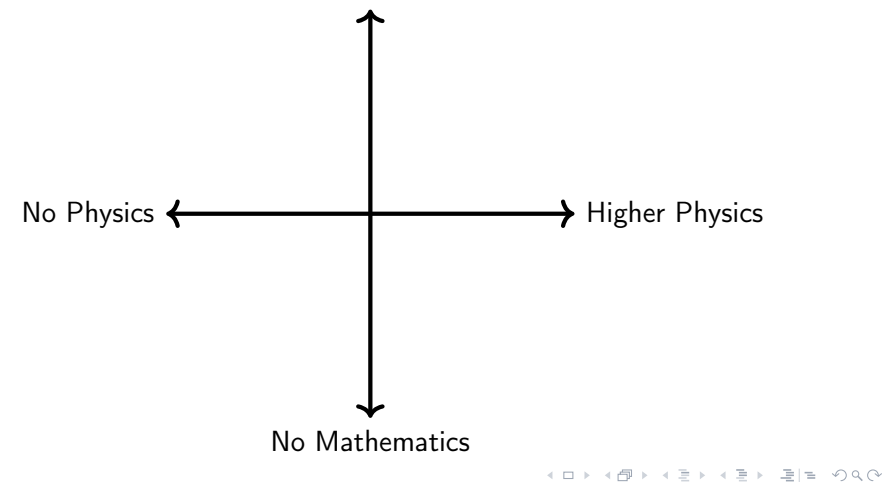

Gráfica de lo que es la Ciencia de la Fismática en comparación a otros enfoques/Plot of what Physmatics is compared to other approaches. . .

Higher Mathematics

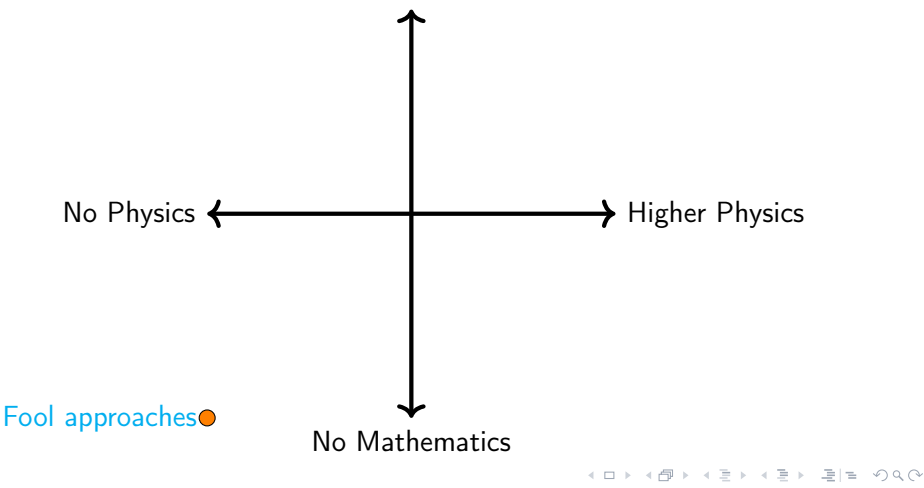

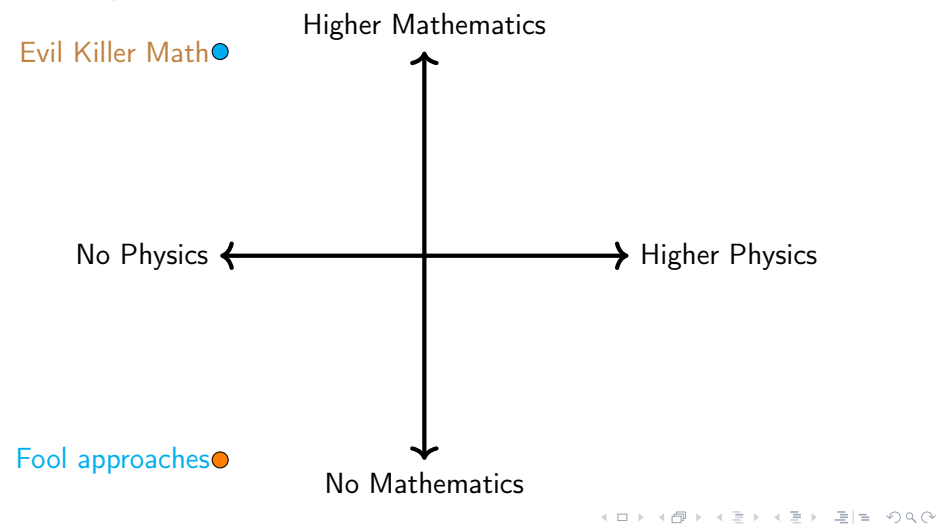

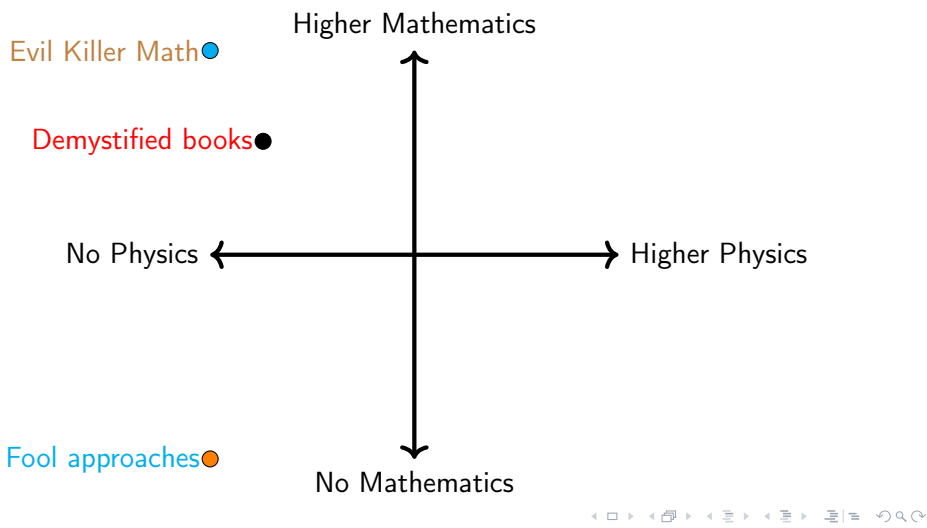

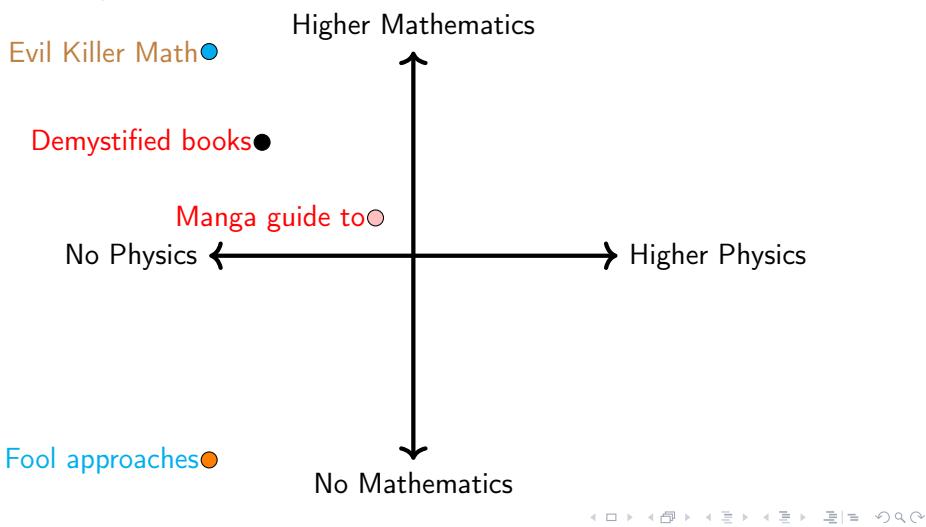

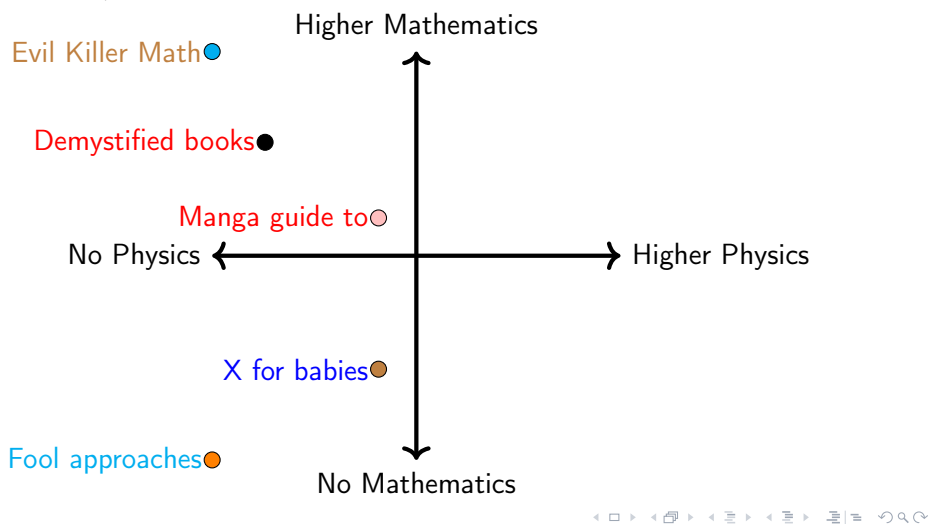

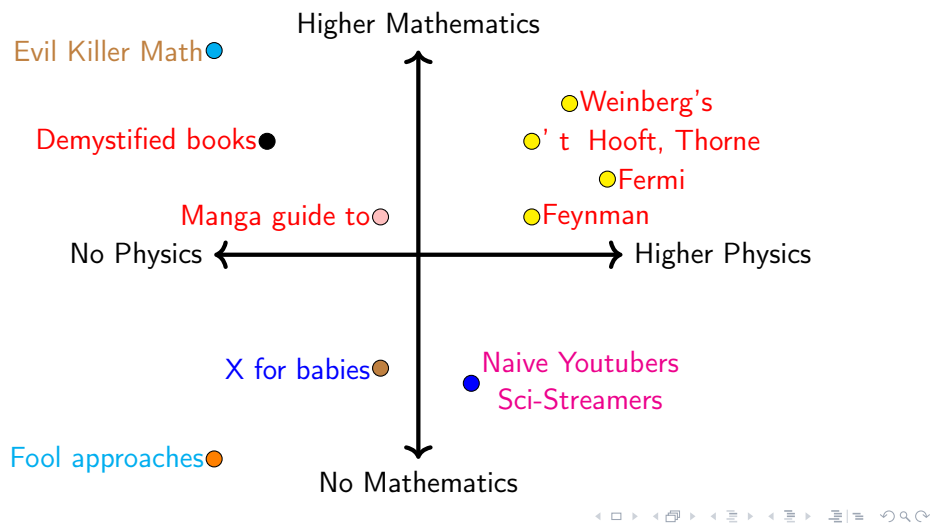

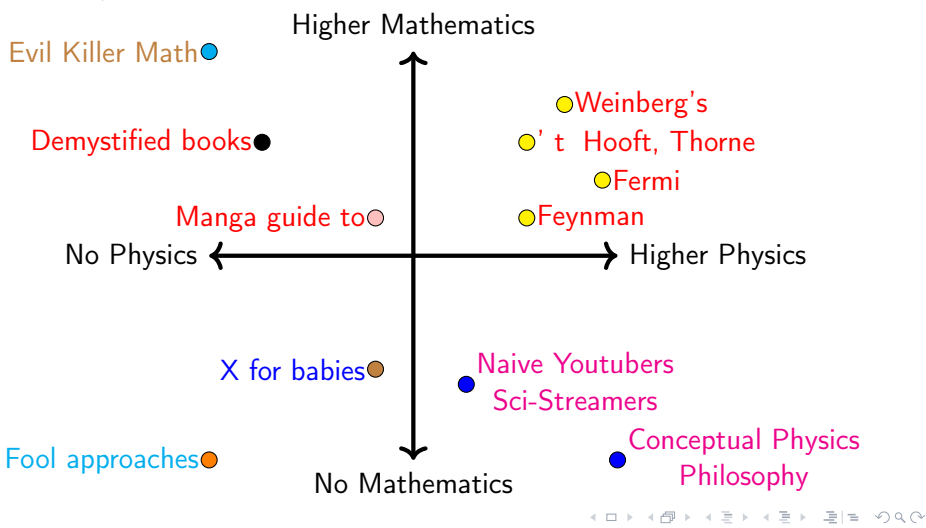

<span id="page-11-0"></span>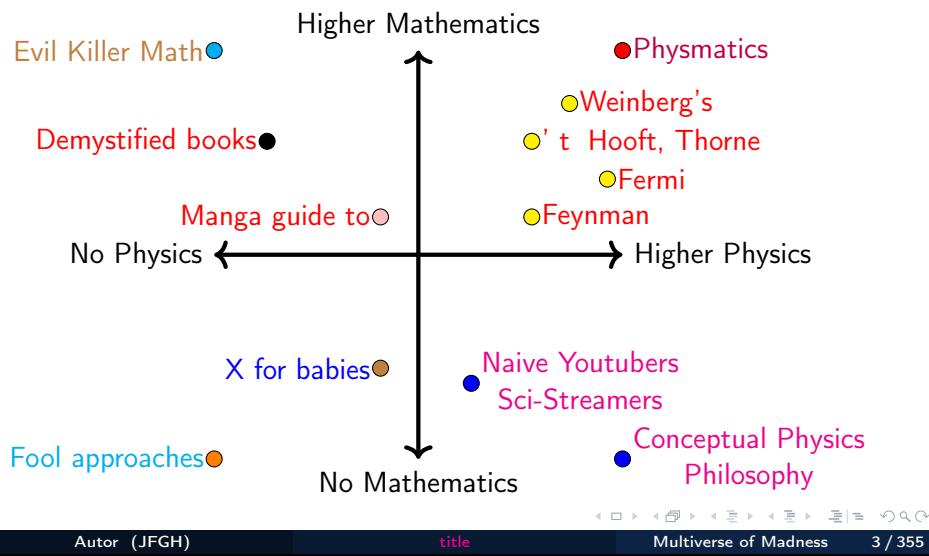

#### <span id="page-12-0"></span>What is Physmatics? *;* Qué es la Fismática?

#### 2 [Teaching with Physmatics/Enseñando con Fismática](#page-12-0)

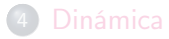

 $\leftarrow$   $\Box$   $\rightarrow$ 

 $OQ$ 

## ¿Estáis preparados para el viaje?

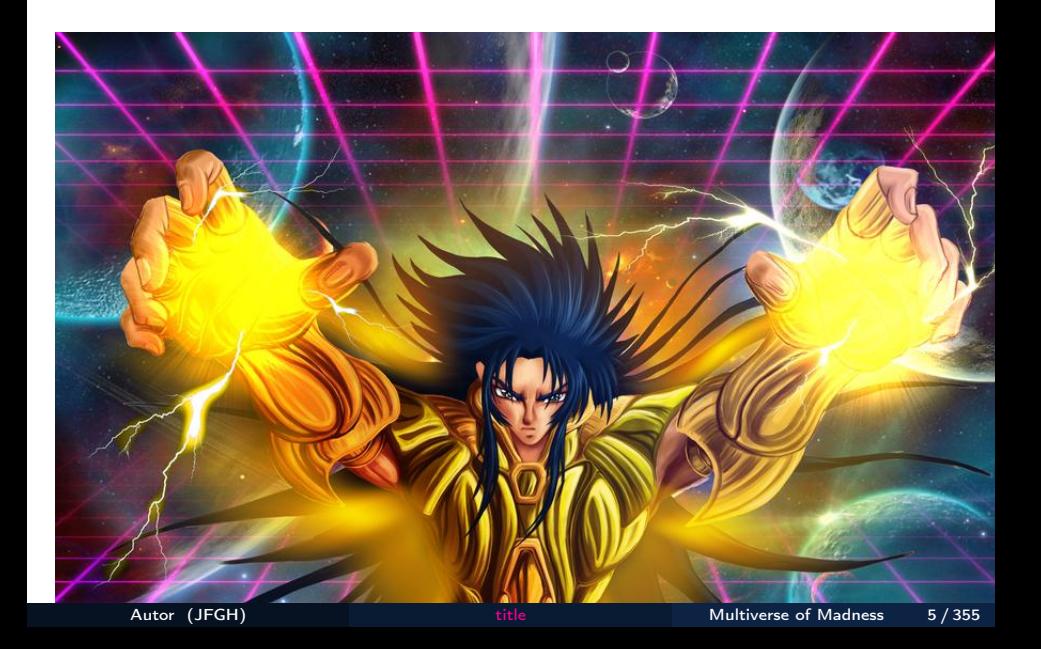

# ¿Seguro que estáis preparados para el viaje?

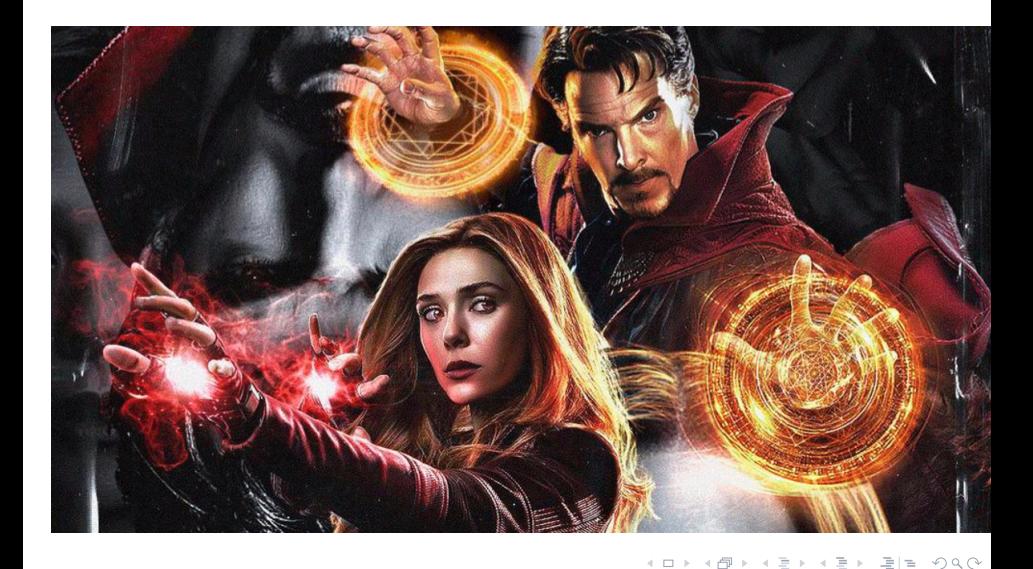

<span id="page-15-0"></span>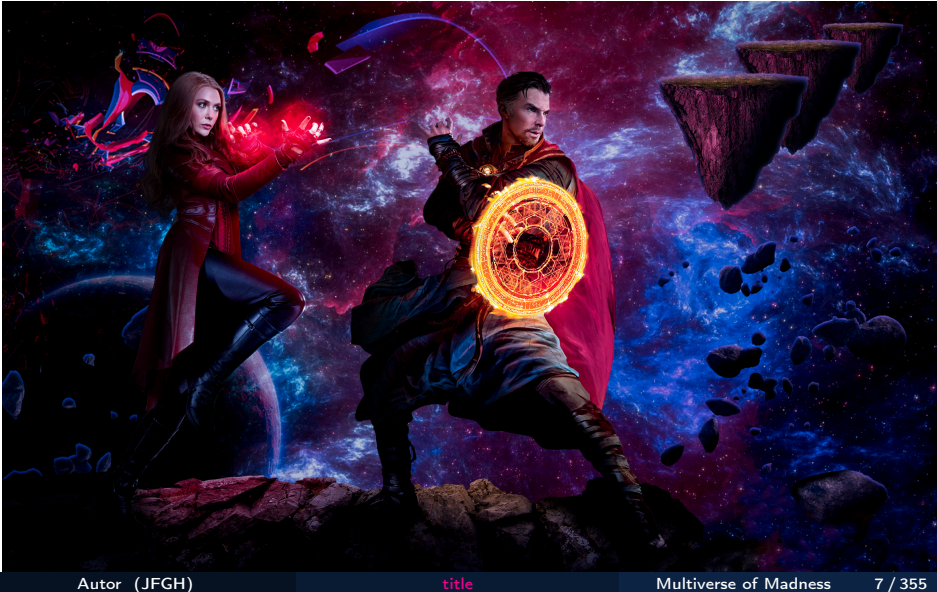

#### <span id="page-16-0"></span>Ecuaciones de la Física(o Fismática)

Vamos a escribir ejemplos de ecuaciones de la Física-Matemática. Quizás, hoy día la Física y las Matemáticas están condenadas a unirse en una Ciencia común, la Fismática (idea propuesta por E. Zaslow en el Clay Institute):

$$
S_{NG} = -T_p \int d^{p+1} \xi \sqrt{-g} \qquad S_{EH} = \frac{c^4}{16\pi G} \int d^4 x R
$$

$$
\partial_\beta \left( \sqrt{-g} g^{\alpha\beta} g_{\mu\nu} \partial_\alpha X^\mu \right) = 0
$$

 $PV = nRT$ ,  $dU = \delta Q + \delta W$ ,  $dS > 0$ 

$$
\vec{F} = m\vec{a}, \ \vec{F} = -k\Delta\vec{r}, \ \vec{F}_N = -G_N\frac{Mm}{r^2}\vec{u}_r, \ \vec{F}_N = -mg\vec{u}_r, \ \vec{F}_C = K_C\frac{Qq}{r^2}\vec{u}_r
$$

$$
\vec{E} = \frac{\vec{F}}{q} = K_C \frac{Q}{r^2} \vec{u_r} = \frac{1}{4\pi \varepsilon_0} \frac{Q}{r^2} \vec{u_r}, \quad \vec{g} = \frac{\vec{F}_N}{m} = -G_N \frac{M}{r^2} \vec{u_r}
$$

# <span id="page-17-0"></span>Ecuaciones de la Física(II)

$$
E = mc^2, \quad p = \frac{h}{\lambda}, \quad H\Psi = E\Psi, \quad \lambda_{dB} = \frac{h}{m\gamma v}, \quad \vec{F} = q\vec{E}, \quad \vec{P} = m\vec{g}
$$
\n
$$
\vec{F}_L = q\left(\vec{E} + \vec{v} \times \vec{B}\right), \quad \vec{v} = \frac{d\vec{r}}{dt}, \quad \vec{a} = \frac{d\vec{v}}{dt} = \frac{d^2\vec{r}}{dt^2}, \quad \vec{j} = \frac{d^3\vec{r}}{dt^3} = \frac{d\vec{a}}{dt}
$$
\n
$$
G_{\mu\nu} + \Lambda g_{\mu\nu} = \frac{8\pi G_N}{c^4} T_{\mu\nu}, \quad \{Q, \overline{Q}\} = 2\gamma^{\mu} P_{\mu}, \quad \{Q, Q\} = \epsilon Z, \quad [Z, Q] = 0
$$
\n
$$
Z = \int \left[ DgDAD\Psi D\phi \right] e^{\left( i \int d^4x \sqrt{-g} \left[ \frac{M_P^2}{2} R - \frac{G^2}{4} + i \overline{\Psi} \gamma \cdot D\Psi - Y\phi \overline{\Psi}\Psi - |D\phi|^2 - V_H(\phi) \right]} \right)
$$

$$
L_{SM} = -\frac{F^2}{4} - \frac{G^2}{4} + i\hbar \overline{\Psi}\gamma \cdot D\Psi + h.c. - Y\phi \overline{\Psi}\Psi + h.c - |D\phi|^2 - V_H(\phi)
$$

<span id="page-18-0"></span>
$$
\{Q_{\alpha}, Q_{\beta}\} = (C\Gamma^{\mu})_{\alpha\beta}P_{\mu} + (C\Gamma^{\mu_{1}\mu_{2}})_{\alpha\beta}Z_{\mu_{1}\mu_{2}} + \cdots + (C\Gamma^{\mu_{1}\cdots\mu_{p}})_{\alpha\beta}Z_{\mu_{1}\cdots\mu_{p}}
$$
\n4D:  
\n
$$
\{Q_{\alpha}, Q_{\beta}\} = (C\Gamma^{\mu})_{\alpha\beta}P_{\mu} + (C\Gamma^{\mu_{1}\mu_{2}})_{\alpha\beta}Z_{\mu_{1}\mu_{2}}
$$

11D:

$$
\{Q_{\alpha},Q_{\beta}\}=(C\Gamma^{\mu})_{\alpha\beta}P_{\mu}+(C\Gamma^{\mu_{1}\mu_{2}})_{\alpha\beta}Z_{\mu_{1}\mu_{2}}+(C\Gamma^{\mu_{1}\mu_{2}\mu_{3}\mu_{4}\mu_{5}})_{\alpha\beta}Z_{\mu_{1}\mu_{2}\mu_{3}\mu_{4}\mu_{5}}
$$

$$
E_c(NR) = \frac{1}{2}mv^2
$$
,  $E_c(Rel) = E_t - mc^2 = mc^2(\gamma - 1)$ ,  $[X, P] = i\hbar$ 

$$
e^{ix} = \cos(x) + i \sin(x), \quad P = \frac{dE}{dt} = F \cdot v, \quad (-\frac{\hbar^2}{2m} \nabla^2 + V)\Psi = E\Psi
$$
\n
$$
U = 0, \quad \Delta G = \Delta H - T\Delta S, \quad (i\hbar \gamma \cdot D - mc)\Psi = 0
$$

#### <span id="page-19-0"></span>Ecuaciones de la Física(IV)

$$
\[ \{a_{\alpha}, a_{\beta}^{+}\}, a_{\gamma} \] = -2\delta_{\beta\gamma} a_{\alpha}, \ \ e^{\pi i} + 1 = 0, \ \ e^{2\pi i} = 0 + 1
$$

$$
\{a_{\alpha}, a_{\alpha}^{+}, \{a_{\alpha}, a_{\beta}\}, \{a_{\alpha}, a_{\beta}^{+}\}, \{a_{\alpha}^{+}, a_{\beta}^{+}\}\}_{\alpha, \beta = 1, 2, \cdots, n}
$$

 $A\vec{u} = \lambda \vec{u}, \ \partial_{\sigma} X_{L}^{\mu}$  $\mathcal{L}_L^{\mu}(\sigma,\tau)+\partial_{\tau}X_R^{\mu}$  $\partial_{\tau}^{\mu}(\sigma,\tau) = 0$ ,  $\partial_{\tau}^2 X^{\mu}(\sigma,\tau) - \partial_{\sigma}^2 X^{\mu}(\sigma,\tau) = 0$ 

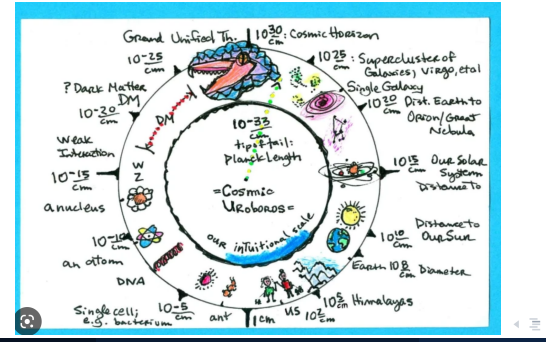

Autor (JFGH) [title](#page-0-0) Multiverse of Madness 11 / 355

 $OQ$ 

# Cosmic Ouroboros(I)

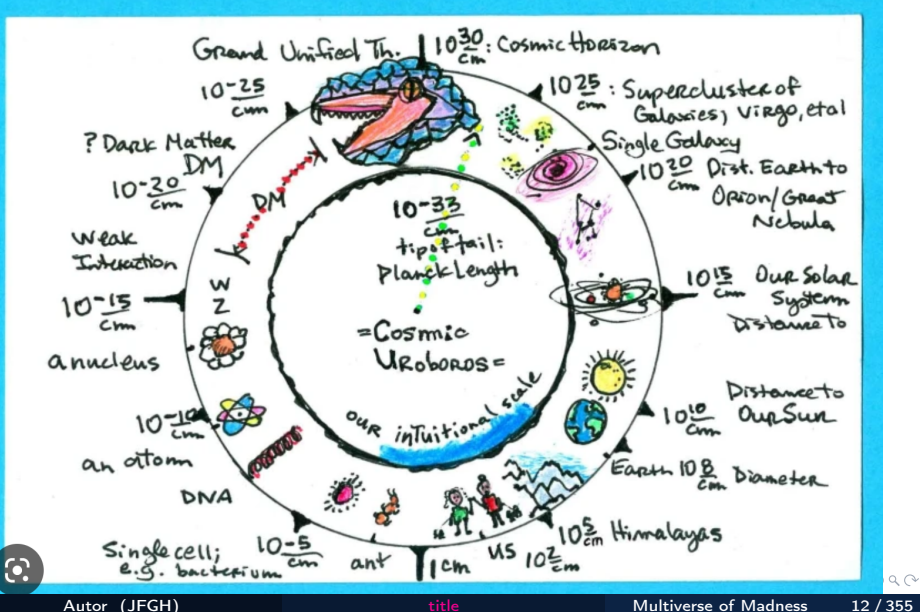

# Cosmic Ouroboros(II)

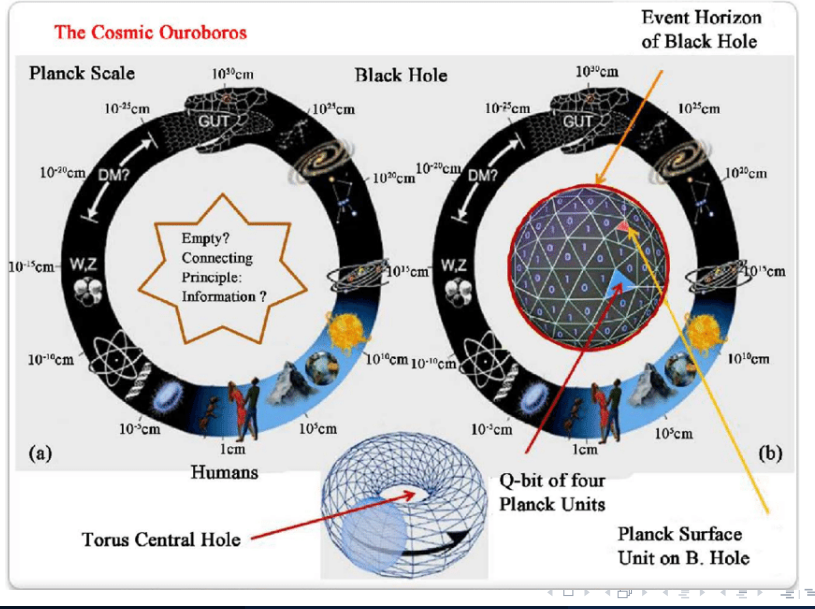

 $OQ$ 

# Cosmic Ouroboros(III)

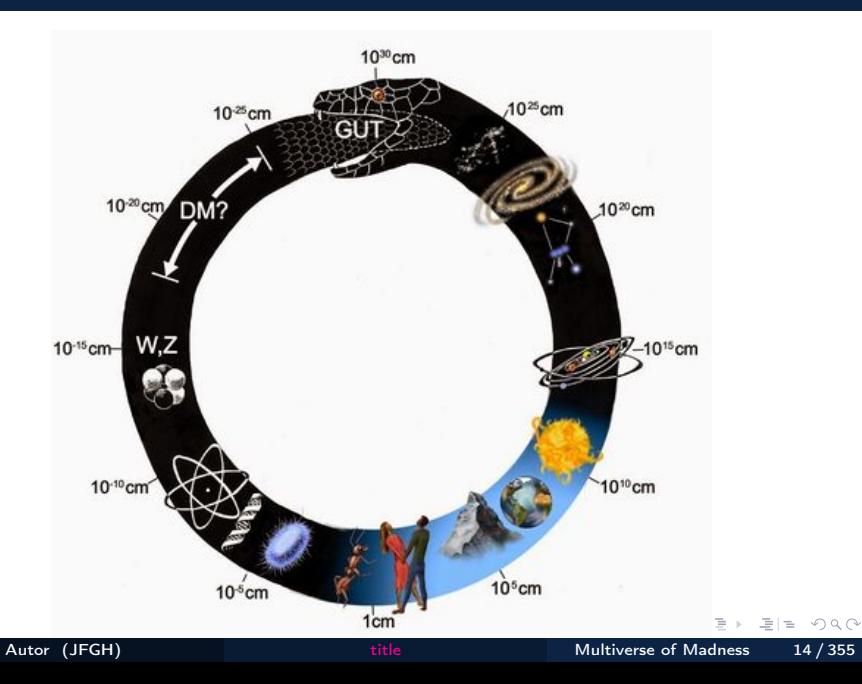

## Cosmic Ouroboros(IV)

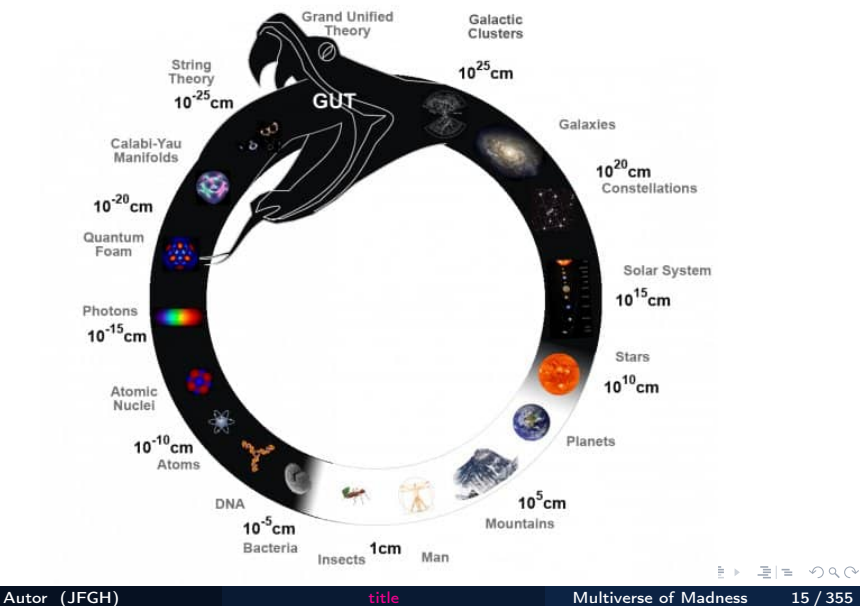

#### <span id="page-24-0"></span>Símbología matemática

Generalmente, en Matemáticas o Física usamos letras de alfabetos (normalmente latino o griego, y de otros excepcionalmente, cuando es necesario) y símbolos de operadores matemáticos. Para los operadores:

$$
= \pm, \approx, \approx, \approx, \sim, \times, >, \leq, \geq, \leq, \geq, \leq, \equiv, \pm, \mp
$$
  

$$
D, \Delta x, \nabla, \Box, |x|, \|, \sum_{i} x_{i}, +, \cdot, -, \cdot, \vec{a}, \vec{v}, \vec{r}, f(t), A_{ij}, A_{i_1 \cdots i_n}, \rightarrow, \vec{\tilde{A}}, \vec{\tilde{A}}, \vec{A}, ...
$$
  

$$
\frac{d}{dt}, \frac{\partial}{\partial t}, \int dt, \int_{a}^{b} (dt, a \cdot b, a \times b, a \wedge b, ab, \frac{a}{b}, a^x, \log_b x, \sqrt[n]{x})
$$

A continuación, una breve colección de identidades que todo el mundo debería saber:

a

$$
\frac{a}{b} \pm \frac{d}{c} = \frac{ac \pm bd}{bc}
$$
\n
$$
a \cdot \frac{b}{c} = \frac{ab}{c}, \frac{ac}{bd} = \frac{a \cdot c}{b \cdot d}, \frac{a}{b} \cdot \frac{c}{d} = \frac{\frac{a}{b}}{\frac{c}{d}} = \frac{ad}{bc}
$$
\n
$$
\frac{a}{c}
$$
\n
$$
\frac{a}{c}
$$
\n
$$
\frac{a}{c}
$$
\n
$$
\frac{b}{c}
$$
\n
$$
\frac{ac}{d} = \frac{a \cdot c}{c} \cdot \frac{a}{b} \cdot \frac{c}{d} = \frac{\frac{a}{b}}{\frac{c}{d}} = \frac{ad}{bc}
$$
\n
$$
\frac{a}{c}
$$
\n
$$
\frac{a}{c}
$$
\n
$$
\frac{a}{d} = \frac{b}{c}
$$
\n
$$
\frac{a}{d} = \frac{a}{d} = \frac{b}{d} = \frac{a}{d} = \frac{a}{d
$$

## <span id="page-25-0"></span>Simbología matemática(II)

$$
x^{n}x^{m} = x^{n+m}
$$

$$
\frac{x^{n}}{x^{m}} = x^{n-m}
$$

$$
(x^{n})^{m} = x^{nm}, (x^{n})^{m} \neq x^{n^{m}}, \frac{1}{x^{n}} = x^{-n}, x^{0} = 1
$$
Resolver ecuaciones cuadráticas (o bicuadráticas) completas:
$$
ax^{2} + bx + c = 0.
$$
Completas:

$$
x_{\pm}=\frac{-b\pm\sqrt{\Delta}}{2a}, \quad \Delta=b^2-4ac
$$

Incompletas:

$$
ax2 = 0 \rightarrow x = 0
$$
  

$$
ax2 + bx = 0
$$

$$
\begin{cases} x = 0 \\ x = -b/a \end{cases}
$$

÷.

그리 말...  $2Q$ 

#### <span id="page-26-0"></span>Simbología matemática(III)

$$
ax^2 + c = 0 \rightarrow x = \pm \sqrt{-c/a}
$$

Teorema de Pitágoras:  $a^2 + b^2 = h^2$ .

Además, el conocimiento del área y volumen de figuras planas y multidimensionales es útil. Ecuaciones de rectas y planos en 2d. En 2d, las rectas tienen diversas ecuaciones (vectorial, paramétrica, contínua, punto-pendiente, la general, explícita y segmentaria):

$$
(x, y) = (x_0, y_0) + \lambda(a, b)
$$

$$
\begin{cases} x = x_0 + \lambda a \\ y = y_0 + \lambda b \end{cases}
$$

$$
\frac{x - x_0}{a} = \frac{y - y_0}{b}, \quad y - y_0 = m(x - x_0)
$$

$$
AX + BY + C = 0, \quad y = mx + n
$$

$$
\frac{X}{u} + \frac{Y}{v} = 1
$$

# <span id="page-27-0"></span>Simbología matemática(IV)

Ecuación de una circunferencia de radio R centrada en  $(a, b)$ :

$$
(x-a)^2 + (y-b)^2 = R^2
$$

Ecuación de una parábola:  $y = ax^2 + b$ . Ecuación de una hipérbola:  $xy = c$ . Ecuación de una elipse:

$$
\frac{(x-x_0)^2}{a^2} + \frac{(y-y_0)^2}{b^2} = 1
$$

En general, para una curva cuadrática plana, se tiene que:

$$
Ax^2 + By^2 + Cxy + D = 0
$$

También existen curvas cúbicas, con forma general:

$$
Ax3 + Bx2y + Cxy2 + Dy3 + Ex2 + Fy2 + Gxy + H = 0
$$

O también curvas elípticas planas, con forma general:  $y^2 = x^3 + Ax + B$  y más generalmente curvas (hiper[\)](#page-27-0)elípticas con  $y^2 = P(x)$  $y^2 = P(x)$  $y^2 = P(x)$  $y^2 = P(x)$  $y^2 = P(x)$  $y^2 = P(x)$  $y^2 = P(x)$ [.](#page-27-0)

#### <span id="page-28-0"></span>Simbología matemática(V)

Existen otras fórmulas para politopos en nd, para positroides, y también para apeirógonos, apeiroedros, o también para el amplituedro:

$$
\mathcal{M}_{n,k,L}\left[Z_a\right]=\text{Vol}\left[\mathcal{A}_{n,k,L}\left[Z_a\right]\right]
$$

y

$$
\mathcal{P}=|\mathcal{A}|^2
$$

Además, conviene saber el uso de la circunferencia goniométrica o unidad, el sistema de radianes y gradianes (o gones):  $2\pi$  rad  $= 360^{\circ} = 400^{\circ}$ . Teorema del seno:

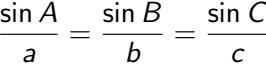

Teorema del coseno:

$$
a2 = b2 + c2 - 2bc \cos \alpha
$$
 (1)  
\n
$$
b2 = a2 + c2 - 2ac \cos \beta
$$
 (2)  
\n
$$
c2 = a2 + b2 - 2ab \cos \gamma
$$
 (3)

#### Fórmulas matemáticas

Rectángulo:  $A = bh$ Cuadrado:  $A = L^2$ Paralelogramo:  $A = bh$ Triángulo:  $A = bh/2$ Trapecio de lados paralelos *a* y *b*, altura *h*:  $A = \frac{(a+b)h}{2}$ 2 Polígono regular de *n* lados de longitud *L*:  $A = \frac{1}{4}$  $\frac{1}{4}$ nL<sup>2</sup>co tan  $\left(\frac{\pi}{n}\right)$  $\setminus$ Círculo de longitud  $L_c = 2\pi R = \pi d$ :  $A_C = \pi R^2$ Elipse de semiejes a, b:  $A = \pi ab$ Cono circular recto de radio R y altura h con generatriz L:  $A = \pi R L = \pi R \sqrt{R^2 + h^2}$ Cilindro circular recto de altura h y radio R:  $A = 2\pi Rh$ Esfera de radio  $R: A = 4\pi R^2$ Sector circular de ángulo  $\theta$ :  $A = R^2\theta/2$ Área de un hipercubo  $D$ -dimensional:  $A_{D-1} = D!L^{D-1}$ 

El área del toro es igual a  $A_{toro}=(2\pi r)(2\pi R)=4\pi^2 R r$ , donde  $R$  es la distancia del centro del toro al centro del tubo, y r es el radio del tubo. Paralelepípedo u ortoedro:  $V = abc = det(OA, OB, OC)$ Hiperparalelepípedo, politopo rectangular de lados  $X_i$ :  $V_n = \prod_i X_i$ Esfera 3d:  $V=\frac{4}{3}$  $\frac{1}{3} \pi R^3$ Esfera nd:  $V_n = \frac{\Gamma(1/2)^n}{\Gamma(n)}$  $\Gamma(\frac{n}{2}+1)$  $R^n$  ,  $\Gamma(1/2) = \sqrt{\pi}$  ,  $\Gamma(n) = (n-1)!$ . Esfera *n*d, área:  $A_{d-1} = \frac{dV_n}{dR} = \frac{n\pi^{n/2}R^{n-1}}{\Gamma(n/2+1)}$  $Γ(n/2 + 1)$ Cilindro recto 3d:  $V = \pi R^2 h$ Huso o cuña esférica:  $V = \frac{4 \cdot \pi R^3 n}{2 \cdot 260}$  $\frac{3 \cdot 360}{\cdot}$ ,  $A = 4\pi R^2 n/360$ . Casquete esférico:  $V=\frac{1}{2}$  $\frac{1}{3}\pi h^2(3R-h)$ ,  $A=2\pi Rh$ .

# <span id="page-31-0"></span>Fórmulas matemáticas(III)

Zona esférica:  $V = \frac{\pi h}{6}$ 6  $(h^2 + 3r^2 + 3r^2), A = 2\pi Rh.$ Pirámide de área A y altura h en 3d:  $V = \frac{Ah}{2}$ 3 Cono circular recto de radio R, altura *h*:  $V = \frac{\pi R^2 h}{2}$  $\frac{1}{3}$ .  $A_c = \pi R(g + R)$ . Tronco de cono:  $V = \frac{\pi h}{2}$ 3  $(R^2 + r^2 + Rr)$ ,  $A = \pi \left[g(R + r) + R^2 + r^2\right]$ . Elipsoide de semiejes a, b, c:  $V = \frac{4}{3}$  $\frac{1}{3}$  $\pi$ abc Volumen del hipercubo *n*d:  $V = L^{\pi}$ . volumen del nipercubo *n*d:  $v = L^2$ .<br>Volumen tetraedro 3d:  $V_t = L^2 \sqrt{2}/12$ , área  $A_t = L^2 \sqrt{2}$ 3. Dónut o toro:  $V_{toro} = (\pi r^2)(2\pi R) = 2\pi^2 R r^2$ , donde  $R$  es la distancia del centro del toro al centro del tubo, y r es el radio del tubo.

## <span id="page-32-0"></span>Fórmulas matemáticas(IV)

Si tenemos un vector  $(x_1, \dots, x_n)$  en  $L_p$  con norma

$$
|x|_p = \left(\sum_{i=1}^n |x_i|^p\right)^{1/p}
$$

Entonces tenemos el volumen de las p-hiperesferas en nd:

$$
V_n(p) = \frac{\left(2\Gamma(\frac{1}{p}+1)R\right)^n}{\Gamma(\frac{n}{p}+1)}
$$

En particular  $V_n^1 = \frac{2^n}{n!}$  $\frac{2}{n!}R^n$  y  $V_n^{\infty} = (2R)^n$ . Otra posible generalización:  $B_{p_1,...,p_n} = \{x = (x_1,...,x_n) \in R^n : |x_1|^{p_1} + \cdots + |x_n|^{p_n} \leq 1\}.$ 

$$
V(B_{p_1,\ldots,p_n})=2^n\frac{\Gamma\left(1+\frac{1}{p_1}\right)\cdots\Gamma\left(1+\frac{1}{p_n}\right)}{\Gamma\left(1+\frac{1}{p_1}+\cdots+\frac{1}{p_n}\right)}\qquad\qquad
$$

### <span id="page-33-0"></span>Fórmulas matemáticas(V)

Más allá del teorema de Pitágoras 2d,  $a^2 + b^2 = h^2$ , tenemos por ejemplo la fórmula de Herón para el área de un triángulo:

$$
A_{\Delta} = \sqrt{p(p-a)(p-b)(p-c)} \tag{4}
$$

donde  $p = \frac{a+b+c}{2}$ . También está la fórmula de Brahmagupta para el 2 área de un cuadrilátero cíclico:  $\mathcal{K} = \sqrt{(s-a)(s-b)(s-c)(s-d)}$  donde s es el semiperímetro del cuadrilátero.

$$
s=\frac{a+b+c+d}{2}
$$

que generaliza la fórmula de Herón para el triángulo (d=0). Otra forma de escribir la fórmula de Brahmagupta es:

$$
K = \frac{1}{4}\sqrt{(-a+b+c+d)(a-b+c+d)(a+b-c+d)(a+b+c-d)}
$$

<span id="page-34-0"></span>o bien

$$
K=\frac{\sqrt{(a^2+b^2+c^2+d^2)^2+8abcd-2(a^4+b^4+c^4+d^4)}}{4}.
$$

Si el cuadrilátero no es cíclico, la fórmula es algo más complicada:

$$
K=\sqrt{(s-a)(s-b)(s-c)(s-d)-abcd\cos^2\theta}
$$

siendo  $\theta$  la semisuma de dos ángulos opuestos. Una variante de la fórmula de Brahmagupta se debe a Coolidge:

$$
\mathcal{K}=\sqrt{(s-a)(s-b)(s-c)(s-d)-\tfrac{1}{4}(ac+bd+pq)(ac+bd-pq)}
$$

donde p, q son las longitudes de las diagonales del cuadrilátero. En un cuadrilátero cíclico (inscrito en circunferencia),  $pq = ac + bd$  (teorema de Ptolomeo), y la fórmula de Coolidge se transfor[ma](#page-33-0) [en](#page-35-0) [l](#page-33-0)[a](#page-34-0) [d](#page-35-0)[e](#page-11-0)[B](#page-157-0)[r](#page-158-0)[ah](#page-11-0)[m](#page-157-0)[a](#page-158-0)[g](#page-0-0)[u](#page-326-0)[p](#page-327-0)[ta](#page-373-0),

<span id="page-35-0"></span>Gallivan 1st theorem Single direction folding a piece of paper, of strip length  $L$  and thickness  $t$  provides the bound

$$
L = \frac{\pi t}{6} (2^n + 4) (2^n - 1)
$$
 (5)

**Proof.** Let me consider a paper with length L and thickness  $t$ . In the first fold, via a semicircle, the lost length is  $\pi t$ . After the second fold, the lost length is

$$
\pi t + \pi t + 2\pi t
$$

The third fold lost length becomes

$$
\pi t + (\pi t + 2\pi t) + (3\pi t) + (4\pi t)
$$
<span id="page-36-0"></span>And after n-folds

$$
\pi t + (\pi t + 2\pi t) + (3\pi t) + (4\pi t) + \ldots + (\pi t + \ldots + 2^{n-1}\pi t)
$$

Adding the lost length after the n-folds, you have

$$
\pi\left(1+(1+2)+\ldots+(1+2+\ldots+2^{n-1})\right)
$$

Using the result about how to sum any arithmetic sum (Gauss, the king!):

$$
\frac{\pi t}{2} \left( 1 \cdot 2 + 2 \cdot 3 + 4 \cdot 5 + 8 \cdot 9 + \ldots + 2^{n-1} \cdot (2^{n-1} + 1) \right)
$$
  

$$
\frac{\pi t}{2} \left( \left( 2^0 + 2^2 + \ldots + 2^{2(n-1)} \right) + \left( 2^0 + 2^1 + \ldots + 2^{n-1} \right) \right)
$$

Finally,

$$
L = \frac{\pi t}{2} \left( \frac{(2^{2n} - 1)}{3} + (2^n - 1) \right)
$$

or equivalently, after basic algebra (hint, use  $x = 2<sup>n</sup>$ ),

$$
L = \frac{\pi t}{6} (2^n + 4) (2^n - 1) \quad Q.E.D.
$$

#### <span id="page-37-0"></span>Gallivan 2nd theorem

Alternate direction folding a piece of paper, of strip length L and paper width W provides the bound

$$
W = \pi t 2^{\frac{3(n-1)}{2}}
$$
 (6)

Proof: first fold gives  $W_0 \to W_0/2$ , 1st alternate fold: n-odd  $t' = \pi t$ . 2nd fold gives  $W_0 \to W_0/4$ , and the 2nd alternate fold  $t'' = 2\pi t'.$ The 3rd fold gives  $W_0 \to W_0/8$ , and the second alternate fold  $t''' = 0$ 2*t''* = 4*t'* = 4π*t*. By induction,  $W = 2^{n/2} \pi t / 2^{-n} 2^{3/2}$ . It yields  $W_n(t) = \pi t 2^{3(n-1)/2}$ , Q.E.D.

## Fórmula de De Gua

Existe un análogo de dimensión superior para el teorema de Pitágoras, diferente del teorema de Fermat  $a^n + b^n = c^n$ , o el caso vectorial multidimensional:

Si tenemos un tetraedro con un ángulo recto, entonces se cumple el teorema de De Gua: si un tetraedro posee un vértice formado por ángulos rectores (como en el caso de los vértices de un cubo), entonces el cuadrado del área de la cara opuesta a dicho vértice es igual a la suma de los cuadrados de las áreas de las otras tres caras.

$$
A_{ABC}^2 = A_{ABO}^2 + A_{ACO}^2 + A_{BCO}^2
$$

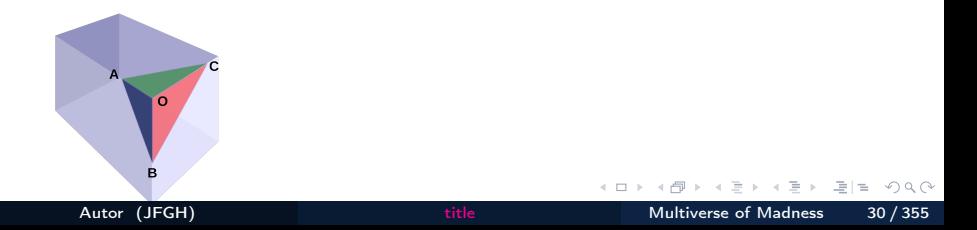

Generalización del teorema de De Gua: Tanto el teorema de Pitágoras, como el teorema de Gua son casos especiales para  $n = 2, 3$  de un simplex (hipertetraedro) sobre n-símbolos con una esquina ángulo recto. Esto, a su vez, es un caso especial de un teorema de Pitágoras generalizado de Donald R. Conant y William A. Beyer, que puede enunciarse como sigue. Sea "U" un subconjunto Borel medible de un subespacio afín  $\mathbb{R}^n$  (así que  $k \leq n$ ). Para cualquier subconjunto  $I \subseteq \{1, \ldots, n\}$  con exactamente "k" elementos, sea  $\mathit{U}_{I}$  la proyección ortogonal de ''U'' sobre el span lineal de  $e_{i_1}, \ldots, e_{i_k}$ , donde  $I = \{i_1, \ldots, i_k\}$  y  $e_1, \ldots, e_n$  es la base canónica estándar para  $\mathbb{R}^n$ . Entonces

$$
\mathsf{vol}_k^2(U) = \sum_I \mathsf{vol}_k^2(U_I)
$$

donde vol $_k(U)$  es la llamada medida de Hausdorff o volumen k-dimensional de "U" y la suma es sobre todos los subconjuntos  $I \subseteq \{1, \ldots, n\}$  con exactamente "k" elementos.

- K 로 K K 로 K - 로 토 트 - 9 Q @

# **Ejercicio:** Demostrar la fórmula de Herón

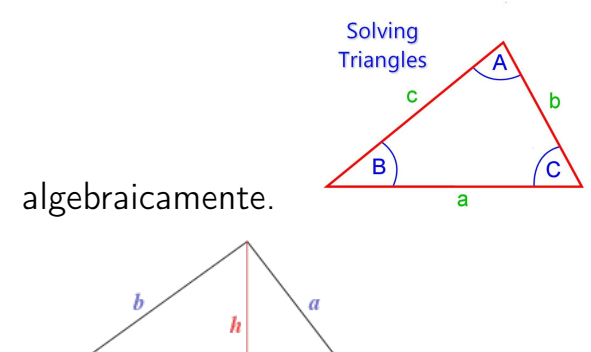

 $c - d$ 

 $\mathcal{C}_{\mathcal{C}}$ 

 $\leftarrow$ 

 $Q \cap$ 

#### Tipos de magnitudes

Las magnitudes pueden estar cuantificadas solamente por un número. En tal caso se habla de magnitudes escalares. También se pueden definir aquellas magnitudes orientables, llamada magnitudes vectoriales. Más allá de los vectores existen magnitudes tensoriales (multidireccionales), de tipo polivectorial/multivectorial, multiforma/poliforma y de tipo (super)(hiper)complejo (espinores, superespinores, twistores, supertwistores, hipertwistores, superhipertwistores,. . . ).

#### <span id="page-42-0"></span>Tensores y más allá

Los tensores son generalmente tablas, cubos/prismas, hipercubos/hiperprismas de números con ciertas propiedades. Cuando a cada punto en un "espacio" abstracto o espacio "target" se le asocia un número, vector, tensor,. . . , hablamos entonces del concepto de campo escalar, vectorial, tensorial, . . . Existen diferentes clases de números: naturales, enteros, racionales, irracionales, reales, imaginarios, complejos, cuaterniónicos, octoniónicos (de Cayley), de Grassmann (números clásicos anticonmutativos o c-números), números p-ádicos, números adélicos (idélicos), números surreales, números transfinitos, y algunos otros. Los campos  $\phi(X)$  son generalmente un functor (o incluso un functor de alto orden) entre categorías:  $\phi : X \to Y$ , con  $y = \phi(X)$ .

# <span id="page-43-0"></span>El nuevo S.I. (circa 2020)

- En el año 2019, se redefinieron las unidades del S.I. en busca de una mejor y mayor precisión, también para resolver algunos problemas relacionados con la Metrología y las medidas de ciertas cantidades y magnitudes fundamentales o básicas.
- Las magnitudes fundamentales o básicas pasaron en 2019 a estar definidas en base a una "constante fundamental universal". Se eligieron las 7 cantidades o constantes siguientes:
	- La velocidad de la luz en el vacío (c).
	- $\bullet$  La constante de Planck  $(h)$ .
	- La frecuencia de la radiación de la transición hiperfina del estado fundamental no perturbado del átomo de Cs-133 ( $\Delta f(Cs - 133)$ ).
	- La constante de Boltzmann  $(k_B)$ .
	- La carga eléctrica elemental del electrón (e).
	- La constante de Avogadro  $(N_A)$ .
	- La eficacia luminosa  $K_{cd}$  de la radiación monocromática de 540 THz.
- Estas 7 magnitudes básicas definen el S.I. El resto serán magnitudes derivadas, dime[n](#page-44-0)sionalmente  $[X] = L^a M^b \, T^c \Theta^d$ n<sup>e</sup> [J](#page-43-0)<sup>f</sup> [I](#page-44-0)<sup>g</sup>

## <span id="page-44-0"></span>Potencias múltiplo de 10 en el S.I.(2022)

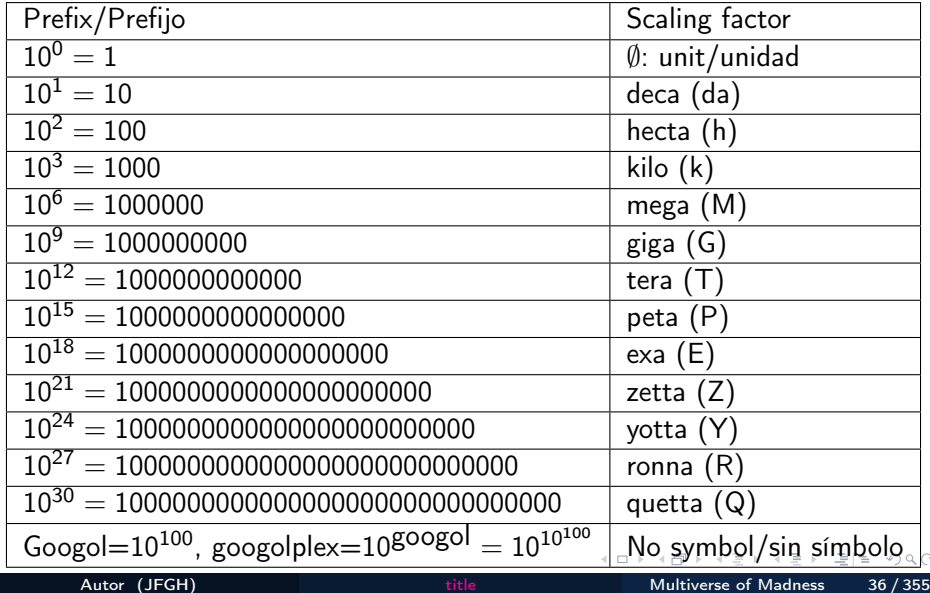

<span id="page-45-0"></span>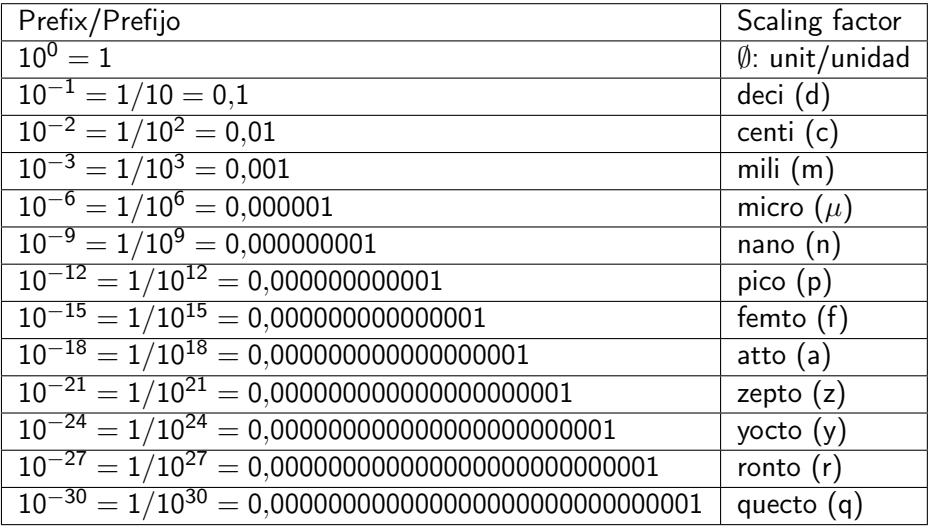

 $\leftarrow$   $\Box$   $\rightarrow$ 

 $QQ$ 

국내학

# <span id="page-46-0"></span>Notación científica y cifras significativas

Regla mnemotécnica: PEZYRQ-fazyrq para las últimas potencias. Cualquier resultado numérico puro o de una medida, puede darse con la llamada notación científica:

#### Notación científica

$$
Z = x.abcdef\cdots 10^{\pm n}
$$

donde  $x \neq 0$ , y abcdef  $\cdots$  son números arbitrarios.

Cualquier magnitud se indica mediante números. Y los números generalmente tendrán exactitud, precisión e incertidumbre. Una manera estándar de dar la precisión es mediante la combinación de la Se llaman cifras significativas al número e dígitos que conozco con seguridad. En la notación científica, el número de c.s. equivale al número de dígitos delante de la potencia de 10, siempre con parte entera no nula.

## <span id="page-47-0"></span>Magnitudes

### Magnitudes: basic and derived/básicas y derivadas

Magnitud es todo aquello que podemos medir. Hay magnitudes cuantitativas y cualitativas. También, en teorías modernas, puede haber magnitudes no observables. En todo sistema de unidades hay magnitudes básicas o fundamentales, y derivadas (combinación de dos o más de una magnitud básica).

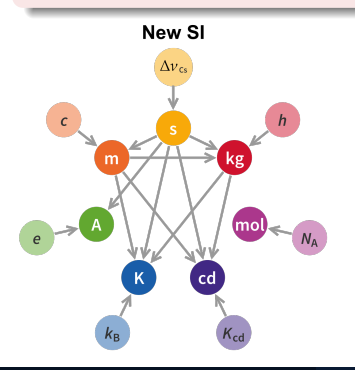

### S.I.: Sistema Internacional

El S.I. es el sistema de unidades en el que se define como magnitudes básicas: la longitud (L), el tiempo(T), la cantidad de materia o masa (M), la cantidad de sustancia (n), la temperatura absoluta( $\Theta$ ), la intensidad luminosa  $(J, I_L)$ y la intensidad [d](#page-46-0)e [c](#page-48-0)[o](#page-46-0)[rri](#page-47-0)[e](#page-48-0)[nt](#page-11-0)[e](#page-12-0) [e](#page-158-0)[lé](#page-11-0)[c](#page-12-0)[t](#page-157-0)[ri](#page-158-0)[c](#page-0-0)[a](#page-326-0)[\(I\)](#page-373-0).

### <span id="page-48-0"></span>Tiempo/Time

Tiempo es magnitud base en el S.I. Su símbolo dimensional es T. La unidad base es el segundo, definido como 9192631770 ciclos de la radiación de la transición hiperfina no perturbada fundamental del átomo de cesio-133. Matemáticamente:

$$
1Hz = \frac{\Delta f (Cs - 133)}{9192631770} s^{-1} \qquad \qquad \downarrow \searrow \qquad 1s = \frac{9192631770}{\Delta \nu (Cs - 133)} \qquad (7)
$$

Proton lifetime is about  $t (p^+) \geq 10^{34}$ yrs  $= 10^{41}$ s. Proton decay is expected naturally at some point between  $10^{45}$  vrs or  $10^{122}$  vrs.

### Longitud/Length

Longitud es magnitud base en el S.I. Su símbolo dimensional es L. La unidad base es el metro definido como la distancia que recorre la luz en 1/299792458 segundos. Equivalentemente, se define como el valor numérico fijo de la velocidad de la luz en el vacío, expresando la velocidad en metros por segundo, y el segundo definido relativo a la definición de la frecuencia  $\Delta(Cs - 133)$ . Esto da como valor exacto  $c = 299792458m/s$ , mientras que el metro queda definido en función de  $c$  y de  $\Delta f(^{133}Cs)$ :

$$
1m = \frac{c}{299792458} s = \frac{9192631770}{299792458} \frac{c}{\Delta f(1^{33}Cs)} \approx 30,663319 \frac{c}{\Delta f(1^{33}Cs)}
$$
(8)

### Masa/Mass

Masa es magnitud base de cantidad de materia en el S.I. Su símbolo dimensional es M. La unidad base es el kilogramo definido usando la constante de Planck  $h = 6,62607015 \cdot 10^{-34}$  como fija en unidades de J·s ó J/Hz, o bien  $kg \cdot m^2/s$ . Esto da como valor exacto de un kilogramo:

$$
1kg = \frac{h}{6,62607015 \cdot 10^{-34}} \frac{s}{m^2}
$$

(9)

o

$$
1kg = \frac{299792458^2}{(6,62607015 \cdot 10^{-34})(9192631770)} \frac{h\Delta f}{c^2} = 1,4755214 \cdot 10^{40} \frac{h\Delta f_{Cs}}{c^2}
$$

# 7 MB(IV)/ 7 BM: cantidad de substancia

### Cantidad de sustancia/Amount of substance

antidad de sustancia es magnitud base del S.I. Su símbolo dimensional es  $n$ . La unidad base es el mol  $(mol)$ , definido como la cantidad de sustancia que contiene exactamente una cantidad igual a la constante de Avogadro  $N_A$ , fijada al valor  $N_A = 6{,}02214076 \cdot 10^{23}$  mol<sup>-1</sup>. De aquí, un mol se define mediante el factor de conversión siguiente:

$$
1 mol = \frac{6,02214076 \cdot 10^{23}}{N_A}
$$

(10)

La cantidad de sustancia es una medida del número de entidades elementales en cualquier pedazo de materia. Puede ser de átomos, moléculas, iones, electrones o cualquier otra partícula o grupo de partículas que se especifique.

### Temperatura absoluta/Absolute temperature

Temperatura absoluta es una magnitud base en el S.I. Su símbolo dimensional es  $T$  ó  $\Theta$ . La unidad base es el grado kelvin K definido usando la constante de Boltzmann, expresada en J/K como  $k_B = 1,380649 \cdot 10^{-23}$ como fija, o bien en unidades dimensionales del S.I. como  $kg \cdot m^2 \cdot s^{-2} \cdot K^{-1}$ . Entonces, el kelvin (grado kelvin) se define mediante el factor de conversión:

$$
1K = \frac{1,380649 \cdot 10^{-23}}{k_B} kg \cdot m^2 \cdot s^{-2}
$$
 (11)

o

$$
1 K = \frac{1,380649 \cdot 10^{-23}}{(6,62607015 \cdot 10^{-34})(9192631770)} \frac{h\Delta f}{k_B} \approx 2,2666653 \frac{h\Delta f_{Cs}}{k_B}
$$
\nAuthor (IEGH)

\n1 K =  $\frac{1}{2}$  and  $\frac{1}{2}$  and  $\frac{1}{2}$  and  $\frac{1}{2}$  are 9.8.

# <span id="page-53-0"></span>7 MB (VI)/ 7 BM: intensidad de corriente eléctrica

### Electric current intensity/Intensidad de corriente eléctrica

Intensidad de corriente eléctrica es magnitud base en el S.I. Su símbolo dimensional es I. La unidad base es el amperio A definido usando la constante definida por la carga elemental del electrón  $Q(e) = e = 1{,}602176634 \times 10^{-19}C(A \cdot s)$  como fija. Entonces, el amperio se define mediante el factor de conversión:

$$
1A = \frac{e}{1,602176634 \times 10^{-19}}s^{-1}
$$
 (

o bien

$$
1 A = \frac{e\Delta f (Cs - 133)}{(1,602176634 \times 10^{-19})(9192631770)} \approx 6,789687 \cdot 10^8 e\Delta f_{Cs}
$$

 $12<sup>°</sup>$ 

# <span id="page-54-0"></span>7 MB(VII)/ 7 BM: intensidad luminosa

### Intensidad luminosa/Luminous intensity

La unidad base de intensidad luminosa es la candela cd, definida como la cantidad que, tomando como valor numérico fijo la eficacia luminosa de la radiación monocromática de frecuencia 540THz,  $K_{cd}$ , ésta es 683 expresada en unidades de lúmens por vatio, *lm* · W $^{-1}$ , o bien en candelas por estereoradián entre vatio *cd · sr · W*  $^{-1}$ , o también *cd · sr · kg*  $^{-1}$  ·  $m^{-2}$  · *s*<sup>3</sup>, donde el kilogramo, el metro, el segundo se definen mediante las constantes h, c,  $\Delta f_{Cs}$ . Con esta definición, usando  $K_{cd}$ , h, c,  $\Delta f_{Cs}$  a:

$$
1cd = \frac{K_{cd} k g \cdot m^2}{683 s^3 \cdot sr} = \frac{K_{cd} h \cdot [\Delta f_{Cs}]^2}{(6,62607015 \cdot 10^{-34})(9192631770)^2 683}
$$
\n(13)

$$
1cd \approx 2{,}61483010 \times 10^{10} K_{cd} h[\Delta f_{Cs}]^2
$$

<span id="page-55-0"></span>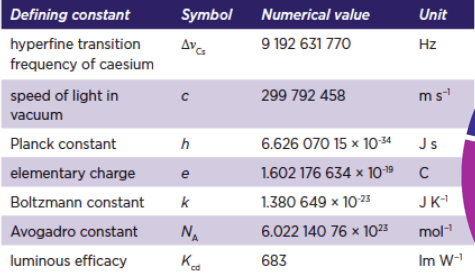

Table 1: The seven defining constants of the SI. and the seven corresponding symbols, numerical values, and units

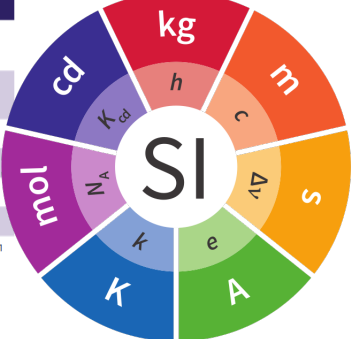

 $\leftarrow$   $\Box$   $\rightarrow$ 

 $E|E \cap Q \cap Q$ 

Un vector es una magnitud orientada con ciertas propiedades abstractas. Se puede escribir un vector en 2d, 3d,. . . En componentes cartesianas:

#### Vector 3d

$$
\vec{A} = A_x \vec{i} + A_y \vec{j} + A_z \vec{k}
$$

#### Suma y resta de vectores

Sean  $\vec{a}, \vec{b}$  dos vectores en componentes cartesianas:

$$
\vec{c} = \vec{a} \pm \vec{b} = (a_x \pm b_x)\vec{i} + (a_y \pm b_y)\vec{j} + (a_z \pm b_z)\vec{k}
$$
 (15)

 $(14)$ 

Multiplicación de vector y escalar

Si  $\lambda \in \mathbb{R}$ , y  $\vec{v}$  es un vector, entonces

$$
\vec{V} = \lambda \vec{v} = \lambda v_x \vec{i} + \lambda v_y \vec{j} + \lambda v_z \vec{k}
$$
 (16)

- Se pueden definir varias operaciones entre vectores 3d.
- Las dos más importantes son el productos escalar y el producto vectorial.
- En otras dimensiones, con otros objetos geométricos disponibles, hay varios tipos de productos adicionales naturales.

#### Producto escalar

La definición en componentes cartesianas del producto escalar  $\vec a$  y  $\vec b$ , es como sigue

$$
\vec{a} \cdot \vec{b} = a_x b_x + a_y b_y + a_z b_z \tag{17}
$$

La definición geométrica usa la definición de módulos o magnitud/ longitud del vector:

$$
\vec{a} \cdot \vec{b} = |\vec{a}| |\vec{b}| \cos \varphi \tag{18}
$$

donde  $|\vec{a}| = +\sqrt{\vec{a}\cdot\vec{a}}$  es el módulo o norma del vector  $\vec{a}$ , y similarmente  $con b.$ 

El producto escalar define ortogonalidad y permite también calcular proyecciones:

**Propección de un vector** 
$$
\vec{a}
$$
 **sobre**  $\vec{b}$   
\n
$$
proj(\vec{a} \to \vec{b}) = \frac{\vec{a} \cdot \vec{b}}{|\vec{b}|} = |\vec{a}| \cos \varphi
$$
\n(19)

También permite calcular vectores unitarios a uno dado. Por ejemplo:

$$
\vec{u}_r = \vec{e}_r = \frac{r}{|\vec{r}|} \tag{20}
$$

 $\leftarrow$   $\Box$   $\rightarrow$ 

 $OQ$ 

#### Producto vectorial 3d

El producto vectorial de dos vectores  $\vec{a}$  y  $\vec{b}$  es otro vector  $\vec{c}$ :

$$
\vec{c} = \vec{a} \times \vec{b} = \begin{vmatrix} \vec{i} & \vec{j} & \vec{k} \\ a_{x} & a_{y} & a_{z} \\ b_{x} & b_{y} & b_{z} \end{vmatrix}
$$
 (21)

El producto vectorial no es conmutativo ni asociativo en general. Permite definir paralelismo, y, además, satisface la relación

$$
|\vec{a} \times \vec{b}| = |\vec{a}| |\vec{b}| \sin \varphi \tag{22}
$$

y la identidad

$$
(\vec{a} \cdot \vec{b})^2 + |\vec{a} \times \vec{b}|^2 = a^2 b^2 \tag{23}
$$

There is a relation between cross product and matrices in  $\mathbb{R}^3$ . Define:

$$
A = A_{x} \vec{i} + A_{y} \vec{j} + A_{z} \vec{k}
$$
\n(24)  
\n
$$
B = B_{x} \vec{i} + B_{y} \vec{j} + B_{z} \vec{k}
$$
\n(25)

Then,  $\vec{C}=\vec{A}\times\vec{B}=\mathcal{C}_x\vec{i}+\mathcal{C}_y\vec{j}+\mathcal{C}_z\vec{k}$  is related to

$$
\vec{C} = \vec{A}_{\times}\vec{B} = \begin{pmatrix} 0 & -A_z & A_y \\ A_z & 0 & -A_x \\ -A_y & A_x & 0 \end{pmatrix} \begin{pmatrix} B_x \\ B_y \\ B_z \end{pmatrix} = \begin{pmatrix} A_yB_z - A_zB_y \\ A_zB_x - A_xB_z \\ A_xB_y - A_yB_x \end{pmatrix} = \begin{pmatrix} C_x \\ C_y \\ C_z \end{pmatrix}
$$
(26)

## Vectores(V)c

It follows the magic word spell under the mnemonics cyclic XYZZY. Also, we could write

$$
\vec{C} = \vec{B}_{\times}\vec{A} = \begin{pmatrix} 0 & B_z & -B_y \\ -B_z & 0 & B_x \\ B_y & -B_x & 0 \end{pmatrix} \begin{pmatrix} A_x \\ A_y \\ A_z \end{pmatrix} = \begin{pmatrix} A_yB_z - A_zB_y \\ A_zB_x - A_xB_z \\ A_xB_y - A_yB_x \end{pmatrix} = \begin{pmatrix} C_x \\ C_y \\ C_z \end{pmatrix}
$$
\n(27)

Note that  $\vec{A} \times \vec{B} = -\vec{B} \times \vec{A}$ . There is another known mnemonics related to the cyclic triadic clock:

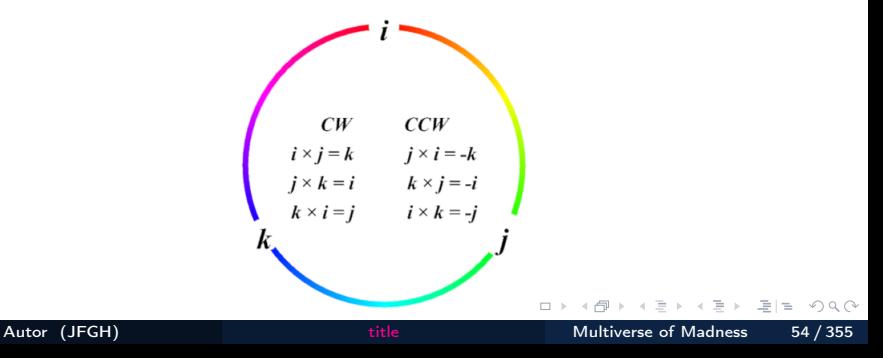

# Fórmulas útiles(I)

Usando el binomio de Newton, se tiene una aproximación cuando un sumando es pequeño:

Aproximación de Newton

$$
(1+x)^{\alpha} = 1 + \alpha x + \mathcal{O}(x^2), \ \ x << 1 \tag{28}
$$

Volumen y área de la esfera, área del círculo y longitud de circunferencia:

$$
V_E = \frac{4}{3}\pi R^3 \t S_E = 4\pi R^2 = \frac{dV}{dR}
$$
 (29)  

$$
A_C = \pi R^2 \t L_C = 2\pi R = \frac{dA_C}{dP}
$$
 (30)

$$
A_C = \pi R^2 \quad L_C = 2\pi R = \frac{dR}{dR} \tag{30}
$$

El teorema fundamental de la trigonometría señala que

$$
\sin^2\varphi+\cos^2\varphi=1
$$

<span id="page-64-0"></span>La densidad es un concepto genérico interesante. Se pueden definir la densidad de masa, carga, número, energía,. . . por unidad de longitud, superficie, volumen, hipervolumen, . . .

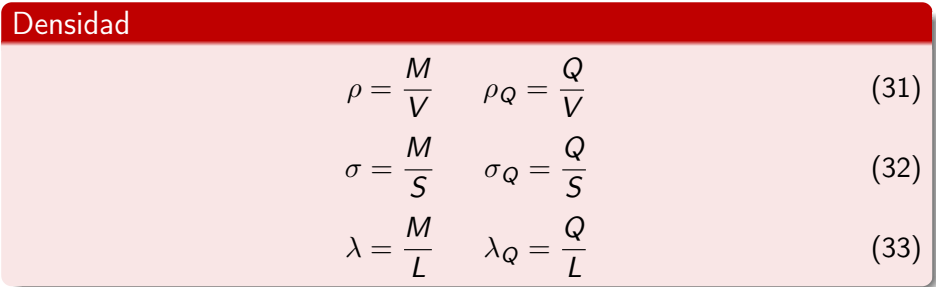

# <span id="page-65-0"></span>¿Qué es la Física?(I)

- Las Matemáticas son un lenguaje.
- Galileo Galilei dijo tiempo ha que la Naturaleza estaba escrita en lenguaje matemático.
- Quizás el mayor descubrimiento de todos para la Física y las Ciencias Naturales.
- Wigner indicó que la eficacia de las Matemáticas para describir el mundo le parecía poco razonable.

Las ventajas del lenguaje matemático para describir el mundo:

- Brevedad. El lenguaje matemático es breve o conciso, con una notación adecuada.
- Precisión y exactitud. Las Matemáticas son quizás las más exactas de todas las Ciencias de la Naturaleza. Son también muy precisas cuando se afinan sus instrumentos.
- Universalidad. Las Matemáticas sirven para modelar sistemas muy diferentes y diversos. Esto les confiere una propiedad de universalidad difícil de encontrar en otras Ciencias. ¿Es t[am](#page-64-0)[bié](#page-66-0)[n](#page-64-0) [m](#page-65-0)[u](#page-66-0)[l](#page-11-0)[ti](#page-12-0)[v](#page-157-0)[e](#page-158-0)[rs](#page-11-0)[a](#page-12-0)[l](#page-157-0)[?](#page-158-0)

# <span id="page-66-0"></span>¿Qué es la Física?(II)

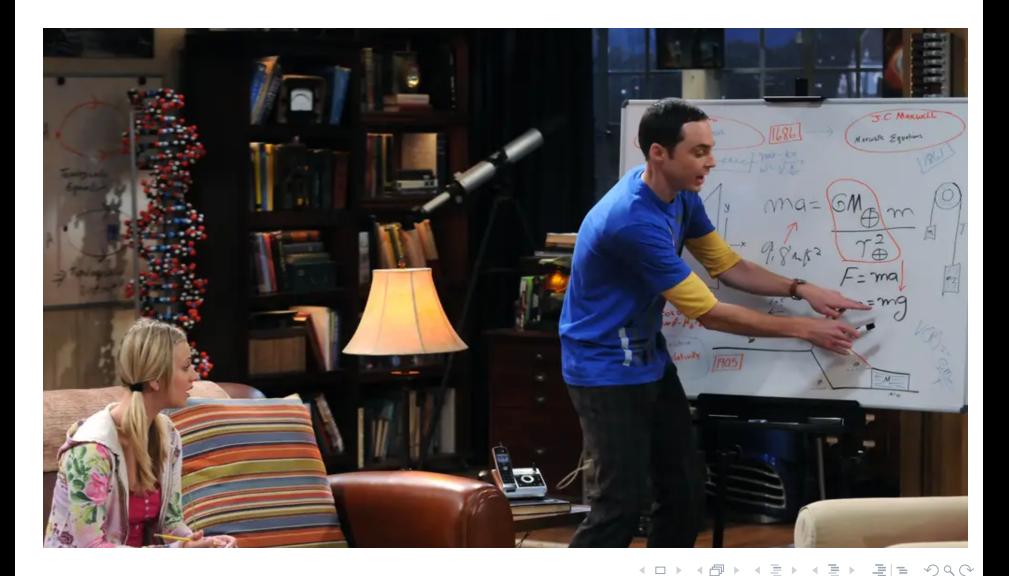

## ¿Qué es la Física?(III)

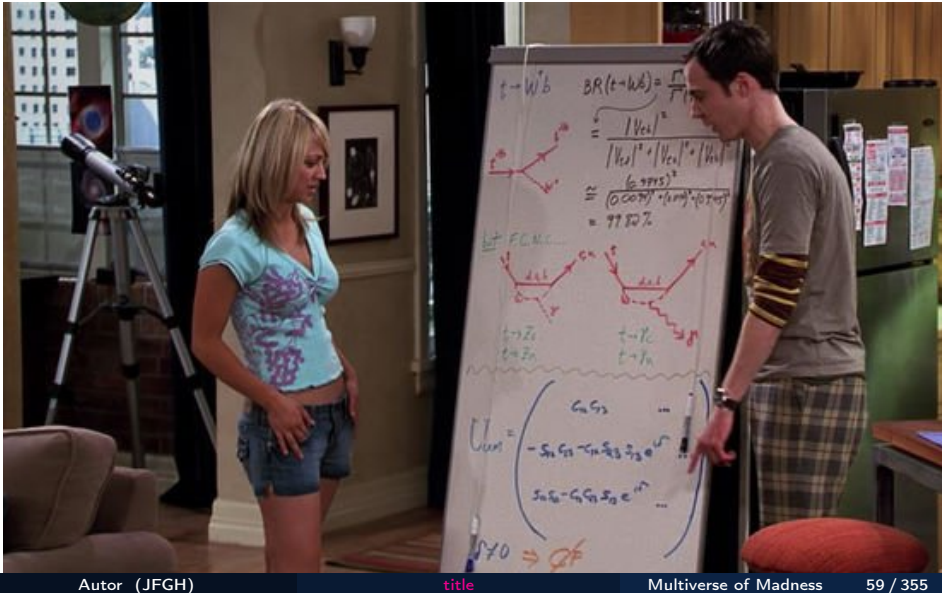

## ¿Qué es la Física?(IV)

 $\begin{bmatrix} 258 & -40 \\ 258 & 40 \\ 101 & 104 \end{bmatrix} \begin{bmatrix} 27 \\ 6 \\ 7 \end{bmatrix} \begin{bmatrix} 27 \\ 27 \\ 10 \end{bmatrix}$  $\sqrt{[16b]}$  =  $[0a]$  7d  $8s^3$   $8p'$  $P_{i}$   $+$   $\frac{\pi}{\sqrt{2}}$   $+$   $\frac{\pi}{\sqrt{2}}$   $\frac{\pi}{\sqrt{2}}$  $U_{\nu} = [R_{\nu}] \underbrace{S}_{\nu} = \underbrace{S_{\nu}^{*}}_{\nu} = \underbrace{S_{\nu}^{*}}_{\nu} = \underbrace{S_{\nu}^{*}}_{\nu} = \underbrace{S_{\nu}^{*}}_{\nu} = \underbrace{S_{\nu}^{*}}_{\nu} = \underbrace{S_{\nu}^{*}}_{\nu} = \underbrace{S_{\nu}^{*}}_{\nu} = \underbrace{S_{\nu}^{*}}_{\nu} = \underbrace{S_{\nu}^{*}}_{\nu} = \underbrace{S_{\nu}^{*}}_{\nu} = \underbrace{S_{\nu}^{*}}_{\nu} = \underbrace{S_{\nu}^{*$  $rac{300}{302}$  $-43 - 34 - 9.4$  $722$  $N$  158 RD 162 164 166 RS 120  $= \Omega Q Q$ Autor (JFGH) the Multiverse of Madness 60 / 355

## Cosas de físicos

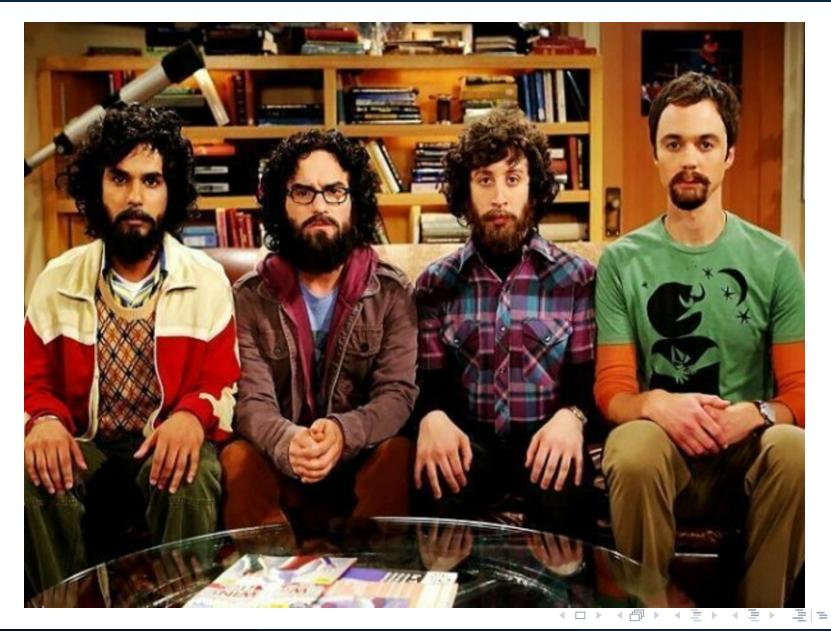

 $OQ$ 

# ¿Qué es la Física?(V)

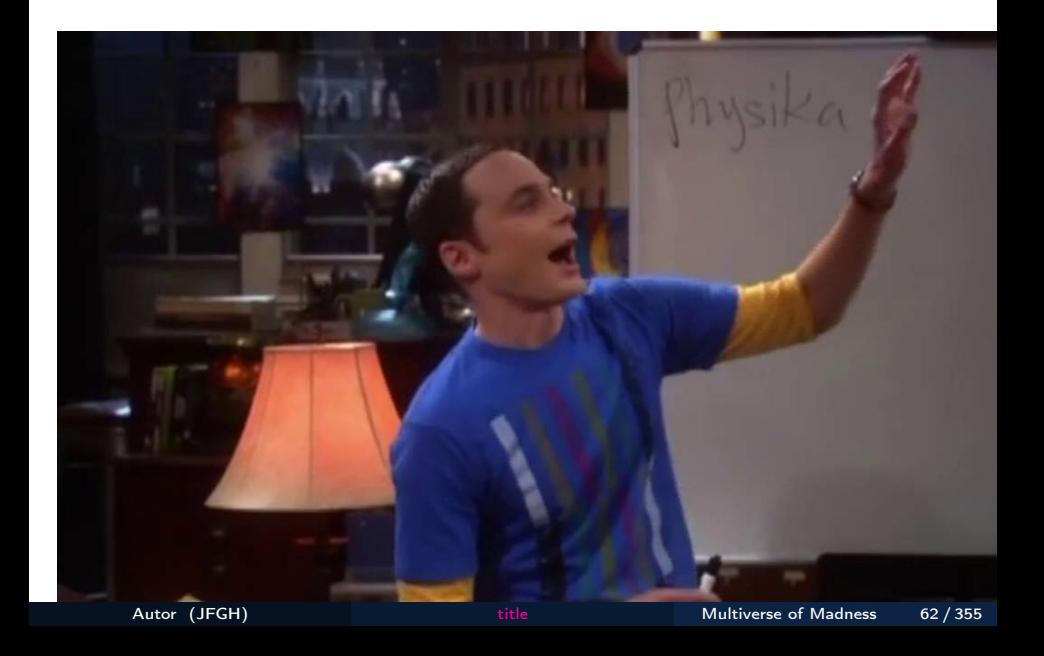

## ¿Qué es la Física?(VI)

$$
R = \frac{\mathcal{B}(t \to Wb)}{\mathcal{B}(t \to Wq)} = \frac{|V_{tb}|^2}{|V_{tb}|^2 + |V_{ts}|^2 + |V_{td}|^2}
$$

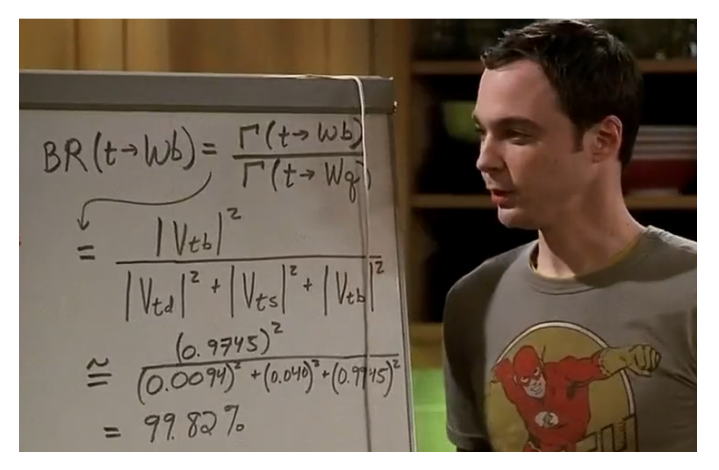

Autor (JFGH) [title](#page-0-0) the Multiverse of Madness 63/355

 $\leftarrow$   $\Box$   $\rightarrow$ 

 $QQ$ 

그녀 말.
<span id="page-72-0"></span>En Física hay diferentes estilos de magnitudes. Las dos más básicas son Escalares: magnitudes solamente definidas por un número o valor. Ejemplos son la longitud de un objeto o el espacio recorrido, la temperatura, la masa, la intensidad de corriente eléctrica, la cantidad de sustancia, el tiempo, la intensidad luminosa, la densidad, la carga eléctrica, la potencia, ...

Vectoriales: magnitudes definidas por un número (magnitud o módulo), una dirección, un sentido y un punto de aplicación u origen. Requieren varios números para su especificación precisa.

- Las magnitudes escalares suelen tener dimensiones físicas en un determinado sistema de unidades, y un símbolo de dimensión.
- Por ejemplo, las magnitudes fundamentales del S.I:: masa (M), tiempo (t), temperatura Θ, longitud L, cantidad de sustancia n, intensidad de corriente eléctrica *I*, intensidad luminosa  $I_L$ .

# <span id="page-73-0"></span>Escalares, vectores y más allá(II)

- Luego las magnitudes derivadas tienen también símbolos, como el trabajo W, energía E, presión P, carga eléctrica  $Q$ , pero hay que recordar que las letras en los diferentes alfabetos son finitas, de ahí usar el alfabeto griego, además del latino, y a veces otros como el ruso o el hebreo.
- $\bullet$  Ejemplos de magnitudes vectoriales: posición y desplazamiento  $\vec{r}, \Delta \vec{r}$ , velocidad  $\vec{v}$ , aceleración  $\vec{a}$ , fuerza  $\vec{F}$ , campo eléctrico  $\vec{E}$ , campo gravitacional no relativista  $\vec{g}$ .

Las magnitudes básicas del S.I. son:

- Longitud (L), unidad metro (m).
- Masa (M), unidad el kilogramo (kg).
- Tiempo (T), unidad el segundo (s).
- Temperatura absoluta Θ, unidad el kelvin (K).
- Cantidad de sustancia n, unidad el mol (mol).
- Intensidad de corriente eléctrica I, unidad el amperio (A).
- $\bullet$  Intensidad luminosa  $I_L$ , unidad la candela ([cd\)](#page-72-0).

## <span id="page-74-0"></span>Escalares, vectores y más allá(III)

Estas 7 magnitudes básicas, y sus unidades, usan 7 constantes de la naturaleza para su definición: c (velocidad de la luz), h (constante de Planck),  $\Delta t (Cs - 133)$ ,  $k_B$  (constante de Boltzmann),  $N_A$  (número de Avogadro), e (carga eléctrica elemental del electrón), y  $K_{cd}$  (eficacia luminosa de la radiación monocromática de frecuencia 540 THz). La expresión de resultados en Física o Ciencias experimentales usa la notación científica

a.xyz  $\cdots$  10<sup> $\pm$ n</sup>

donde a,  $n \neq 0$ . El número de cifras significativas de un resultado coincide conel número de cifras de una cantidad expresada en notación científica. Para múltiplos y submúltiplos de unidades en cualquier sistema de medida, se suelen usar unos prefijos universales. Las potencias de 10 positivas son da, h, k, M, G, T, P, E, Z, Y, R, Q y las potencias de 10 negativas son  $d, c, m, \mu, n, p, f, a, z, y, r, q$ . Las últimas dos adiciones al S.I. (2022) son  $R = 10^{27}$ (Ronna),  $Q = 10^{30}$ (Quetta),  $r = 10^{-27}$ (ronto),  $q = 10^{-30}$  $q = 10^{-30}$  $q = 10^{-30}$ (quecto). Un resumen de estas potenc[ias](#page-73-0) [e](#page-75-0)[n](#page-73-0) [fo](#page-74-0)[r](#page-75-0)[m](#page-11-0)[a](#page-157-0) [d](#page-158-0)[e](#page-11-0) [t](#page-12-0)a[b](#page-158-0)[l](#page-0-0)[a:](#page-326-0)

<span id="page-75-0"></span>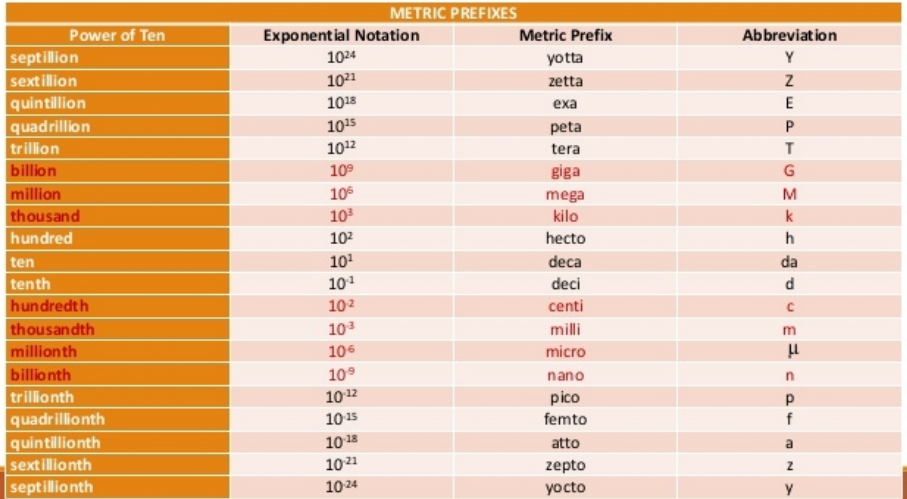

K ロ > K 倒 > K ミ > K ミ > [로] = 10 0 0 0

#### Table 2. Proposed prefixes for powers of ten larger than 24 and smaller than -24.

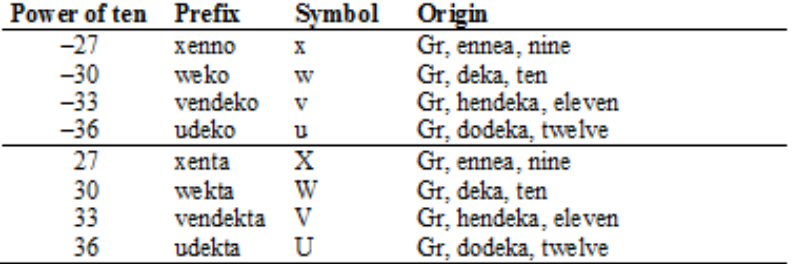

PROPUESTA antigua no oficial(descartada ya en potencias 27-30,-27 y -30).

上目 りょい

4 **D** F

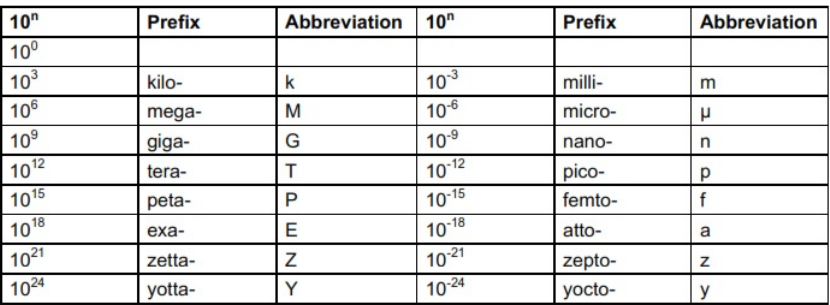

Q1. Familiarization with prefixes and abbreviations.

Suppose,  $x = ay^4$  where  $a = 2.00$  ng/Pm. Determine the value of y when  $x = 16.0$  (Zg fm<sup>2</sup>)/(ms<sup>3</sup>). Express the result in scientific notation and simplify the units.

(Hint: Refer to the table above, and note that SI prefixes are never used to multiply powers of units. For example, the abbreviation cm<sup>2</sup> means (10<sup>2</sup> m)<sup>2</sup>, not 10<sup>2</sup> m<sup>2</sup>, and ns<sup>-1</sup> is 1/ns or 10<sup>9</sup> s<sup>-1</sup>, not  $10^9$ s<sup>-1</sup>. Also note m that can stand for meter or for milli, depending on the context.)

 $F|E \cap Q \cap Q$ 

En Física, un vector es un segmento orientado con magnitud o módulo, dirección, sentido y punto de aplicación. En Matemáticas, un vector es un objeto abstracto con ciertas propiedades axiomáticas, más concretamente, un elemento  $v = \vec{v}$  de una estructura algebraica denominada espacio vectorial  $V(+, \cdot, v)$ . En el plano (real o complejo), un vector es una pareja de números reales, que con respecto a la base canónica  $\vec{i}$ ,  $\vec{j}$  se expresa de la forma

$$
\vec{v} = v_x \vec{i} + v_y \vec{j} \tag{34}
$$

El módulo de este vector se define como

$$
|\vec{v}| = \sqrt{\vec{v} \cdot \vec{v}} = \sqrt{v_x^2 + v_y^2}
$$
 (35)

La base canónica de vectores  $B = \{\vec{i}, \vec{j}\}$  es una base denominada ortonormal, porque  $\vec{i} \perp \vec{j}$ , con  $\vec{i} \cdot \vec{j} = \vec{j} \cdot \vec{i} = 0$ , siendo además dichos vectores de módulo unidad, es decir  $|\vec{i}| = |\vec{j}| = 1$ . Una base es un conjunto de vectores cuya combinación lineal produce cualquier elemento del espacio vectorial, y además es el conjunto de dimensión máxima linealmente independiente. El producto escalar de dos vectores se define como la magnitude escalar, respecto de la base canónica:

$$
\vec{a} \cdot \vec{b} = a_x b_x + a_y b_y \tag{36}
$$

La definición independiente de la base del producto escalar lo asocia al módulo de los vectores y al ángulo que forman dichos vectores en el plano:

$$
\vec{a} \cdot \vec{b} = |\vec{a}| |\vec{b}| \cos \varphi \tag{37}
$$

## Vectores y espacios vectoriales(III)

Los vectores satisfacen las siguientes propiedades axiomáticas respecto de la operación suma  $+$  de vectores:

$$
\vec{a} + \vec{b} = \vec{b} + \vec{a} \tag{38}
$$

$$
\vec{a} + (\vec{b} + \vec{c}) = (\vec{a} + \vec{b}) + \vec{c}
$$
 (39)

$$
\vec{v} + \vec{0} = \vec{v} \tag{40}
$$

$$
\vec{v} + (-\vec{v}) = \vec{0} \tag{41}
$$

Con respecto a la multiplicación por escalares, un espacio vectorial satisface los axiomas:

$$
\lambda_1 \lambda_2 \vec{v} = \lambda_1 (\lambda_2 \vec{v}) = (\lambda_1 \lambda_2) \vec{v}
$$
 (42)

$$
1\vec{v} = \vec{v} \tag{43}
$$

$$
\lambda(\vec{u} + \vec{v}) = \lambda \vec{u} + \lambda \vec{v} \tag{44}
$$

$$
(\lambda_1 + \lambda_2)\vec{v} = \lambda_1\vec{v} + \lambda_2\vec{v}
$$
 (45)

Dos vectores se suman geométricamente haciéndoles coincidir en origen, y trazando la diagonal del paralelogramo que formarían los vectores. Es la denominada regla del paralelogramo. El módulo de un vector en el plano, respecto de la base canónica, no es más que una forma equivalente del teorema de Pitágoras.

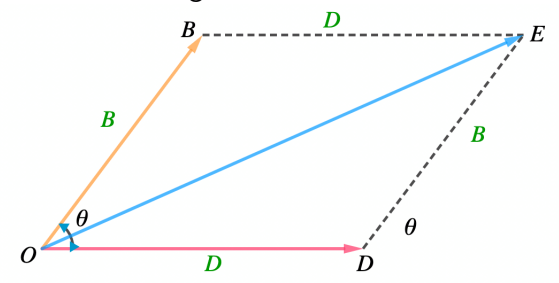

#### Subespacio vectorial

Sea E un espacio vectorial, y  $V \subset E$  un subconjunto de E. Se dice que V es subespacio vectorial si y sólo si  $\alpha \vec{u} + \beta \vec{v} \in V$ ,  $\forall \vec{u}, \vec{v} \in V$ .

#### Independencia lineal

Sea E un espacio vectorial. Si  $\vec{v}_1, \ldots, \vec{v}_n$  son un conjunto linealmente independiente de vectores en E, entonces

$$
\sum_{i}^{n} \lambda_{i} \vec{v}_{i} = \lambda_{1} \vec{v}_{1} + \cdots + \lambda_{n} \vec{v}_{n} = \vec{0} \leftrightarrow \lambda_{i} = 0
$$
 (46)

#### Generadores

Sea E un espacio vectorial. Si  $\vec{v}_1, \ldots, \vec{v}_n$  son un conjunto V de vectores en  $E$ , entonces son un generador de vectores  $\vec{u}$  si puedo encontrar siempre combinaciones lineales tales que puedo expresar en componentes del conjunto generador de vectores a  $\vec{u}$ 

$$
\vec{u} = \sum_{i}^{n} \lambda_i \vec{v}_i = c_1 \vec{v}_1 + \dots + c_n \vec{v}_n \tag{47}
$$

donde  $c_1, \ldots, c_n$  serían las componentes de  $\vec{u}$  en G. Equivalentmente, el generador de un conjunto de  $m$  vectores en  $E$  es el conjunto de todas las combinaciones lineales de los vectores de G, y se denota como  $Span(G) = G_V$ .

## Espacios vectoriales(III)

Un conjunto de un espacio vectorial que es a la vez linealmente independiente y generador del espacio vectorial, se denomina habitualmente base de V. La dimensión de un espacio vectorial es el número de vectores de su base, o el mínimo número posible de vectores generadores. La base canónica de un espacio vectorial está caracterizada por vectores que tienen un 1 en una sola componente, y son cero las demás componentes. En el caso del espacio vectorial de vectores en  $\mathbb{R}^D$ , la base canónica es:

$$
\vec{e_1} = (1,0,\ldots,0), \vec{e_2} = (0,1,\ldots,0), \quad \cdots, \quad \vec{e_D} = (0,\ldots,1) \qquad (48)
$$

Las aplicaciones lineales o 1-formas en un espacio vectorial son entes matemáticos abstractos. Si J e Y son espacios vectoriales, la aplicación  $f: J \rightarrow Y$ , donde J, Y son espacios vectoriales se dice lineal si y sólo si:

•  $f(\alpha \vec{u} + \beta \vec{v}) = \alpha f(\vec{u}) + \beta f(\vec{v})$ , donde  $\vec{u}, \vec{v}$  son vectores de J, y  $f(\vec{u})$ ,  $f(\vec{v})$  vectores de Y. Esto se debe cumplir para cualesquiera vectores de  $J, Y$ .

## <span id="page-85-0"></span>Espacios vectoriales(IV)

Conjuntos interesantes de aplicaciones lineales:

- Núcleo o kernel. Es el conjunto  $ker(f) = \{\vec{v} \in J/f(\vec{v}) = \vec{0}\}.$
- Imagen, recorrido o conúcleo. Es el conjunto  $Im(g) = \{f(J), \vec{u} \in Y/\exists \vec{v} \in J, f(\vec{v}) = \vec{u}. \}$
- $\bullet$  Rango es generalmente la dimensión de la imagen de  $f$ , i.e.,  $Range(f) = dim(Im(f)).$
- $\bullet$  Teorema de la dimensión: dim(ker(f)) + dim(lm(f)) = dim(J).
- Autovector o vector propio de una aplicación. Si A es un operador lineal asociado a una aplicación lineal f, se dice que  $\vec{v}$  es eun autovector o vector propio con autovalor o valor propio  $\lambda$  si y sólo si  $A\vec{v} = \lambda \vec{v}$ . El conjunto de todos los valores propios (con matices en espacios de dimensión infinita), se denomina espectro de un operador lineal  $\sigma(A)$ . En espacios de dimensión finita, el espectro es discreto en general, y se llama espectro puntual. En dimensión infinita el espectro en general se divide en espectro puntual, espectro residual y espectro continuo.  $A \equiv b$   $\equiv$   $\equiv$   $\cap$   $\alpha$   $\cap$

## <span id="page-86-0"></span>Escalares, vectores y más allá(IV)

La magnitud de un vector o su módulo es en 2d:

$$
|\vec{v}| = \sqrt{v_x^2 + v_y^2}
$$

y en 3d

$$
|\vec{v}|=\sqrt{v_x^2+v_y^2+v_z^2}
$$

y en D dimensiones:

$$
|\vec{v}| = \sqrt{\sum_{i=1}^{D} v_i^2}
$$

Para 3d tendremos que:

$$
\vec{a} = a_x \vec{i} + a_y \vec{j} + a_z \vec{k}
$$
\n
$$
\vec{b} = b_x \vec{i} + b_y \vec{j} + b_z \vec{k}
$$
\n
$$
\vec{a} + \vec{b} = (a_x + b_x) \vec{i} + (a_y + b_y) \vec{j} + (a_z + b_z) \vec{k}
$$
\n
$$
\lambda \vec{a} = \lambda \left( a_x \vec{i} + a_y \vec{j} + a_z \vec{k} \right) = \left( \lambda a_x \vec{i} + \lambda a_y \vec{j} + \lambda a_z \vec{k} \right)
$$
\n
$$
\text{Autor (JFGH)}
$$
\n
$$
\text{Autor (JFGH)}
$$
\n
$$
\text{Autivers of Madess}
$$
\n
$$
\text{Multivers of Madess}
$$
\n
$$
\text{Multivers of Madess}
$$
\n
$$
\text{Multivers of Madess}
$$

## <span id="page-87-0"></span>Escalares, vectores y más allá(V)

Desigualdad triangular:  $|{\vec a}+{\vec b}| \le |{\vec a}| + |{\vec b}|$ Proyecciones de las componentes de un vector en el plano:

$$
\vec{v} = v_x \vec{i} + v_y \vec{j} \tag{49}
$$

$$
v_x = v \cos \varphi, \quad v_y = v \sin \varphi \tag{50}
$$

En el espacio se usan cosenos directores:

$$
\vec{v} = v_x \vec{i} + v_y \vec{j} + v_z \vec{k} \tag{51}
$$

$$
v_x = v \cos \varphi_x \tag{52}
$$

$$
v_y = v \cos \varphi_y \tag{53}
$$

$$
v_z = v \cos \varphi_z \tag{54}
$$

donde cos<sup>2</sup>  $\varphi_x$  + cos<sup>2</sup>  $\varphi_y$  + cos<sup>2</sup>  $\varphi_z$  = 1. Relación que es extrapolable a cualquier dimensión como sigue:

$$
\sum_{i=1}^D \cos^2 \varphi_i = 1
$$

## Vectores unitarios y operaciones vectoriales(I)

Los vectores unitarios (módulo uno) y ortogonales entre sí de la base canónica son  $\vec{i}, \vec{j}, \vec{k},$  aunque también se usan en ocasiones en  $nD$  como  $\vec{e_i}, \vec{u_i}$ . Otras operaciones con vectores son el producto escalar y el producto vectorial (y también el producto exterior o externo). El producto escalar de dos vectores en la base canónica es trivialmente escrito como sigue:

$$
\vec{a}\cdot\vec{b}=|\vec{a}||\vec{b}|\cos\varphi=a_{x}b_{x}+a_{y}b_{y}+a_{z}b_{z}
$$

El producto vectorial se define como la expresión formal:

$$
\vec{a} \times \vec{b} = \begin{vmatrix} \vec{i} & \vec{j} & \vec{k} \\ a_{x} & a_{y} & a_{z} \\ b_{x} & b_{y} & b_{z} \end{vmatrix} = \begin{vmatrix} a_{y} & a_{z} \\ b_{y} & b_{z} \end{vmatrix} \vec{i} - \begin{vmatrix} a_{x} & a_{z} \\ b_{x} & b_{z} \end{vmatrix} \vec{j} + \begin{vmatrix} a_{x} & a_{y} \\ b_{x} & b_{y} \end{vmatrix} \vec{k}
$$

que se define explícitamente con

$$
\vec{a} \times \vec{b} = \begin{vmatrix} \vec{i} & \vec{j} & \vec{k} \\ a_x & a_y & a_z \\ b_x & b_y & b_z \end{vmatrix} = (a_yb_z - a_zb_y)\vec{i} - (a_xb_z - a_zb_x)\vec{j} + (a_xb_y - a_yb_x)\vec{k}
$$

## Vectores unitarios y operaciones vectoriales(II)

Por la anticonmutatividad del producto vectorial tenemos que  $\vec{i} \times \vec{i} = -\vec{i} \times \vec{i} = \vec{k}$ , también:

$$
\vec{j} \times \vec{k} = -\vec{k} \times \vec{j} = \vec{i}
$$

$$
\vec{k} \times \vec{i} = -\vec{i} \times \vec{k} = \vec{j}
$$

En un espacio euclídeo existe un producto escalar canónico (también en un espacio pseudoeuclídeo riemanniano o complejo hermítico o pseudohermítico). En el caso del producto vectorial, éste existe solamente como tal estrictamente como producto binario en 3d y 7d, como producto ternario en 8d y como producto  $(n - 1) - ary$  en nD. El producto externo  $a \wedge b$  existe en cualquier dimensión para *n* factores es no nulo para  $n \le D$ en general. Existe una operación entre  $p -$  formas en D dimensiones que las transforma en  $(D - p) -$  formas, mediante el denominado operador de Hodge (estrella  $\star$ ). Las  $p$  – formas son duales de los multivectores o  $p -$  vectores formados externamente con el producto de p vectores y el producto ∧.

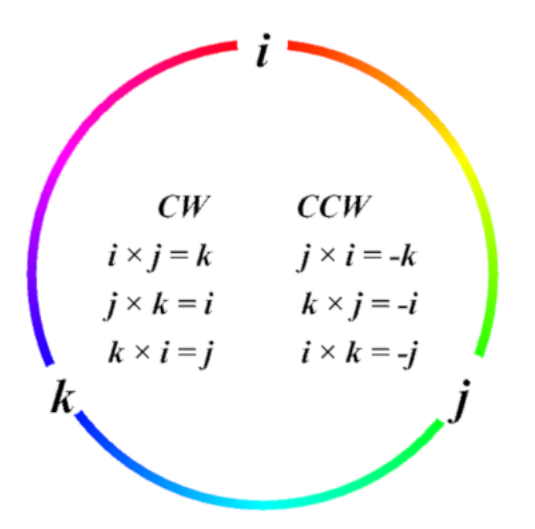

4 **D** F

重目 のへへ

Teorema fundamental:

$$
\sin^2\theta + \cos^2\theta = 1
$$

Algunas propiedades útiles de la Trigonometría:

$$
\sin(-\varphi) = -\sin\varphi \tag{55}
$$

$$
\cos(-\varphi) = \cos\varphi \tag{56}
$$

$$
\sin(90^\circ - \varphi) = \sin\left(\frac{\pi}{2} - \varphi\right) = \cos\varphi \tag{57}
$$

$$
\cos(90^\circ - \varphi) = \cos\left(\frac{\pi}{2} - \varphi\right) = \sin\varphi \tag{58}
$$

$$
tan(-\varphi) = -\tan\varphi \tag{59}
$$

 $\leftarrow$   $\Box$   $\rightarrow$ 

#### Teorema fundamental

$$
\sin^2 x + \cos^2 x = 1
$$
  $\tan^2 x + 1 = \sec^2 x$   $\cot^2 x + 1 = \cos^2 x$ 

Ángulo suma-diferencia: razones

$$
\sin(X \pm Y) = \sin X \cos Y \pm \cos X \sin Y \tag{60}
$$

$$
\cos(X \pm Y) = \cos(X)\cos(Y) \mp \sin(X)\sin(Y) \tag{61}
$$

$$
\tan(X \pm Y) = \frac{\tan(X) \pm \tan(Y)}{1 \mp \tan(X)\tan(Y)} \tag{62}
$$
\n
$$
\cot(X \pm Y) = \frac{\cot(X)\cot(Y) \mp 1}{\cot(X) \mp \cot(Y)} \tag{63}
$$

4 **D** F

つへへ

## <span id="page-93-0"></span>Trigonometría en una cáscara de nuez(II)

### Razones ángulo doble

$$
\sin(2X) = 2\sin(X)\cos(X) \tag{64}
$$
  
\n
$$
\cos(2X) = \cos^{2}(X) - \sin^{2}(X) \tag{65}
$$
  
\n
$$
\tan(2X) = \frac{2\tan(X)}{2\tan(X)} \tag{66}
$$

$$
\tan(2X) = \frac{2\tan(X)}{1-\tan^2(X)}
$$

#### Razones ángulo mitad

$$
\sin(X/2) = \sqrt{\frac{1 - \cos(X)}{2}} \qquad \cos(X/2) = \sqrt{\frac{1 + \cos(X)}{2}} \qquad (67)
$$

$$
\tan(X/2) = \sqrt{\frac{1 - \cos(X)}{1 + \cos(X)}} \qquad (68)
$$

## Trigonometría en una cáscara de nuez(IV)

### Identidades útiles

$$
\sin^2 X = \frac{1 - \cos(2X)}{2}
$$
 (69)  
\n
$$
\cos^2 X = \frac{1 + \cos(2X)}{2}
$$
 (70)

### Identidades útiles(II)

$$
\sin(X)\sin(Y) = \frac{\cos(X - Y) - \cos(X + Y)}{2}
$$
 (71)

$$
\cos(X)\cos(Y) = \frac{\sin(X+Y) - \sin(X-Y)}{2}
$$
 (72)

$$
\sin(X) + \sin(Y) = 2\sin\frac{X+Y}{2}\cos\frac{X-Y}{2}
$$
 (73)

## <span id="page-95-0"></span>Trigonometría en una cáscara de nuez(V)

#### Identidades útiles(III)

$$
\sin(X) - \sin(Y) = 2\cos\frac{X+Y}{2}\sin\frac{X-Y}{2}
$$
 (74)

$$
\cos(X) + \cos(Y) = 2\cos\frac{X+Y}{2}\cos\frac{X-Y}{2}
$$
 (75)

$$
\cos(X) - \cos(Y) = 2\sin\frac{X+Y}{2}\sin\frac{X-Y}{2}
$$
 (76)

#### Identidad de Euler y fórmula de Moivre

$$
e^{iX} = \cos(X) + i\sin(X) \qquad (77)
$$

$$
e^{inX} = \cos(nX) + i\sin(nX) = (\cos(X) + i\sin(X))^n \qquad (78)
$$

페일

 $OQ$ 

 $\leftarrow$   $\Box$   $\rightarrow$ 

## Producto escalar y aplicaciones

El producto escalar tiene una serie de aplicaciones:

Determinar la ortogonalidad o más generalmente el ángulo formado entre 2 vectores.

$$
\cos \varphi = \frac{\vec{a} \cdot \vec{b}}{|\vec{a}||\vec{b}|} \tag{79}
$$

Determinar la longitud o módulo de un vector.

$$
L(\vec{v}) = |\vec{v}| = +\sqrt{\vec{v} \cdot \vec{v}}
$$
 (80)

Calcular la proyección de un vector sobre otro.

$$
proj(a \to b) = \frac{\vec{a} \cdot \vec{b}}{|\vec{b}|}
$$
 (81)

Calcular un vector unitario a uno dado.

$$
\vec{u}_v = \frac{\vec{v}}{|\vec{v}|}
$$

(82)

### Proyección de un vector  $\vec{a}$  sobre  $\vec{b}$

$$
\text{proj}(\vec{a} \to \vec{b}) = \frac{\vec{a} \cdot \vec{b}}{|\vec{b}|} = |\vec{a}| \cos \varphi, \text{ prop}(\vec{b} \to \vec{a}) = \frac{\vec{a} \cdot \vec{b}}{|\vec{a}|} = |\vec{b}| \cos \varphi \tag{83}
$$

### Proyección vectorial de un vector  $\vec{a}$  sobre  $\vec{b}$

$$
\overrightarrow{\text{prov}}(\vec{a} \to \vec{b}) = \frac{\vec{a} \cdot \vec{b}}{|\vec{b}|} \vec{u}_b = \frac{(\vec{a} \cdot \vec{b})\vec{b}}{b^2}, \ \overrightarrow{\text{prov}}(\vec{b} \to \vec{a}) = \frac{\vec{a} \cdot \vec{b}}{|\vec{a}|} \vec{u}_a = \frac{(\vec{a} \cdot \vec{b})\vec{a}}{a^2}
$$
\n(84)

Autor (JFGH) the Multiverse of Madness 88 / 355

 $\leftarrow$   $\Box$   $\rightarrow$ 

 $QQQ$ 

эъ

Proyección ortogonal vectorial de un vector  $\vec{a}$  sobre  $\vec{b}$ 

$$
\overrightarrow{\text{prov}_{\perp}(\vec{a} \to \vec{b})} = \vec{b} - \overrightarrow{\text{prov}(\vec{a} \to \vec{b})} = \vec{b} - \frac{\vec{a} \cdot \vec{b}}{b^2} \vec{b}
$$
(85)  

$$
\overrightarrow{\text{prov}_{\perp}(\vec{b} \to \vec{a})} = \vec{a} - \overrightarrow{\text{prov}(\vec{b} \to \vec{a})} = \vec{a} - \frac{\vec{a} \cdot \vec{b}}{a^2} \vec{a}
$$
(86)

4 **D** F

 $OQ$ 

Ξ

# El producto vectorial y sus aplicaciones

El producto vectorial tridimensional tiene algunas aplicaciones:

- $\bullet$  El módulo del producto vectorial  $\vec{c} = \vec{a} \times \vec{b}$  es el área del paralelogramo generado por  $\vec a, \vec b.$
- El producto vectorial mide paralelismo entre vectores.
- El producto vectorial tridimensional con una orientación o quiralidad particular, por lo que se le denomida pseudovector.
- El producto vectorial está relacionado con el producto escalar mediante la identidad de Lagrange

$$
(\vec{a} \cdot \vec{b})^2 + (\vec{a} \times \vec{b})^2 = |\vec{a}|^2 |\vec{b}|^2
$$

El producto mixto de tres vectores es, en módulo, el volumen del paralelepípedo generado por los tres vectores

$$
\text{Vol}(\vec{a}, \vec{b}, \vec{c}) = |\vec{a} \cdot \vec{b} \times \vec{c}|; \vec{a} \cdot \vec{b} \times \vec{c} = \vec{a} \times \vec{b} \cdot \vec{c} = \det(\vec{a}, \vec{b}, \vec{c})
$$

Matriz/Matrix Una matriz A es una tabla ordenada de números con filas y columnas  $A = (a_{ii})$ . La dimensión de una matriz es el número de fijas por el número de columnas, i.e.,  $n \times m$ . Si tiene n filas y m columnas,  $1 \leq i \leq n, 1 \leq j \leq m$ . La suma de 2 matrices de igual dimensión  $M_{n \times m}$  se realiza sumando cada término análogo, mediante la regla  $C_{ii} = A_{ii} + B_{ii}$ ,  $\forall i, j$ . El producto de 2 matrices de tamaños  $n \times r$  y  $r \times m$ se realiza mediante la expresión formal:

$$
C_{ij} = \sum_{k} A_{ik} B_{kj} \tag{87}
$$

La matriz de una aplicación lineal es la matriz que tiene por columna  $j$ -ésima las componentes del vector  $f(e_j)$ .

# Matrices(II)

#### **Determinante**

Para matrices cuadradas,  $n \times n$  (orden n), existe una función interesante denominada determinante.  $\mathit{det}(a_{ij}) = \prod \varepsilon_{ij} a_{ij}.$ 

$$
|A_{2\times2}| = \begin{vmatrix} a_{11} & a_{12} \\ a_{21} & a_{22} \end{vmatrix} = a_{11}a_{22} - a_{12}a_{21} \quad |A_{3\times3}| = \begin{vmatrix} a_{11} & a_{12} & a_{13} \\ a_{21} & a_{22} & a_{23} \\ a_{31} & a_{32} & a_{33} \end{vmatrix}
$$
(88)

$$
|A_3| = a_{11}a_{22}a_{33} + a_{12}a_{23}a_{31} + a_{13}a_{21}a_{32} - a_{13}a_{22}a_{31} - a_{12}a_{21}a_{33} - a_{11}a_{23}a_{32}
$$

$$
\text{det} A = \sum_{i=1}^n a_{ij} (-1)^{i+j} A_{ij}
$$

 $(89)$ 

# Matrices(III)

Una matriz arbitraria se escribe así:

$$
A_{ij} = \begin{bmatrix} a_{11} & a_{12} & \cdots & a_{1n} \\ a_{21} & a_{22} & \cdots & a_{2n} \\ \vdots & \vdots & \ddots & \vdots \\ a_{m1} & a_{m2} & \cdots & a_{mn} \end{bmatrix}
$$

Propiedades de los determinantes de matrices cuadradas: son funciones multilineales, en el sentido siguiente:

- det $(\lambda A) = \lambda^n$  det A, para una matriz de orden n.
- $\bullet$  det(*AB*) = det *A* det *B*.

$$
\bullet \ \frac{d}{dx}|A(x)_{ij}|=\sum_i|\frac{d}{dx}A(x)_{ij}|.
$$

Una matriz es invertible si y sólo si su determinante es no nulo (aunque existen inversas generalizadas de matrices singulares con determinante nulo y similares).

$$
\begin{bmatrix} a_{1,1} & a_{1,2} & \cdots & a_{1,n} \\ a_{2,1} & a_{2,2} & \cdots & a_{2,n} \\ \vdots & \vdots & \ddots & \vdots \\ a_{m,1} & a_{m,2} & \cdots & a_{m,n} \end{bmatrix} \cdot \begin{bmatrix} b_{1,1} & b_{1,2} & \cdots & b_{1,q} \\ b_{2,1} & b_{2,2} & \cdots & b_{2,q} \\ \vdots & \vdots & \ddots & \vdots \\ b_{n,1} & b_{n,2} & \cdots & b_{n,q} \end{bmatrix} = \begin{bmatrix} c_{1,1} & c_{1,2} & \cdots & c_{1,q} \\ c_{2,1} & c_{2,2} & \cdots & c_{2,q} \\ \vdots & \vdots & \ddots & \vdots \\ c_{m,1} & c_{m,2} & \cdots & c_{m,q} \end{bmatrix}
$$

$$
= C_{ij} = \sum_{k} A_{ik} B_{kj} = AB
$$

 $\rightarrow$  K 코 K K 코 K 코 트 - 9 Q @

El producto escalar generalizado  $\vec{a} \cdot \vec{b}$  en  $\mathbb{R}^n$ , si hay una base  $\vec{e}_1, \ldots, \vec{e}_n$  es igual a un número basado obtenido de los dos vectores en dicha base con la expresión formal siguiente:

Producto escalar generalizado

$$
\vec{a} \cdot \vec{b} = \langle \vec{a} | \vec{b} \rangle = (a_1 \quad a_2 \quad \cdots \quad a_n) \begin{pmatrix} \vec{e_1} \cdot \vec{e_1} & \vec{e_1} \cdot \vec{e_2} & \cdots & \vec{e_1} \cdot \vec{e_n} \\ \vec{e_2} \cdot \vec{e_1} & \vec{e_2} \cdot \vec{e_2} & \vdots & \vec{e_2} \cdot \vec{e_n} \\ \vdots & \vdots & \vdots & \vdots \\ \vec{e_1} \cdot \vec{e_1} & \vec{e_n} \cdot \vec{e_2} & \vdots & \vec{e_n} \cdot \vec{e_n} \end{pmatrix} \begin{pmatrix} b_1 \\ b_2 \\ \vdots \\ b_n \end{pmatrix}
$$
  
Matricialmente, se puede escribir como  $A \cdot B = G_{ij} A^i B^j = A^t G B$ , donde  $G$ 

es la matriz de productos escalares de la base, o métrica, de dichos vectores.

Si el producto escalar se calcula en la base canónica, el resultado es

$$
\vec{a} \cdot \vec{b} = \sum_{i=1}^{n} a_i b_i = a_1 b_1 + a_1 b_2 + \dots + a_n b_n \tag{91}
$$

En forma intrínseca, el producto escalar es también igual a

$$
\vec{a} \cdot \vec{b} = |\vec{a}| |\vec{b}| \cos \varphi \tag{92}
$$

y donde  $|\vec{v}| =$ √  $\vec{v} \cdot \vec{v}$  es el módulo o longitud de  $\vec{v}$ , y  $\varphi$  es el ángulo formado por los dos vectores. El producto escalar permite calcular proyecciones sobre vectores, módulos o longitudes, estudiar la ortogonalidad y también permite calcular vectores unitarios a uno dado  $\vec{v}$ .  $\vec{u}_{\vec{v}} = \vec{v}/|\vec{v}|$ .

# Producto escalar generalizado(III)

El producto escalar es una aplicación lineal que forma un número con dos vectores. Para un producto escalar definido positivo y no degenerado sobre los reales, se tiene que:

 $\vec{a} \cdot \vec{b} = \vec{b} \cdot \vec{a}$ .

$$
\bullet \ \vec{a} \cdot (\vec{b} + \vec{c}) = \vec{a} \cdot \vec{b} + \vec{a} \cdot \vec{c}.
$$

$$
\bullet \ (\vec{a} + \vec{b}) \cdot \vec{c} = \vec{a} \cdot \vec{c} + \vec{b} \cdot \vec{c}.
$$

 $\bullet$   $\vec{a} \cdot \vec{a} > 0$ .

$$
\bullet \ \vec{\lambda a} \cdot \vec{b} = \vec{a} \cdot (\vec{\lambda b}) = \lambda (\vec{a} \cdot \vec{b}).
$$

El producto escalar es sesquilineal sobre los complejos $(XY = \sum_i X_i Y_i)$ :

 $\vec{a} \cdot \vec{b} = \vec{b} \cdot \vec{a}.$  $\vec{a} \cdot (\vec{b} + \vec{c}) = \vec{a} \cdot \vec{b} + \vec{a} \cdot \vec{c}.$  $\bullet$   $(\vec{a} + \vec{b}) \cdot \vec{c} = \vec{a} \cdot \vec{c} + \vec{b} \cdot \vec{c}$ .  $\bullet$   $\vec{a} \cdot \vec{a} > 0$ .

$$
\bullet \ \vec{a} \cdot \vec{\lambda b} = \lambda \vec{a} \cdot (\vec{b}) = (\overline{\lambda} \vec{a}) \cdot \vec{b}.
$$

### Producto vectorial en 3d

Se llama producto vectorial de dos vectores  $\vec a, \vec b$  al vector

$$
\vec{c} = \vec{a} \times \vec{b} = \begin{bmatrix} \vec{a}, \vec{b} \end{bmatrix} = \begin{vmatrix} \vec{i} & \vec{j} & \vec{k} \\ a_x & a_y & a_z \\ b_x & b_y & b_z \end{vmatrix} = \begin{vmatrix} a_y & a_z \\ b_y & b_z \end{vmatrix} \vec{i} - \begin{vmatrix} a_x & a_z \\ b_x & b_z \end{vmatrix} \vec{j} + \begin{vmatrix} a_x & a_y \\ b_x & b_y \end{vmatrix} \vec{k}
$$
\n(93)

y donde  $\vec{i}, \vec{j}, \vec{k}$  es la base canónica en  $\mathbb{R}^3$ . En componentes:

$$
XYZZY = \begin{cases} c_x = a_yb_z - a_zb_y \\ c_y = a_zb_x - a_xb_z \\ c_z = a_xb_y - a_yb_x \end{cases}
$$
(94)

\n- \n
$$
\vec{a} \times \vec{b} = -\vec{b} \times \vec{a}
$$
\n
\n- \n $\vec{a} \times (\vec{b} + \vec{c}) = \vec{a} \times \vec{b} + \vec{a} \times \vec{c}$ \n
\n- \n $(\vec{a} + \vec{b}) \times \vec{c} = \vec{a} \times \vec{c} + \vec{b} \times \vec{c}$ \n
\n- \n $\vec{a} \times \vec{a} = \vec{0}$ \n
\n- \n $\lambda \vec{a} \times \vec{b} = \vec{a} \times (\lambda \vec{b}) = \lambda (\vec{a} \times \vec{b})$ \n
\n
## Producto vectorial en 3d(II)

- El producto vectorial es siempre un vector perpendicular al plano que generan los vectores factores, y tiene sentido dado por la regla de Maxwell, del tornillo o sacacorchos: el sentido el del avance de un tornillo o sacacorchos desde el primer factor al segundo por el camino más corto (regla de la mano derecha).
- El módulo del producto vectorial puede escribirse como sigue:

$$
|\vec{a} \times \vec{b}| = |\vec{a}| |\vec{b}| \sin \varphi \tag{95}
$$

- Además, el módulo del producto vectorial es el área del paralelogramo que generan los vectores  $\vec a, \vec b$ , i.e.,  $|\vec a\times\vec b| = {\cal A}_\Box(\vec a, \vec b).$
- Por otra parte, el producto vectorial no es ni conmutativo ni asociativo.  $\vec{a}\times\vec{b}=-\vec{b}\times\vec{a}$  (es anticonmutativo), y  $\vec{a}\times(\vec{b}\times\vec{c})\neq(\vec{a}\times\vec{b})\times\vec{c}$ .
- El producto vectorial de dos vectores paralelos o proporcionales es nulo.
- Por tanto, el producto vectorial: mide paralelismo, áreas, y representa giros en el espacio.

El producto vectorial cumple sin embargo las identidades de Lagrange y Jacobi:

**Identidad de Lagrange**  
\nSe puede probar que:  
\n
$$
\begin{vmatrix}\n\vec{a} \cdot \vec{a} & \vec{a} \cdot \vec{b} \\
\vec{b} \cdot \vec{a} & \vec{b} \cdot \vec{b}\n\end{vmatrix} = (\vec{a} \cdot \vec{a})(\vec{b} \cdot \vec{b}) - (\vec{a} \cdot \vec{b})^2 = |\vec{a}|^2 |\vec{b}|^2 - (\vec{a} \cdot \vec{b})^2 = |\vec{a} \times \vec{b}|^2
$$
\n(96)

### Identidad de Jacobi

Se puede probar que aunque el producto vectorial en 3d no es asociativo, satisface la identidad

$$
(\vec{a} \times \vec{b}) \times \vec{c} + (\vec{b} \times \vec{c}) \times \vec{a} + (\vec{c} \times \vec{a}) \times \vec{b} = \vec{0}
$$
 (97)

o bien, la equivalente

$$
\vec{a} \times (\vec{b} \times \vec{c}) + \vec{b} \times (\vec{c} \times \vec{a}) + \vec{c} \times (\vec{a} \times \vec{b}) = \vec{0}
$$
 (98)

### Derivadas e integrales elementales(I)

La tasa de variación media de una función  $y = f(x)$  se define como

$$
TVM(f) = \frac{\Delta y}{\Delta x}
$$

#### Derivada de una función univariable

La derivada de la función es el límite cuando el intervalo de variación independiente se hace infinitesimal:

$$
Df = \frac{df}{dx} = \partial_x f = \dot{f} = f' = \lim_{\Delta x \to 0} \frac{\Delta f}{\Delta x} = \lim_{\Delta x \to 0} \frac{f(x + \Delta x) - f(x)}{\Delta x}
$$

Interpretación geométria de la derivada en un punto  $f'(x_0)$ : la derivada de una función de una variable en  $x = x_0$  es la pendiente de la recta tangente a la gráfica de la función  $y = f(x)$  en dicho punto.

### <span id="page-112-0"></span>Derivadas e integrales elementales(I)

Algunas derivadas de funciones elementales:

$$
f(x) = k = \text{constante} \rightarrow Df = 0 \tag{99}
$$

$$
D(f + g) \rightarrow D(f + g) = Df + Dg \tag{100}
$$

$$
\lambda \in \mathbb{R} \to D(\lambda f) = \lambda Df \qquad \text{(101)}
$$

$$
f(x) = g(x)h(x) \rightarrow Df = Dg \cdot h + g \cdot Dh \qquad (102)
$$

$$
f(x) = g(h(x)) \rightarrow Df = Dg(h(x))Dh \text{ (Regla de la cadena)}
$$
 (103)

$$
f = \frac{g}{h} \to Df = \frac{Dg \cdot h - g \cdot Dh}{h^2} \qquad (104)
$$

$$
f = x^n \to Df = nx^{n-1} \qquad (105)
$$

$$
f = e^x \rightarrow Df = e^x \qquad (106)
$$

$$
f = a^x \rightarrow Df = a^x \ln a \qquad (107)
$$

$$
f = \log_a x \to Df = \frac{1}{x} \log_a e = \frac{1}{x \ln a} \qquad (108)
$$

### <span id="page-113-0"></span>Derivadas e integrales elementales(III)

$$
f = \sin(x) \to Df = \cos(x), \quad f = \cos(x) \to Df = -\sin(x)(109)
$$
  

$$
f = \tan(x) \to Df = 1 + \tan^2 x = \sec^2 x(110)
$$
  

$$
f = \cot(x) \to Df = -(1 + \cot^2 x) = -\csc^2 x(111)
$$
  

$$
f = \sin^{-1} x \to Df = \frac{1}{\sqrt{1 - x^2}}(112)
$$
  

$$
f = \cos^{-1} x \to Df = \frac{-1}{\sqrt{1 - x^2}}, \quad f = \tan^{-1} x = \to Df = \frac{1}{1 + x^2}(113)
$$
  

$$
f = \sinh(x) \to Df = \cosh(x), \quad f = \cosh(x) \to Df = \sinh(x)(114)
$$
  

$$
f = \tanh(x) \to Df = 1 - \tanh^2 x(115)
$$
  

$$
f = \cot \tanh(x) \to Df = 1 - \co \tanh^2(x)(116)
$$
  

$$
f = \sinh^{-1}(x) \to Df = \frac{1}{\sqrt{1 + x^2}}, \quad f = \cosh^{-1} x \to Df = \frac{1}{\sqrt{-1 + x^2}}(117)
$$
  

$$
f = \tanh^{-1}(x) \to Df = \frac{1}{\sqrt{-1 + x^2}}(118)
$$

### <span id="page-114-0"></span>Derivadas e integrales elementales(IV)

Si las funciones en la lista anterior son compuestas, i.e.  $x = g(x)$ , basta sustituir  $x = g(x)$  y multiplicar por  $g'(x)$ ,regla de la cadena.

#### Primitiva de una función

 $F(x)$  es una primitiva de  $f(x)$  si y sólo si  $DF = f$ . Se dice que F es la integral indefinida de  $f$ , salvo una constante. Matemáticamente

$$
\int f(x)dx = F(x) + C
$$

#### Regla de Barrow

Sea una función  $F(x)$  tal que  $DF = f$ . Se llama integral definida entre  $x = a y x = b$ , al área bajo la curva de  $F(x)$ , que se simboliza como

$$
\int_a^b f(x)dx = F(b) - F(a)
$$

### Derivadas e integrales elementales(V)

#### Regla de Barrow generalizada

Sea una función  $F(x)$  tal que  $DF = f$ , y dos funciones  $G(x)$  y  $H(x)$ suficientemente diferenciables. Entonces:

$$
J(x) = \int_{G(x)}^{H(x)} F(t) dt \to J'(x) = F'(H(x))H'(x) - F'(G(x))G'(x)
$$

Las siguientes integrales indefinidas son útiles:

$$
\int x^n dx = \frac{x^{n+1}}{n+1} + C \tag{119}
$$

$$
\int \frac{1}{x} dx = \ln|x| + C \tag{120}
$$

$$
\int e^x dx = e^x + C \qquad (121)
$$

### Derivadas e integrales elementales(VI)

$$
\int a^x dx = \frac{a^x}{\ln a} + C \qquad (122)
$$

$$
\int \sin(x) dx = -\cos(x) + C \qquad (123)
$$

$$
\int \cos(x) dx = \sin(x) + C \qquad (124)
$$

$$
\int \sec^2 x dx = \tan(x) + C \qquad (125)
$$

$$
\int \frac{1}{1+x^2} dx = \tan^{-1} x + C \tag{126}
$$

$$
\int \frac{1}{\sqrt{1-x^2}} = \sin^{-1}(x) + C = -\cos^{-1}(x) + C \tag{127}
$$

Y las correspondientes integrales indefinidas compuestas similarmente se obtienen de ahí.  $E|E \cap Q \cap Q$ 

### Métodos de integración elementales

Métodos de integración elemental:

• Sustitución: 
$$
x = f(t)
$$
, luego  $dx = f'dt$  y  
\n $\int g(x)dx = \int g(f(t))f'(t)dt$ .

Por partes:  $\int udv = uv - \int vdu$ . Regla ALPES: arcos, logaritmos, potencias, exponenciales y senos/cosenos para la elección primordial de u. Equivalentemente, la prioridad es (por este orden): funciones trascendentes, polinomios, exponenciales, trigonométricas.

La integración de funciones racionales es más complicada. Si

$$
I=\int\frac{P(x)}{Q(x)}dx
$$

En general los grados de P, Q son distintos. Primero se logra tener el cociente más racional con grado menor, esto es

$$
\frac{P(x)}{Q(x)} = C(x) + \frac{R(x)}{Q(x)}
$$

### Métodos de integración elementales(II)

Una vez con raíces menores, si las raíces son reales y distintas, del denominador  $Q(x)$ , siendo  $Q(x) = 0$  para  $x_1, x_2, \ldots, x_n$ , la descomposición

$$
\frac{P}{Q}=\frac{A_1}{x-x_1}+\cdots+\frac{A_n}{x-x_n}
$$

produce integrales de tipo logaritmo neperiano. Si las raíces son múltiples

$$
\frac{P}{Q}=\frac{A_1}{x-x_1}+\cdots+\frac{A_n}{(x-x_n)^n}
$$

produce logaritmos y potencias. Finalmente, si hay raíces complejas, la descomposición para cada término complejo  $Ax^2 + Bx + C = q(x)$ 

$$
\frac{P}{Q} = \sum_{j} \frac{M_j x + N_j}{A_j x^2 + B_j x + C_j}
$$

$$
I(x) = \int \frac{(Mx + N)dx}{Ax^2 + Bx + C}
$$

es una integral que se descompondrá en un logaritmo más una arcotangente.<br>Autor (JEGH)

Uno puede usar álgebra para simplificar todo esto en los números complejos, y la integral por fracciones simples dará en general una fórmula cerrada preciosa para un polinomio de grado n en los complejos  $f(x) = (x - a_1) \cdots (x - a_n)$ :

$$
\frac{1}{f(x)} = \sum_{k=1}^{n} \frac{1}{f'(a_k)(x - a_k)}.
$$

Y la integral o antiderivada es

$$
\int \frac{1}{f(x)} dx = \sum_{k=1}^n \frac{\log(x-a_k)}{f'(a_k)} + C.
$$

### Métodos de integración elementales(V)

En el caso de integrales de funciones trigonométricas hay también algunas recetas:

- Aplicar fórmulas trigonométricas e identidades trigonométricas.
- Para funciones impares en el seno, se sustituye el coseno, para funciones impares en el coseno, se sustituye el seno. Para funciones pares en el seno y el coseno, se sustituye la tangente. En cualquier otro caso, se busca un cambio de tipo  $t = \tan(x/2)$ , de forma que

$$
\sin(x) = \frac{2t}{1+t^2}, \quad \cos(x) = \frac{1-t^2}{1+t^2}, \quad dx = \frac{2dt}{1+t^2}
$$

Como el área de  $f(x)$  entre  $x = a$  y  $x = b$  es precisamente  $A = \int_a^b f dx$ , también, si  $a \leq c \leq b$  se tiene que

$$
\int_{c}^{c} f dx = 0, \quad \int_{a}^{c} f dx + \int_{c}^{b} f dx = \int_{a}^{b} f dx, \quad \int_{a}^{b} f dx = -\int_{b}^{a} f dx
$$
\n
$$
\text{Auto (JFGH)} \qquad \text{title} \qquad \text{Multiverse of Madness} \qquad \text{10/355}
$$

### Si  $f \leq g$  entonces

$$
\int_a^b f dx \le \int_a^b g dx
$$

Además

$$
\big|\int_a^b f dx\big|\leq \int_a^b |f| dx
$$

y también, si  $m \le f(x) \le M$  entonces

$$
m(b-a) \leq \int_a^b f(x)dx \leq M(b-a)
$$

르 ▶ 르 ㅌ ㅇ 여야

## Otros resultados(I)

Otros resultados:

 $\bullet$  Cálculo del volumen por secciones. Si  $A(x)$  es el área transversal de un volumen V, éste será

$$
V=\int_a^b A(x)dx
$$

 $\bullet$  Área de la superficie de un cuerpo de revolución. Si  $y = f(x)$  es diferenciable, entonces el área del cuerpo obtenido al girar la curva entre a y b alrededor del eje X será

$$
A = 2\pi \int_a^b f(x) \sqrt{1 + (f')^2} dx
$$

 $\bullet$  Volúmenes de revolución. Si f es una función de x no negativa, el volumen al girar la función entre a y b alrededor del eje X viene dado por

$$
V = \pi \int_{a}^{b} f^{2}(x) dx
$$

• Volúmenes por método de capas. Sea  $f(x)$  una función entre a y b que genera un área sobre el eje X. Entonces, el volumen generado al girar dicha área en torno al eje Y viene dado por

$$
V=2\pi\int_a^b xf(x)dx
$$

 $\bullet$  Cálculo de longitudes de curvas. Si  $f(x)$  es diferenciable en [a, b], entonces la longitud de la curva desde  $x = a$  hasta  $x = b$  viene dada por

$$
L=\int_a^b\sqrt{1+(f')^2}dx
$$

## <span id="page-124-0"></span>Otros resultados(III)

Toda función diferenciable puede desarrollarse según la expresión de Taylor

Desarrollo de Taylor

$$
f(x) = \sum_{j=0}^{\infty} \frac{1}{n!} \frac{d^n f}{dx^n} |_{x=x_0} (x - x_0)^n
$$

#### Aproximación binomial

$$
(1+x)^n \approx 1 + nx, \quad x<<1, \quad n \in \mathbb{Z}
$$

Indeterminaciones en los límites:

$$
\frac{k}{0},\quad \frac{\infty}{\infty},\quad \infty-\infty,\quad \frac{0}{0},\quad 0\cdot\infty,\quad 1^\infty,\quad \infty^0,\quad 0^0
$$

通信 めなべ

# <span id="page-125-0"></span>Ejercicio(I)

 $\mathbb{Z}$  Ejercicio 1. Sean los vectores  $\vec{a} = 2 \vec{i} + 3 \vec{j}$ ,  $\vec{b} = 4 \vec{j} - \vec{k}$ ,  $\vec{c} = 2\vec{i} - 8\vec{j}, \ \vec{d} = \frac{3}{2}$  $\frac{3}{2} \vec{i} - \frac{5}{2}$  $\frac{5}{2}$  $\vec{j}$ . Calcular: a)  $\vec{a} + \vec{b}$ ,  $\vec{a} + \vec{b} + \vec{c}$ ,  $\vec{a} - \vec{b} - \vec{c}$ ,  $\vec{a} + \vec{b} - \vec{c} - 2\vec{d}$ ,  $\vec{a} + 3\vec{c}$ ,  $\vec{a}$  – 2 $\vec{c} \cdot \vec{a}$  +  $\vec{d} \cdot \vec{a}$  –  $\vec{d} \cdot$  –  $\vec{a}$  +  $\vec{d} \cdot$ b) 3*a*,  $-6\vec{b}$ ,  $-\frac{1}{3}$  $\frac{1}{3}\vec{c}$ , 4 $\vec{d}$ ,  $-3\vec{a} + 5\vec{c}$ . c) El módulo de los cuatro vectores:  $|\vec{a}|, |\vec{b}|, |\vec{c}|, |\vec{d}|.$ d)  $\vec{a} \cdot \vec{b}$ ,  $\vec{a} \cdot \vec{c}$ ,  $\vec{a} \cdot \vec{d}$ ,  $\vec{b} \cdot \vec{c}$ ,  $\vec{b} \cdot \vec{d}$ ,  $\vec{c} \cdot \vec{d}$ ,  $\vec{b} \cdot \vec{a}$ . e) El ángulo que forman entre sí cada par de vectores. f) Un vector perpendicular a cada uno de los 4 vectores dados.

g) Un vector unitario a cada uno de los 4 vectores dados. h) Un vector unitario perpendicular a [ca](#page-124-0)[da](#page-126-0)[ve](#page-125-0)[c](#page-126-0)[t](#page-11-0)[o](#page-12-0)[r](#page-158-0) [d](#page-11-0)[a](#page-157-0)[d](#page-158-0)[o](#page-0-0)[.](#page-326-0)

# <span id="page-126-0"></span>Ejercicio(II)

Ejercicio 2. Practica derivadas. Calcula la derivada de las funciones siguientes:

$$
f(t) = 8 + \pi, f(t) = 8t, f(t) = -\frac{t}{2}
$$
  
\n
$$
f(t) = -\frac{\pi}{3}t^2, f(t) = \frac{3\sqrt{14}t}{2}
$$
  
\n
$$
f(t) = (8 + t)^2, f(t) = (8 + 2t)^3
$$
  
\n
$$
f(t) = (4 - 3t)^4, f(t) = (-1 - 3t^3)^{-2}
$$
  
\n
$$
f(t) = \sin(3t + 4), f(t) = \cos(10t)
$$
  
\n
$$
f(t) = 3 + \pi^8 - e - \sqrt{10} + 100, f(t) = -10^{100}t
$$
  
\n
$$
f(t) = t^2 + 5, f(t) = \frac{1}{t+8}, f(t) = 8t^3 - 5
$$
  
\n
$$
f(t) = -10t^2 - 6t, f(t) = \frac{t^{11}}{10} - 3t^5
$$
  
\n
$$
f(t) = -\frac{8}{3}t
$$

 $OQ$ 

# El movimiento(I)

El modelo de la partícula o punto material, el que se toma o aproxima la descripción de un cuerpo o sistema por un punto matemático abstracto, con dimensión cero, es habitual. La descripción de un punto material viene dada por un vector de posición:

Vector de posición 2d y 3d

$$
\vec{r}(t) = x(t)\vec{i} + y(t)\vec{j} + z(t)\vec{k}
$$
, en el espacio 3d  

$$
\vec{r}(t) = x(t)\vec{i} + y(t)\vec{j}
$$
, en el plano 2d

El vector de posición con una dimensión del tiempo en nD, es

Vector de posición nD

$$
\vec{r}(t) = \sum_{i=1}^{n} x^{i} e_{i} = x^{1} e_{1} + x^{2} e_{2} + \ldots + x^{n} e_{n}
$$

# El movimiento(II)

Para el caso en el que el número de dimensiones espaciales es infinita  $D = \infty$ :

Vector de posición  $d\bar{D}$  y  $\infty D'$ 

$$
\left|\Psi\right\rangle = \sum_{i=0}^{d-1} c_i \left|i\right\rangle = c^0 \left|0\right\rangle + \ldots + c^{d-1} \left|d-1\right\rangle \text{ (qdit, d-level q-state)}
$$
  

$$
\left|\Psi\right\rangle = \sum_{i=0}^{\infty} c^i \left|i\right\rangle = c^0 \left|0\right\rangle + \ldots + c^d \left|d\right\rangle + \cdots \text{ (qosit, quantum field)}
$$

Estas representaciones son útiles en Mecánica Cuántica(con la condición de normalización para conservación de probabilidad), redes neuronales  $(y = \sum_i \omega_i x_i)$  o sistemas generales arbitrarios de tipo vectorial.

通信 めなべ

## El movimiento(III)

El módulo del vector de posición es

$$
|\vec{r}| = r = \sqrt{x^2 + y^2}, \text{ en el plano}
$$
  

$$
|\vec{r}| = r = \sqrt{x^2 + y^2 + z^2}, \text{ en el espacio}
$$
  

$$
|\vec{r}| = r = \sqrt{\sum_{i}^{d} x_i^2}, \text{ en el espacio de d-dimensiones}
$$

Se denomina trayectoria al conjunto de puntos por los que pasa un móvil u objeto/punto durante su movimiento. Se denomina hodógrafo a la trayectoria que sigue el vector velocidad  $\vec{v}$  en su movimiento. En coordenadas polares (en el plano):

$$
x = R\cos\varphi, \quad y = R\sin\varphi
$$
  

$$
\vec{r} = R\cos\varphi(t)\vec{i} + R\sin\varphi(t)\vec{j} = x(t)\vec{i} + y(t)\vec{j}
$$

## El movimiento(IV)

El vector desplazamiento es:

$$
\Delta \vec{r} = \Delta x \vec{i} + \Delta y \vec{j}
$$

$$
\Delta \vec{r} = \Delta x \vec{i} + \Delta y \vec{j} + \Delta z \vec{k}
$$

o infinitesimalmente

$$
d\vec{r} = dx\vec{i} + dy\vec{j} + dz\vec{k}
$$

$$
d\vec{r} = dx^1 \vec{e}_1 + dx^2 \vec{e}_2 + dx^3 \vec{e}_3 + \cdots + dx^n \vec{e}_n
$$

Ahora podemos definir la velocidad, la aceleración y jerk medios:

Vector velocidad media

$$
\vec{v}_m = \frac{\Delta \vec{r}}{\Delta t} = \frac{\Delta x^1}{\Delta t} \vec{e}_1 + \dots + \frac{\Delta x^n}{\Delta t} \vec{e}_n
$$

### Vector aceleración media

$$
\vec{a}_m = \frac{\Delta \vec{v}}{\Delta t} = \frac{\Delta v^1}{\Delta t} \vec{e}_1 + \dots + \frac{\Delta v^n}{\Delta t} \vec{e}_n
$$

#### Vector jerk medio

$$
\vec{j}_m = \frac{\Delta \vec{a}}{\Delta t} = \frac{\Delta a^1}{\Delta t} \vec{e_1} + \dots + \frac{\Delta a^n}{\Delta t} \vec{e_n}
$$

También podemos definir los vectores velocidad, aceleración y jerk instantáneos:

그녀 말.

 $\Omega$ 

 $\leftarrow$   $\Box$   $\rightarrow$ 

# El movimiento(VI)

Vector velocidad instantánea

$$
\vec{v} = \frac{d\vec{r}}{dt} = \frac{dx^1}{dt}\vec{e_1} + \cdots + \frac{dx^n}{dt}\vec{e_n} = v^1\vec{e_2} + \cdots + v^n\vec{e_n}
$$

Vector aceleración instantánea

$$
\vec{a} = \frac{d\vec{v}}{dt} = \frac{d}{dt}\left(\frac{d\vec{r}}{dt}\right) = \frac{d^2\vec{r}}{dt^2} = \frac{dv^1}{dt}\vec{e}_1 + \dots + \frac{dv^n}{dt}\vec{e}_n = a^1\vec{e}_1 + \dots + a^n\vec{e}_n
$$

### Vector jerk instantáneo

$$
\vec{j} = \frac{d\vec{a}}{dt} = \frac{d^2\vec{v}}{dt^2} = \frac{d^3\vec{r}}{dt^3} = \frac{da^1}{dt}\vec{e}_1 + \dots + \frac{da^n}{dt}\vec{e}_n = \vec{j}^1\vec{e}_1 + \dots + \vec{j}^n\vec{e}_n
$$

## El movimiento(VII)a

Las unidades de la velocidad son  $m/s$ , de la aceleración  $m/s^2$ , y del jerk  $m/s<sup>3</sup>$ . Pueden seguirse definiendo las sucesivas derivadas temporales también para el jerk, siempre y cuando estén matemáticamente bien definidas. También podemos definir el denominado "absement":

$$
\mathcal{A}(t) = \int \vec{r}(t)dt
$$

$$
\mathcal{B} = \mathcal{A}_2 = \int \mathcal{A}dt = \iint \vec{r}(t)d^2t
$$

$$
\mathcal{C} = \mathcal{A}_3 = \int \mathcal{B}dt = \iiint \vec{r}(t)d^3t
$$

$$
\mathcal{D} = \mathcal{A}_4 = \int \mathcal{C}dt = \iiint \int \vec{r}(t)d^4t
$$

$$
\mathcal{A}_n = \int \cdots \int \vec{r}(t)d^nt
$$

# El movimiento(VII)b

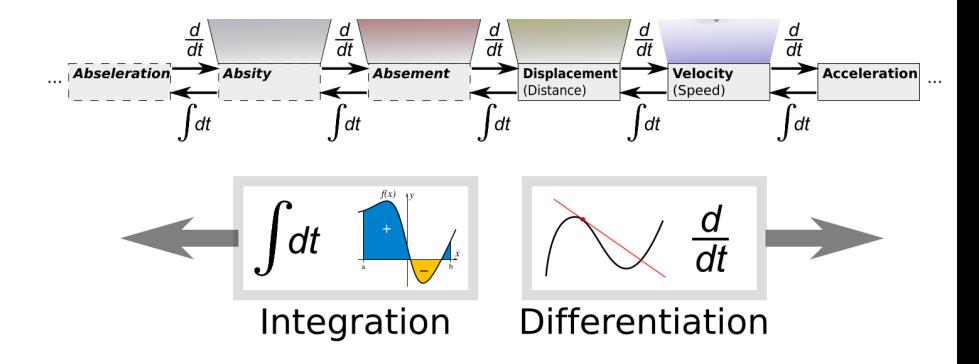

페일

 $OQ$ 

 $\leftarrow$   $\Box$   $\rightarrow$ 

## <span id="page-135-0"></span>El movimiento(VII)c

Para  $\vec{r}(t) = constant$ e, se tiene

$$
\mathcal{A} = \vec{r} \cdot \Delta t = \vec{r} \cdot (t - t_0)
$$

Las unidades de  $\mathcal{A}_n$  son  $m \cdot s^n$ . La generalización del modelo de la partícula puntual a múltiples dimensiones es como sigue:

Vector de posición multitemporal  
\n
$$
\vec{r}(t_1, t_2, \ldots, t_N) = \vec{r}(\vec{t}) = X^i(t_k), \quad i = 1, 2, \ldots, D; k = 1, 2, \ldots, N
$$

Campo multitemporal

$$
\phi(X^i, T^k) = \phi(\overrightarrow{r}, \overrightarrow{t}), \ \ i = 1, 2, \ldots, D; k = 1, 2, \ldots, N
$$

# <span id="page-136-0"></span>El movimiento(VIII)

Se puede hoy día también generalizar el modelo de la partícula puntual a objetos extensos denominados  $p$ -branas (o membranas de dimensión  $p$ ). Para  $p = 1$  tenemos una cuerda ( $p = 0$  es la partícula por supuesto), para  $p = 2$  una membrana bidimensional, etcétera.

 Campo de la *p*-brana 1T

\n
$$
X^{\mu}(\Sigma,\tau) = X^{\mu}(\sigma^0,\ldots,\sigma^{p-1},\tau)
$$

Campo de la p-brana multitemporal NT

$$
X^{\mu}(\overrightarrow{\Sigma}, \overrightarrow{\tau}) = X^{\mu}(\sigma^0, \ldots, \sigma^{p-1}, \tau^0, \ldots, \tau^{N-1})
$$

También se podría pensar en otra generalización, denominada multivectorial, para los grados de libertad de las p-branas. En ese caso se define  $X^{\mu_1\cdots\mu_p}=X^{\overline\mu}(\Sigma,\tau).$  Esto lleva a cierta generalación "tensorial" (multivectorial, polivectorial) o "multiforma" de l[as](#page-135-0) [m](#page-137-0)[a](#page-0-0)[gn](#page-136-0)[it](#page-137-0)[u](#page-11-0)[d](#page-12-0)[e](#page-157-0)[s](#page-158-0) [f](#page-11-0)[ís](#page-12-0)[i](#page-157-0)[c](#page-158-0)a[s.](#page-326-0)

# <span id="page-137-0"></span>El movimiento(IX)

#### Movimiento

Se denomina movimiento al cambio o desplazamiento del vector de posición de un objeto respecto de un sistema de referencia. Se dice que un objeto está en reposo cuando el desplazamiento es nulo, y en movimiento en caso contrario.

$$
\Delta \vec{r} = 0 \rightarrow \vec{r}(t_B) = \vec{r}(t_A), \text{ reposo}
$$

 $\Delta \vec{r} \neq 0 \rightarrow \vec{r}(t_{\mathsf{B}}) \neq \vec{r}(t_{\mathsf{A}})$ , movimiento

Esta definición es extrapolable a un conjunto arbitrario de puntos materiales  $\vec{r_i}$ . Extendida a múltiples dimensiones del tiempo, es posible que las diferentes proyecciones sobre los diferentes vectores del tiempo puedan diferir. En tal caso, el concepto de reposo está restringido a subvariedades de tiempo o "ciertas ventanas" o ejes del tiempo.

#### Movimiento multitemporal

Se denomina movimiento al cambio o desplazamiento del vector de posición de un objeto respecto de un sistema de referencia. Se dice que un objeto está en reposo cuando el desplazamiento es nulo, y en movimiento en caso contrario.

$$
\Delta \vec{r} = 0 \rightarrow \vec{r}(\vec{t}_B) = \vec{r}(\vec{t}_A) \leftrightarrow \vec{r}(t_{A1}, \dots, t_{AN}) = \vec{r}(t_{B1}, \dots, t_{BN}), \text{ reposo}
$$
  

$$
\Delta \vec{r} \neq 0 \rightarrow \vec{r}(\vec{t}_B) \neq \vec{r}(\vec{t}_A), \text{ movimiento}
$$

# El movimiento(XI)

- La extensión de este concepto de movimiento a partículas u objetos extensos, lleva a también considerar la variación o fluctuación de las dimensiones espaciales.
- Es importante notar que la noción de velocidad es sutil con dimensiones múltiples o sin ella. De hecho hay generalizaciones en el cálculo del concepto de derivada como la diferenciación fraccional o la diferentegración que hacen tal concepto más complicado y sofisticado, además de que para cierta clase de números importa el tipo de "número" que soportan las magnitudes.
- Así, aunque consideramos el tiempo "real", éste podría ser complejo o hipercomplejo en general, o incluso ser multivectorial.
- En general, el ritmo de cambio del desplazamiento respecto del tiempo es la velocidad, el ritmo de cambio de la variación de la velocidad es la aceleración y así sucesivamente.
- La posición puede considerarse el ritmo de cambio del "absement" o "ausición" respecto del tiempo.

## Coordenadas cilíndricas

Otras formas de dar las coordenadas adaptadas a ciertas simetrías en el espacio son las coordenadas cilíndricas  $(r, \varphi, z)$  y las coordenadas esféricas  $(r, \theta, \psi)$ :

#### Coordenadas cilíndricas

Sean  $r \in [0, R]$ ,  $\theta \in [0, 2\pi]$  y  $-\infty < z < \infty$ , entonces un punto arbitrario en el espacio se especifica mediante las coordenadas

$$
X = r \cos \theta \tag{128}
$$

$$
Y = r \sin \theta \tag{129}
$$

$$
Z=z \tag{130}
$$

La transformación inversa está dada por  $r = \sqrt{x^2 + y^2}, \theta =$  $\tan^{-1}(y/x)$  y  $z=Z$ .

### <span id="page-141-0"></span>Coordenadas esféricas

Sean  $r \in [0, \infty)$ ,  $\theta \in [0, \pi]$  y  $0 \leq \varphi \leq 2\pi$ , entonces un punto arbitrario en el espacio se especifica mediante las coordenadas

$$
X = r \sin \theta \cos \varphi \tag{131}
$$

$$
Y = r \sin \theta \sin \varphi \tag{132}
$$

$$
Z = r \cos \theta \tag{133}
$$

La transformación inversa está dada por  $r = \,$ √ nsformación inversa está dada por  $r = \sqrt{X^2 + Y^2 + Z^2}$ ,  $\theta = \sqrt{X^2 + Y^2 + Z^2}$ tan<sup>-1</sup>  $\frac{\sqrt{X^2 + Y^2}}{Z}$  $\frac{y' + Y^2}{Z}$  y  $\varphi = \tan^{-1} \frac{Y}{X}$ .

## <span id="page-142-0"></span>El movimiento(XII)

Otras formas de dar las coordenadas de un punto en el espacio que hemos mencionado en cuadros antes involucran otros vectores unitarios (en el plano tenemos las cartesianas y polares) son las coordenadas cilíndricas y las esféricas. Para las coordenadas cilíndricas:

$$
R: 0 \le R < \infty \tag{134}
$$

$$
\varphi: 0 \le \varphi \le 2\pi \tag{135}
$$

$$
z: -\infty < z < \infty \tag{136}
$$

donde

$$
\vec{r}(t) = R \cos \varphi \vec{e_r} + R \sin \varphi \vec{e_\varphi} + z \vec{e_z}
$$

Para coordenadas esféricas tendremos:

$$
R: 0 \le R < \infty \tag{137}
$$

$$
\theta: 0 \le \theta \le \pi \tag{138}
$$

$$
\varphi: 0 \le \varphi < 2\pi \tag{139}
$$

 $\vec{r}(t) = R \sin \theta \cos \varphi \vec{e_r} + R \sin \theta \sin \varphi \vec{e_\theta} + R \cos \theta \vec{e_\varphi}$  $\vec{r}(t) = R \sin \theta \cos \varphi \vec{e_r} + R \sin \theta \sin \varphi \vec{e_\theta} + R \cos \theta \vec{e_\varphi}$  $\vec{r}(t) = R \sin \theta \cos \varphi \vec{e_r} + R \sin \theta \sin \varphi \vec{e_\theta} + R \cos \theta \vec{e_\varphi}$  $\vec{r}(t) = R \sin \theta \cos \varphi \vec{e_r} + R \sin \theta \sin \varphi \vec{e_\theta} + R \cos \theta \vec{e_\varphi}$  $\vec{r}(t) = R \sin \theta \cos \varphi \vec{e_r} + R \sin \theta \sin \varphi \vec{e_\theta} + R \cos \theta \vec{e_\varphi}$  $\vec{r}(t) = R \sin \theta \cos \varphi \vec{e_r} + R \sin \theta \sin \varphi \vec{e_\theta} + R \cos \theta \vec{e_\varphi}$  $\vec{r}(t) = R \sin \theta \cos \varphi \vec{e_r} + R \sin \theta \sin \varphi \vec{e_\theta} + R \cos \theta \vec{e_\varphi}$  $\vec{r}(t) = R \sin \theta \cos \varphi \vec{e_r} + R \sin \theta \sin \varphi \vec{e_\theta} + R \cos \theta \vec{e_\varphi}$  $\vec{r}(t) = R \sin \theta \cos \varphi \vec{e_r} + R \sin \theta \sin \varphi \vec{e_\theta} + R \cos \theta \vec{e_\varphi}$  $\vec{r}(t) = R \sin \theta \cos \varphi \vec{e_r} + R \sin \theta \sin \varphi \vec{e_\theta} + R \cos \theta \vec{e_\varphi}$ 

- <span id="page-143-0"></span>Las dimensiones físicas de la velocidad son L $\mathcal{T}^{-1}.$
- En general no vale dividir un vector entre otro vector (hay sin embargo una generalización del álgebra vectorial que permite dividir en algunas dimensiones).
- Además,

$$
v=\sqrt{v_x^2+v_y^2+v_z^2}
$$

y donde la velocidad en el plano se obtiene con  $v_z = 0$ . Ahora unas propuestas de ejercicios.
- **4** Busca ejemplos de relaciones funcionales entre magnitudes físicas y químicas. Por ejemplo,  $PV = nRT$ ,  $E = mc^2$  ó  $E = hf$ .
- 2 Busca las definiciones de los siguientes tipos de magnitudes o clases de objetos matemáticos: pseudovector, pseudoescalar, multivector, polivector, espinor, multiespinor, twistor, hipertwistor, supervector, hipersupervector, número real (complejo, cuaterniónico, octoniónico), número de Clifford, supernúmero, matriz, tensor, pseudotensor, supermatriz, hipermatriz.
- $\bullet$  *i* Qué gráfica poseen las ecuaciones siguientes?  $PV = const.$  $v = v_0 + at$ ,  $x = \frac{1}{2}$  $\frac{1}{2}at^2$ ,  $v = gt$ ,  $x = x_0 - vt$ ,  $y = y_0 + v_0t - 1/2gt^2$ .
- 1 Busca la historia y origen de los radianes, grados sexagesimales y los gradianes (o grados centesimales, gones).
- $\bf 2 \,$  Si  $|\vec a|=5$ ,  $|\vec b|=8$ ,  $\varphi=\hat{a b}=60^\circ$ , halla el producto escalar  $\vec a \cdot \vec b.$
- $\bullet$  Sean los vectores  $\vec{a}=3\vec{i}+5\vec{j}$ ,  $\vec{b}=4\vec{i}-3\vec{j}$ . Calcula:  $\vec{a}\cdot\vec{b}$ ,  $\vec{a}+\vec{b}$ ,  $\vec{a}-\vec{b}$ ,  $2\vec{a} - 5\vec{b}$ ,  $\vec{a} \times \vec{b}$ .
- Sean los vectores:  $\vec{a} = 3\vec{i} + \vec{j} 5\vec{k}$ ,  $\vec{b} = 2\vec{i} 6\vec{j} + 3\vec{k}$ . Calcula: la suma de los vectores y el ángulo que forman.
- Para los vectores:  $\vec{a}=3\vec{i}+2\vec{j}-5\vec{k}$  y  $\vec{b}=6\vec{i}-4\vec{j},~\vec{c}=7\vec{j}+4\vec{k},$ determina el valor de  $\vec{v} = 2\vec{a} + \vec{b} - 3\vec{c}$ ,  $\vec{\omega} = 2\vec{a} + \vec{b} + \vec{c}$ ,  $|\vec{a}|, |\vec{b}|, |\vec{c}|$ ,  $\vec{a} \cdot \vec{b}, \vec{a} \cdot \vec{v}, \vec{a} \cdot \vec{\omega}.$

#### **1** Sean las funciones:

$$
y_1(t) = at^3 + bt^2 + ct + d
$$
  
\n
$$
y_2(t) = 3t^4 - 2t^2 + t
$$
  
\n
$$
y_3(t) = 10 \cos(2t)
$$
  
\n
$$
y_4(t) = 5 \sin(t/2 + \pi/3)
$$

Calcula la derivada de cada una de ellas  $y'$ , así como las derivadas sucesivas  $y''$  e  $y'''$ .

**■** Si una fuerza tiene un valor de 100N, formando un ángulo  $\varphi$  con el eje X, ¿cuánto valen las componentes de la fuerza  $F_x, F_y$ ?

# Ejercicios(IV)

- 1 Busca información sobre los posibles significados geométricos de la derivada de una función. Comenta los hallazgos.
- $\bullet$  Para el vector  $\vec{r} = (3t^2 2t)\vec{i} + (5t^3/3 5t)\vec{j}$ m, determina su derivada primera y segunda.
- **3** Para los vectores:

$$
\vec{r} = R\cos(\omega t)\vec{i} + R\sin(\omega t)\vec{j}
$$

$$
\vec{r} = R\cos(\omega t)\vec{i} + R\sin(\omega t)\vec{j} + kt\vec{k}
$$

determina su velocidad, aceleración y jerk.

4 Define radián e investiga las variantes del concepto de movimiento, espacio y tiempo a través de la historia de la Física y la Filosofía. ¿Cuáles son los prerrequisitos para una definición de movimiento en el espacio-tiempo? Indicación:  $s = \varphi R$ .

 $\triangle E$ jercicio 1. Si me desplazo del punto A(2,1) al B(5,7), halla el desplazamiento y el espacio recorrido supuesto rectilíneo el movimiento.

 $\hat{}$  Ejercicio 2. Sea el vector  $\vec r$   $=$   $5t\vec i +$   $2t\vec j$ . Escribe las ecuaciones paramétricas del movimiento. Halla la velocidad media en el intervalo de 0 a 5 segundos, y en el intervalo de 0 a 10 segundos. Finalmente, halla la velocidad media en el intervalo de 5 a 10 segundos. ¿Qué concluyes?  $\hat{}$  Ejercicio 3. Sea  $\vec r=(2t^2+2)\vec i+3\vec j$ . Halla el desplazamiento entre 0 y 10 segundos, y la velocidad media en el intervalo de 0 a 10 segundos. ¿Es constante?

 $\triangle$ Ejercicio 4. Sean las siguientes gráficas, en la figura 1, indica si piensas representan movimientos.

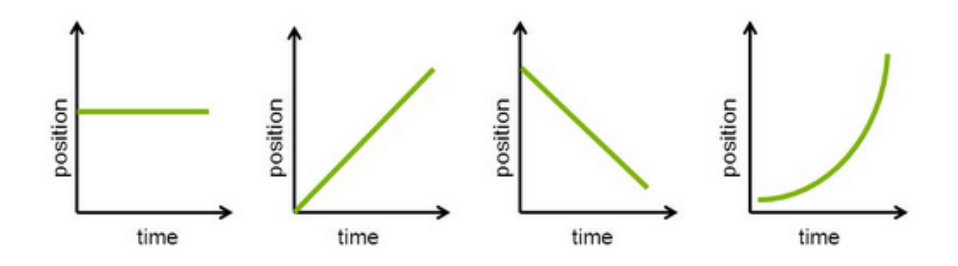

Figura 1: Diagramas espacio vs. tiempo.

# Velocidad(I)

- La idea de velocidad media conlleva un promedio.
- Pero la velocidad puede cambiar en cada instante, supuesto que podemos dividir infinitesimalmente el tiempo. Esto es el origen del cálculo infinitesimal (diferencial e integral) de Newton y Leibniz.
- Newton llamó al cálculo de derivadas cálculo de fluxiones de fluentes. Así, la derivada es el cociente de las razones últimas evanescentes o gradiente/cociente de dos cantidades infinitesimales, esto es, el cambio instantáneo de dos números que tienden a cero.
- Leibniz usó un lenguaje más transparente que es el que usamos hoy día.
- También, existe la pregunta de si este cociente puede ser arbitrariamente pequeño realmente, y si la velocidad (o la posición) pueden realmente tomar cualquier valor grande o pequeño arbitrario. Clásicamente, la celeridad o valor del módulo de la velocidad puede ser arbitrario.
- En Física Relativista Especial tenemos la limitación de la velocidad de la luz (o del espacio-tiempo).  $E|E \cap Q \cap Q$ Autor (JFGH) **[title](#page-0-0) Multiverse of Madness** 140 / 355
- Finalmente, en cuántica, es posible que debido a las fluctuaciones cuánticas el valor cero de la velocidad carezca de significado debido al principio de incertidumbre de Heisenberg.
- Además, consideraciones generales, que funden gravedad con la relatividad y la física cuántica, llevan generalmente a pensar que existe una longitud última fundamental denominada longitud de Planck  $L_p \sim 10^{-35}$ m y un tiempo mínimo fundamental análogo llamado tiempo de Planck  $t_p \sim 10^{-43}$ s.
- $\bullet$  Las desigualdades  $\Delta x \geq L_p$  y  $\Delta t \geq t_p$  llevan asociada cierta carga de misterio, pues se piensa que por debajo de esas escalas carece de significado el propio concepto de espacio y de tiempo.

# Velocidad(III)

- Por ende, aunque son muy pequeños, cabe preguntarse qué significado tendría el propio "espacio" o "tiempo" por debajo de esas escalas, y si no puede definirse, entender cómo emerge la estructura causal espacio-temporal a dichas escalas o superiores (si acaso) donde los efectos cuánticos del espacio-tiempo se manifiesten.
- Es el borde o frontera de la física cuántica espacio-temporal. Tengamos en cuenta que  $L^2_\rho = G\hbar /c^3$  y que  $t_\rho = L_\rho /c = \sqrt{G\hbar /c^5}$ .
- Sin embargo, dada la pequeñez de estas cantidades, podemos considerarlas cero para todos los propósitos prácticos en la descripción del movimiento convencial y ordinaria.
- La longitud de Planck solamente es relevante para objetos pesados y muy densos, para los que la longitud  $L_Q = \hbar/Mc$  y  $L_G = GM/c^2$  son iguales a  $L_n$ .

ミト ← ミト - 로(ヨーの) Q ⊙

# Velocidad(IV)

La velocidad como vector tiene propiedades interesantes:

- $\bullet$  Es un vector  $\vec{v}$  tangente a  $\vec{r}$  en cada punto de la trayectoria.
- La velocidad media solamente es igual a la velocidad instantánea en el caso del movimiento rectilíneo y uniforme. Eso implica trayectoria recta y velocidad constante en todos los puntos.
- Los tipos de movimiento pueden ser clasificados de acuerdo a la constancia del vector velocidad o no. Si la velocidad instantánea es constante, el movimiento se dice uniforme. Si la velocidad instantánea cambia, el movimiento se dice que es acelerado.

Según la trayectoria, los movimientos pueden ser:

- Rectilíneos. La trayectoria es recta.
- Curvilíneos. La trayectoria es una curva. Movimientos curvilíneos importantes usuales: circular, hiperbólico, parabólico, elíptico, sinusoidal o armónico simple, helicoidal, lemniscático,. . .

 $E|E \cap Q \cap Q$ 

**∕</u>∆Ejercicio**. Sea  $\vec{r} = (5t+2)\vec{i} - t^2\vec{j} + 2t^3\vec{k}$  metros, determina: a) la velocidad instantánea, b) la velocidad en t=2 segundos, c) la velocidad media en el intervalo d 1 a 2 s, y en el intervalo 0 a 2 segundos, d) la velocidad inicial, e) la aceleración instantánea, f) el módulo de la velocidad para cualquier valor del tiempo.

#### Sistema intrínseco

La aceleración en un plano se puede escribir generalmente como la suma de dos componentes denominadas tangencial y normal o centrípeta:

$$
\vec{a} = a_n \vec{n} + a_\tau \vec{\tau}
$$

v donde  $\vec{n}$ ,  $\vec{\tau}$  son vectores unitarios ortogonales entre sí, en la dirección tangente y normal a la trayectoria. Para curvas planas, se tien que

$$
|\vec{a}| = \sqrt{a_x^2 + a_y^2} = \sqrt{a_n^2 + a_\tau^2} \leftrightarrow a^2 = a_c^2 + a_t^2
$$

La aceleración tangencial es la derivada del módulo de la velocidad:

$$
a_t = a_\tau = \frac{dv}{dt} = \frac{d|\vec{v}|}{dt}
$$

La aceleración normal o centrípeta se define como

$$
a_c=a_n=\frac{v^2}{R}
$$

donde v es el módulo de la velocidad y R es el radio de curvatura de la trayectoria.<br>Autor (JEGH)

# Ejercicio práctico(II)

1 Analiza el movimiento del objeto cuya gráfica espacio-tiempo viene dada por la figura 2 (arriba).

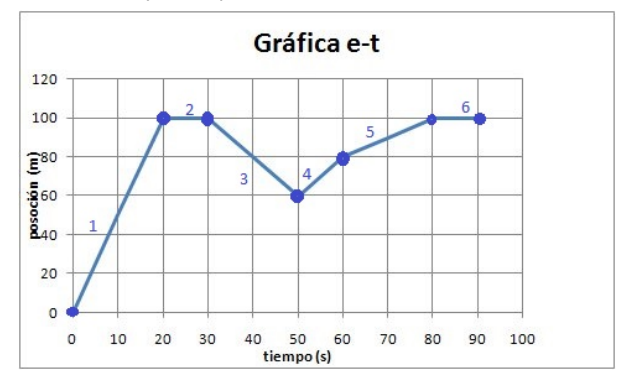

Figura 2: Espacio vs. tiempo.

÷,  $\Omega$ 

## <span id="page-157-0"></span>Ejercicio práctico(II)bis

- $\bullet$  Para el vector  $\vec{r}(t)=3t^2\vec{i}+6\vec{j}+2\vec{k}$ , a) describe el movimiento, b) determina la trayectoria, c) halla la velocidad media entre 0 y 10 s, 5 y 10 s y entre 0 y 5 segundos, d) el valor de la velocidad instantánea en t=5s, e) halla la aceleración instantánea.
- 2 A y B son dos puntos separados 200 km. Un móvil parte desde A con velocidad de 60km/h, y otro desde B con 80km/h. Determina dónde se encuentran si salen simultáneamente, y cuando el coche en A sale cuarto de hora después de que B salga. Considera las velocidades constantes.
- **3** Sea  $\vec{r}(t) = R \cos \omega t \vec{i} + R \sin \omega t \vec{j}$ , describe su movimiento y halla la velocidad, la aceleración, el jerk, y su absement, para una partícula de masa m. Calcula la fuerza que actúa sobre dicha partícula.

<span id="page-158-0"></span>What is Physmatics? *;* Qué es la Fismática?

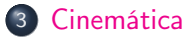

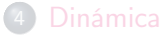

 $\leftarrow$ 

 $OQ$ 

La Cinemática es la parte de la Mecánica, ciencia del movimiento, que estudia el movimiento sin atender a la causa que producen dicho movimiento.

Problema: Aprender a plantear ecuaciones de movimiento y/o deducir las magnitudes y significado de las ecuaciones.

Ecuaciones: Es un código o lenguaje a interpretar.

Magnitudes: posición y desplazamiento, velocidad, aceleración, jerk, absement (ausición), celeridad, snap (jounce), crackle, pop,... Según la aceleración, los movimientos se clasifican en:

- Acelerados si  $\vec{a}\neq \vec{0}$ m/s $^2$ . Si la aceleración es constante, son movimientos uniformemente acelerados. Si la aceleración no es constante se denominan movimientos variados.
- No acelerados o uniformes si  $\vec{a} = \vec{0} m/s^2$ .

Según la trayectoria los movimientos pueden ser:

- **•** Rectilíneos.
- Curvilíneos (circulares, sinusoidales o armónicos simples, parabólicos, hiperbólicos, elípticos, lemniscáticos, cardioides, helicoidales,. . . )

Los movimientos no planos son más complicados en general. Estudiaremos ahora unos cuantos casos de movimientos simples y compuestos. M.R.U.: Movimiento Rectilíneo Uniforme. Movimiento de aceleración nula y trayectoria recta o lineal.

**Características:**  $\vec{a} = 0$ ,  $\vec{v} = constant$ . La velocidad media coincide con la velocidad instantánea y se define como

$$
v = \frac{\Delta x}{\Delta t}
$$

## Cinemática(III)

#### Las ecuaciones de movimiento del M.R.U. son 3:

#### Ecuaciones del M.R.U.

$$
\vec{v} = \frac{\Delta \vec{r}}{\Delta t} = v^1 \vec{e}_1 + v^2 \vec{e}_2 + \dots + v^n \vec{e}_n = \frac{d\vec{r}}{dt} \, m/s \qquad (140)
$$
\n
$$
\vec{r}(t) = \vec{r}_0 + \vec{v} \Delta t \, m \qquad (142)
$$

En el plano 2d, se tiene que  $\vec{v} = v_x \vec{i} + v_y \vec{j}$ , y que también, en 3d, es  $\vec{v} = v_x \vec{i} + v_y \vec{j} + v_z \vec{k}$ . En ecuaciones paramétricas, para  $\vec{r} = (x, y, z, \ldots)$ :

$$
\begin{cases}\nx = x_0 + v_x(t - t_0) \\
y = y_0 + v_y(t - t_0) \\
z = z_0 + v_z(t - t_0) \\
\vdots\n\end{cases}
$$

· · ·

### Cinemática(IV)

Si la velocidad fuera igual a cero, entonces se dice que objeto, cuerpo o sistema está en reposo. Si tuviésemos que estudiar un movimiento uniforme en diversas dimensiones del tiempo, caso multitemporal, si  $D = d_s + d_t$  es el número de dimensiones totales del espacio y del tiempo, con  $d_s$  las dimensiones de género espacio y  $d_t$  las dimensiones de género tiempo, con

$$
\vec{v} = \sum_{i=1}^{D} v^{i} \vec{e}_{i} = v^{1} \vec{e}_{1} + v^{2} \vec{e}_{2} + \dots + v^{D} \vec{e}_{D} = \frac{d\vec{r}}{dt}
$$

entonces habría que definir una ecuación de tipo tensorial/multivectorial de clase

$$
[r] = [V] [\Delta t] \leftrightarrow \overrightarrow{r} = \overrightarrow{\overrightarrow{v}} \overrightarrow{\Delta t}
$$

donde

$$
\overrightarrow{v} = v^{\alpha}{}_{\beta} = \frac{dX^{\alpha}}{dt^{\beta}}
$$

y que mediría las diferentes velocidades a lo largo de los vectores del tiempo  $\overrightarrow{t} = t^{\beta} u_{\beta}$ .

La última generalización de la definición de velocidad consiste en cambiar el operator diferenciación traslacional por una derivada fraccional o integrodiferencial...O cambiar la derivada y su definición por un cálculo q-deformado o de incrementos finitos. En el caso de la diferenciación fraccional, tenemos:

$$
^{\gamma }\mathcal{V}^{\alpha }{}_{\beta }=\frac{\mathit{d}^{\gamma }X^{\alpha }}{\mathit{dt}^{\beta }}
$$

<span id="page-164-0"></span>M.R.U.A.: Movimiento Rectilíneo Uniformemente Acelerado. Características:  $\vec{a} = constant = a_x \vec{i} + a_y \vec{j} + a_z \vec{k}$  m/s<sup>2</sup>.

Ecuaciones del M.R.U.A.

$$
\vec{a} = \frac{d\vec{v}}{dt} = \overrightarrow{constant} = a_x \vec{i} + a_y \vec{j} + a_z \vec{k} \neq 0 \text{ m/s}^2 (143)
$$

$$
\vec{v} = v^1 \vec{e}_1 + v^2 \vec{e}_2 + \dots + v^n \vec{e}_n = \frac{d\vec{r}}{dt} = \vec{v}_0 + \vec{a} \Delta t \text{ m/s} (144)
$$

$$
\vec{r}(t) = \vec{r}_0 + \vec{v}_0 \Delta t + \frac{1}{2} \vec{a} \Delta t^2 \text{ m} (145)
$$

$$
v^2 - v_0^2 = 2 \vec{a} \overrightarrow{\Delta t} (146)
$$

上目 のなん

# <span id="page-165-0"></span>MRUA(II)

La última ecuación del cuadro anterior se obtiene despejando el tiempo de la segunda, y sustituyendo en la primera ecuación. Otra observación útil recibe el nombre de Teorema de Merton sobre la velocidad media del M.R.U.A.: "Si  $v(t)t = Vt$ , cuando la velocidad cambia de modo uniforme (con aceleración constante), desde  $v_0$  hasta  $v_f$ , entonces el espacio recorrido es el mismo que recorrería de forma uniforme con la velocidad promedio o media  $v_m$ ". Este teorema solamente es válido en el M.R.U.A., y falla en los movimientos variados (cuando  $\vec{a}$  no es constante). Demostración gráfica en la figura 3 siguiente.

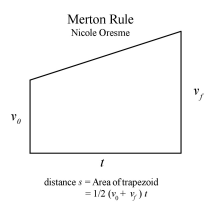

Figura 3: Teorema de Merton (Oresme) sobre la ve[loc](#page-164-0)i[da](#page-166-0)[d](#page-164-0) [m](#page-165-0)[e](#page-166-0)[d](#page-157-0)[i](#page-158-0)[a](#page-213-0) [e](#page-214-0)[n](#page-157-0) [e](#page-158-0)[l](#page-213-0)[M](#page-0-0)[R](#page-326-0)[UA](#page-373-0).

# <span id="page-166-0"></span>MRUA(III)

El teorema de Merton permite obtener las ecuaciones del MRUA desde un MRU de la forma siguiente

$$
\begin{cases}\n\Delta x = v_m \Delta t \to \Delta x = \frac{v + v_0}{2} \Delta t \\
v = v_0 + a \Delta t \to \Delta x = \left(\frac{v_0 + a \Delta t + v_0}{2}\right) \Delta t \to \Delta x = v_0 \Delta t + \frac{1}{2} a \Delta t^2\n\end{cases}
$$

Si la aceleración no fuera constante, las ecuaciones de movimiento de la velocidad y la posición deben obtenerse usando el cálculo infinitesimal de Leibniz y Newton (fluxiones). Así, se tendría que

$$
\vec{v} = \vec{v}_0 + \int \vec{a} dt
$$

$$
\vec{r} = \vec{r}_0 + \int \vec{v} dt
$$

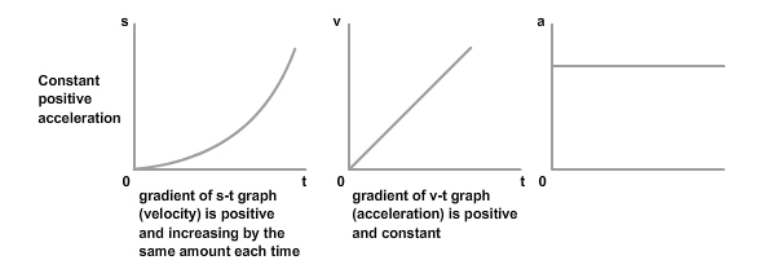

 $\vert \cdot \vert$ 

 $\leftarrow$   $\Box$   $\rightarrow$ 

 $\sim$ 

 $E|E \cap Q$ 

# MRUA(IV)bis

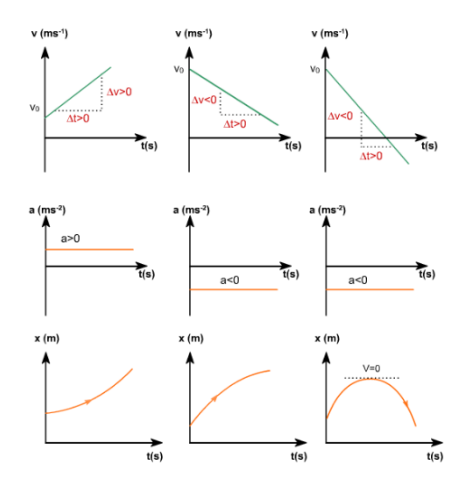

Figura 4: Versión más general de las gráficas posibles del MRUA.

 $\leftarrow$ 

B  $\equiv$  $OQ$ 

# MRUA(V) y caída libre

Observación: sabiendo las ecuaciones del MRUA, se obtienen las del MRU si ponemos  $a = 0$  y  $v_0 = v =$  constante.

Tipos simple de MRUA: caída libre y el lanzamiento vertical.

Caída libre: En el campo gravitacional terrestre, supuesto  $a=-g=-9,8m/s^2$ , que es una aproximación de baja altura al caso más general posible de una teoría de campos, se puede resolver el problema del tiempo que tarda un objeto en llegar al suelo desde una altura  $H = h_0 = y_0$ arbitraria, dejándose caer (con velocidad inicial cero,  $v_0 = 0$ ). Ecuaciones (Sistema de referencia en el suelo):  $a = -g$  m/s<sup>2</sup>.

$$
v = v_0 - gt = -gt
$$
,  $h = h_0 - \frac{1}{2}gt^2$ 

Tiempo en llegar al suelo  $t_{\mathsf{s}}$  (en  $h=0,~t=t_{\mathsf{s}})$ :  $\mid t_{\mathsf{s}}=0$  $\sqrt{2h_0}$  $\frac{m_0}{g}$  La velocidad

cuando llega al suelo es $\big\vert\, v_s=-gt_s=-\sqrt{2h_0g}$ 

## MRUA(VI) y tiro vertical

Lanzamiento vertical:

La velocidad cuando llega al suelo es

$$
v_s=-gt_s=-\sqrt{2h_0g}
$$

Notad que si hubiera inicialmente una velocidad inicial hacia abajo, hay que cambiar un par de ecuaciones y resolver:

$$
a=-g, v=-v_0-gt, y=H_0-v_0t-\frac{1}{2}gt^2
$$

mediante

$$
-\frac{1}{2}gt^2 - v_0t + H_0 = 0
$$

Si lanzamos un objeto desde el suelo  $(h_0 = 0)$  con velocidad inicial  $v_0$ , podemos calcular su altura máxima  $h_{max}$ , el tiempo en alcanzar dicha altura máxima  $t_m$ , y el tiempo que tarda en volver al suelo  $t_s = 2t_m$  (que será el doble por simetría de  $t_m$  y despreciando el efecto de rozamientos y otros detalles).

# <span id="page-171-0"></span>MRUA(VII)

En la altura máxima  $h_m$ , la velocidad es nula, por lo que tardará

$$
t_m = \frac{v_0}{g}
$$

Sustituyendo y operando en la ecuación de la altura proporciona la altura máxima  $\Omega$ 

$$
y_m = \frac{v_0^2}{2g}
$$

El tiempo que tarda en volver al suelo es

$$
t_s=2t_m=\frac{2v_0}{g}
$$

Este tiempo puede obtenerse o bien de la ecuación del tiempo o del análisis por simetría del problema. Esto proporciona una velocidad al llegar al suelo igual y de sentido opuesto que la inicial

$$
v_s=-v_0
$$

# MRUA(VIII)

El espacio recorrido es por tanto  $s = 2h_m$ . Si la altura inicial es  $h_0$ , se rompe la simetría y debemos calcular para el tiempo de llegada al suelo:

$$
-\frac{1}{2}gt^2 + v_0t + h_0 = 0
$$

cuyas soluciones son

$$
t_{\pm} = \frac{-v_0 \pm \sqrt{v_0^2 + 2gh_0}}{-g} = \frac{v_0 \mp \sqrt{v_0^2 + 2gh_0}}{g}
$$

Para la altura máxima con altura inicial no nula, se sigue teniendo que

$$
t_m = \frac{v_0}{g}
$$

Pero ahora, por la nueva ecuación, se tiene que

$$
h_m=h(t_m)=h_0+\frac{v_0^2}{2g}
$$

Problema tipo: un nadador en un río, o un móvil con velocidad en dos direcciones (sentidos).

Características: Tomamor de referencia el punto de salida del nadador o móvil del río. La velocidad del río la podemos elegir perpendicular al nadador pero éste puede empezar con la velocidad en cualquier dirección arbitraria, pero son en cualquier caso velocidades constantes en todo momento (2 MRU).

$$
\overrightarrow{V} = \overrightarrow{V}_{corriente} + \overrightarrow{V}_n = v_c \overrightarrow{i} + v_n \overrightarrow{j}
$$

## Composición de 2 MRU(II)

Eje X :  
\n
$$
\begin{cases}\n a_x = 0 & m/s^2 \\
 v_x = const. = v_c & m/s \\
 x = v_c t\n\end{cases}
$$
\nEje Y :  
\n
$$
\begin{cases}\n a_y = 0 & m/s^2 \\
 v_y = const. = v_n & m/s \\
 x = v_n t\n\end{cases}
$$

$$
\begin{cases}\n\text{Vectors:} \\
\vec{a} = \vec{0} \quad m/s^2 \\
\vec{v} = \vec{v}_c + \vec{v}_n = v_c \vec{i} + v_n \vec{j} \quad m/s \\
\vec{r} = v_c t \vec{i} + v_n t \vec{j} = x(t) \vec{i} + y(t) \vec{j} \quad m\n\end{cases}
$$

÷.

重目 のへぐ

<span id="page-175-0"></span>Si el ancho del río es D, entonces el tiempo en cruzar será:

$$
t_{cruzar} = \frac{D}{v_n}
$$

Y tras este tiempo, en  $y = D$ , el punto donde llega en el eje X será

$$
x = \frac{v_c D}{v_n}
$$

luego

$$
\vec{r}(t_c) = \frac{v_c D}{v_n} \vec{i} + D \vec{j} \quad m
$$

#### Tiro parabólico horizontal(I)

La composición de un MRU y un MRUA da un movimiento parabólico. Imaginad un avión en vuelo a una determinada altura y una velocidad constante, que deja caer una carga. En este primer caso, denominado tiro horizontal, tenemos las siguientes características:

- **1** MRU en el eje X, con velocidad constante  $v_x = v_{ox}$ .
- **2** MRUA en el eje Y, con aceleración constante  $a_v = -g$ ,  $\vec{a}_y = -g\vec{f}m/s^2$ . No hay velocidad inicial en el eje Y, y se deja caer el cuerpo.
- $\bullet$  La altura inicial es  $h_0 = H$

Las ecuaciones de movimiento son:

$$
\begin{cases}\n\text{Eje X :} \\
a_x = 0 \quad m/s^2 \\
v_x = \text{const.} = V \quad m/s \\
x = v_x t = Vt\n\end{cases}\n\qquad\n\begin{cases}\n\text{Eje Y :} \\
a_y = -g, \quad g = 9,8m/s^2(\text{Earth}) \\
v_y = -gt \quad m/s \\
y = H - \frac{1}{2}gt^2 \\
\text{Euler's expression is the value of } \text{Euler's expression.}\n\end{cases}
$$

$$
\begin{cases}\n\text{Vectors}: \\
\vec{a} = -g\vec{j} & m/s^2 \\
\vec{v} = v_x\vec{i} - gt\vec{j} & m/s \\
\vec{r} = Vt\vec{i} + \left(H - \frac{1}{2}gt^2\right)\vec{j} & m\n\end{cases}
$$

El alcance máximo se logra cuando llega al suelo  $Y = 0m$ . Resolviendo la ecuación  $0 = H - gt^2/2$ , se obtiene que:

$$
t(X_m) = \sqrt{\frac{2H}{g}}, \quad X_m = V \sqrt{\frac{2H}{g}}
$$

<span id="page-178-0"></span>La velocidad justo en el instante de llegada al suelo del objeto lanzado es

$$
\overrightarrow{V}_s = V\overrightarrow{i} - gt(X_m)\overrightarrow{j} = v_x\overrightarrow{i} - \sqrt{2gH}\overrightarrow{j} \quad m/s
$$

cuyo módulo es

$$
v=\sqrt{v_x^2+2gH}
$$

y forma un ángulo de entrada en el suelo de

$$
\tan \varphi = \frac{v_y}{v_x} = -\frac{\sqrt{2gH}}{V} \rightarrow \varphi = \tan^{-1}\left(-\frac{\sqrt{2gH}}{V}\right)
$$

## Tiro parabólico oblícuo(I)

Es una composición de movimientos de MRU y MRUA. A diferencia del caso anterior, se lanza un proyectil desde una altura  $y_0$ , que podemos tomar como nula por simplicidad, una velocidad en módulo  $v_0$  pero con una inclinación horizontal de valor  $\varphi$  respecto de la horizontal, y ascendente. Entonces, las características de este lanzamiento son:

• Aceleración 
$$
a_y = -g
$$
  $m/s^2$ , en el eje Y.

- 2 Velocidad inicial constante con valor  $v_0$  de módulo e inclinación  $\varphi$ respecto la horizontal (positiva).
- $\bullet$  Altura inicial  $h_0$ , que podemos tomar nula por simplicidad en un análisis desde el punto de lanzamiento (suelo).

$$
\begin{cases}\nEje X : \\
a_x = 0 & m/s^2 \\
v_x = const. = v_x \cos \varphi & m/s\n\end{cases}, \n\begin{cases}\nEje Y : \\
a_y = -g, \quad g = 9,8m/s^2 (Earth) \\
v_y = v_{oy} - gt = v_0 \sin \varphi - gt & m/s \\
y = h_0 + v_0 \sin \varphi t - \frac{1}{2}gt^2 \\
v_{gy} = \frac{1}{2} + \frac{1}{2} = \frac{1}{2} \cos \varphi\n\end{cases}
$$
### Tiro parabólico oblícuo(II)

Es una composición de movimientos de MRU y MRUA. A diferencia del caso anterior, se lanza un proyectil desde una altura  $y_0$ , que podemos tomar como nula por simplicidad, una velocidad en módulo  $v_0$  pero con una inclinación horizontal de valor  $\varphi$  respecto de la horizontal, y ascendente. Entonces, las caracteríscticas de este lanzamiento son:

• Aceleración 
$$
a_y = -g
$$
  $m/s^2$ , en el eje Y.

- 2 Velocidad inicial constante con valor  $v_0$  de módulo e inclinación  $\varphi$ respecto la horizontal (positiva).
- $\bullet$  Altura inicial  $h_0$ , que podemos tomar nula por simplicidad en un análisis desde el punto de lanzamiento (suelo).

 Eje X : a<sup>x</sup> = 0 m/s 2 v<sup>x</sup> = const. = v<sup>x</sup> cos ϕ m/s x = v<sup>x</sup> t = v0t cos ϕ , Eje Y : a<sup>y</sup> = −g, g = 9,8m/s 2 (Earth) v<sup>y</sup> = voy − gt = v<sup>0</sup> sin ϕ − gt m/s y = h<sup>0</sup> + v[0](#page-179-0) sin ϕt − 1 [2](#page-158-0) gt<sup>2</sup>

### Tiro parabólico oblícuo(II)

$$
\begin{cases}\n\text{Vectors:} \\
\vec{a} = -g\vec{j} & m/s^2 \\
\vec{v} = v_x\vec{i} + v_y\vec{j} = v_0\cos\varphi\vec{i} + (v_0\sin\varphi - gt)\vec{j} & m/s \\
\vec{r} = x(t)\vec{i} + y(t)\vec{j} = v_0t\cos\varphi\vec{i} + \left(y_0 + v_0t\sin\varphi - \frac{1}{2}gt^2\right)\vec{j} & m\n\end{cases}
$$

Podemos calcular la altura máxima, si  $h_m$  ( $v_v = 0$ ):

$$
v_y = 0 \rightarrow t(h_m) = \frac{v_0 \sin \varphi}{g}
$$

Si la altura inicial es cero, el tiempo del alcance máximo  $X_m$  es el doble de éste (y solamente si la altura inicial es cero):

$$
t(X_m, y_0=0)=\frac{2v_0\sin\varphi}{g}=2t(Y_m)
$$

### Tiro parabólico oblícuo(III)

Si la altura inicial no es cero, el tiempo del alcance máximo se calcula con

$$
\left(y_0 + v_0 t \sin \varphi - \frac{1}{2}gt^2\right) = 0, \text{es decir}, \ \frac{1}{2}gt^2 - v_0 \sin \varphi t - y_0 = 0
$$

$$
t(X_m, y_0) = \frac{v_0 \sin \varphi \pm \sqrt{v_0^2 \sin^2 \varphi + 2gy_0}}{g}
$$

El alcance máximo y la altura máxima para  $y_0 = 0$  resultan ser:

$$
X_m = \frac{2v_0^2 \sin \varphi \cos \varphi}{g} = \frac{v_0^2 \sin 2\varphi}{g}, \quad Y_m = \frac{v_0^2 \sin^2 \varphi}{2g}
$$

de donde se obtiene que el alcance máximo para  $v_0$  fija se da para  $\varphi = 45^{\circ} = \pi/4$  rad, y si  $h_0 = 0$ :

$$
\overrightarrow{V}_s = v_x(t(X_m))\overrightarrow{i} + v_y(t(X_m))\overrightarrow{j} = v_0 \cos \varphi \overrightarrow{i} - v_0 \sin \varphi \overrightarrow{j} \quad m/s
$$

### Tiro parabólico oblícuo(IV)

El ángulo de entrada en el suelo es igual y de sentido opuesto al de salida

$$
\tan \theta_s = \tan \frac{v_y}{v_x} = \tan(-\varphi) = \tan(-\varphi) \rightarrow \theta_s = -\varphi
$$

Si la altura inicial no es cero, el alcance y altura máximos son iguales a

$$
X_m(y_0) = v_0 \cos \varphi t_{\pm} = \frac{v_0^2 \cos \varphi \sin \varphi \pm v_0 \cos \varphi \sqrt{v_0^2 \sin^2 \varphi + 2gy_0}}{g}
$$

$$
Y_m(y_0) = y_0 + \frac{v_0^2 \sin^2 \varphi}{g}
$$

La ecuación de la trayectoria de este movimiento es:

$$
y = y_0 + x \tan \varphi - \frac{gx^2}{2v_0^2 \cos^2 \varphi}
$$

### <span id="page-184-0"></span>Tiro parabólico oblícuo(V)

El ángulo de entrada en el suelo es igual y de sentido opuesto al de salida

$$
\tan \theta_s = \tan \frac{v_y}{v_x} = \tan(-\varphi) = \tan(-\varphi) \rightarrow \theta_s = -\varphi
$$

Si la altura inicial no es cero, el alcance y altura máximos son iguales a

$$
X_m(y_0) = v_0 \cos \varphi t_{\pm} = \frac{v_0^2 \cos \varphi \sin \varphi \pm v_0 \cos \varphi \sqrt{v_0^2 \sin^2 \varphi + 2gy_0}}{g}
$$

$$
Y_m(y_0) = y_0 + \frac{v_0^2 \sin^2 \varphi}{g}
$$

La ecuación de la trayectoria de este movimiento es:

$$
y = y_0 + x \tan \varphi - \frac{gx^2}{2v_0^2 \cos^2 \varphi}
$$

### <span id="page-185-0"></span>Composición de 2-3MRUA

Si tenemos dos MRU en dimensión  $d = 2$  (plano), en el espacio  $d = 3$ , o más generalmente en D dimensiones, el problema es descriptible de forma sencilla en forma vectorial (más laboriosa en forma paramétrica según el número de dimensiones por tener que escribir más)

$$
\vec{a} = a_x \vec{i} + a_y \vec{j} + a_z \vec{k} \quad m/s^2
$$

Integrando la aceleración y la velocidad se tienen las velocidades y posición instantáneas:

$$
\vec{v} = \vec{v}_0 + \int \vec{a} dt = \vec{v}_0 + \vec{a} \Delta t
$$

$$
\vec{r} = \vec{r}_0 + \int \vec{v} dt = \vec{r}_0 + \int \vec{v}_0 dt + \int \int \vec{a} dt = \vec{r}_0 + \vec{v}_0 \Delta t + \frac{1}{2} \vec{a} \Delta t^2
$$

o equivalentemente

$$
\Delta \vec{r} = \vec{r} - \vec{r}_0 = \vec{v}_m \Delta t = \left(\frac{\vec{v} + \vec{v}_0}{2 \cdot \sigma}\right) \Delta t
$$

### Composición de 2-3MRUA(II)

En paramétricas:

Aceleración

\n
$$
\begin{cases}\n a_x = \text{constant.} \\
 a_y = \text{constant'}.\n \end{cases}
$$
\n, Velocidad

\n
$$
\begin{cases}\n v_x = v_{ox} + a_x \Delta t \\
 v_y = v_{oy} + a_y \Delta t \\
 v_z = v_{oz} + a_z \Delta t\n \end{cases}
$$
\nPosition

\n
$$
\begin{cases}\n x = x_0 + v_{ox} \Delta t + \frac{1}{2} a_x \Delta t^2 \\
 y = y_0 + v_{oy} \Delta + \frac{1}{2} a_y \Delta t^2 \\
 z = z_0 + v_{oz} \Delta t + \frac{1}{2} a_z \Delta t^2\n \end{cases}
$$

El módulo de la velocidad, posición y aceleración se calculan como habitualmente:

$$
|\vec{v}| = \sqrt{v_x^2 + v_y^2 + v_z^2} = v
$$
  

$$
|\vec{a}| = \sqrt{a_x^2 + a_y^2 + a_z^2} = a
$$

 $OQ$ 

Se trata de un movimiento plano, con unas características especiales. Hay que definir unas nuevas magnitudes angulares análogas a las lineales.

Velocidad angular media e instantánea

Se definen la velocidad angular media e instantánea como el cambio del ángulo en un intervalo de tiempo, y el ritmo de cambio instantáneo del desplazamiento angular respecto del tiempo. Matemática y respectivamente son:

$$
\omega = \frac{\Delta \varphi}{\Delta t} = \frac{\varphi - \varphi_0}{t - t_0} \quad \text{rad/s} \tag{147}
$$

$$
\omega = \frac{d\varphi}{dt} \quad rad/s \tag{148}
$$

# MCU(II)

Generalmente, se usan los grados sexagesimales o los radianes en Física para magnitudes angulares. En casos excepcionales, se definen también los grados centesimales o gradianes(gones). La equivalencia entre estas escalas es la siguiente:

$$
2\pi \ \text{rad} = 360^\circ = 400^\circ
$$

Aceleración angular media e instantánea

Se definen la aceleración angular media e instantánea como el cambio de la velocidad angular en un intervalo de tiempo, y el ritmo de cambio instantáneo de la velocidad angular respecto del tiempo. Matemática y respectivamente son:

$$
\alpha = \frac{\Delta \omega}{\Delta t} = \frac{\omega - \omega_0}{t - t_0} \quad \text{rad/s}^2 \tag{149}
$$
\n
$$
\alpha = \frac{d\omega}{dt} \quad \text{rad/s}^2 \tag{150}
$$

MCU(III)

Habitualmente se usan las unidades de las revoluciones por minuto (r.p.m.) o también los ciclos (vueltas) por segundo (c.p.s.) para la velocidad angular:

$$
1r.p.m. = \frac{2\pi \text{ rad}}{60s}
$$

$$
1c.p.s. = \frac{2\pi \text{ rad}}{s}
$$

Los ángulos son adimensionales en general, mientras que las dimensiones de  $\omega,\alpha$  son  $\mathcal{T}^{-1},\mathcal{T}^{-2}$ , respectivamente. Las relaciones entre magnitudes angulares y lineales son como sigue. Si para una circunferencia  $s = \theta R$ , infinitesimalmente  $ds = Rd\theta$  y a nivel incremental:

$$
\Delta s = \Delta \theta R \leftrightarrow \text{Arco} = (\text{Radio})(\text{Ángulo})
$$

$$
v=\omega R
$$

A nivel diferencial en la circunferencia,  $d\nu = d\omega R$ , luego a nivel incremental

$$
\Delta v = \Delta \omega R
$$

de donde dividiendo por  $\Delta T$ :

$$
a=a_t=\alpha R
$$

En un MCU no hay aceleración tangencial pero sí una aceleración ligada al hecho de la variación de la dirección de la velocidad lineal: la aceleración centrípeta  $a_c = v^2/R = \omega^2 R$ . Las ecuaciones del MCU serán pues:

- Aceleraciones:  $a_t=0$ m/s<sup>2</sup>,  $\alpha=0$ rad/s<sup>2</sup>,  $a_c=\omega^2 R=\textit{v}^2/R$ .
- $\bullet \ \omega = constant$ .

$$
\bullet \ \varphi = \varphi_0 + \omega \Delta t \leftrightarrow \Delta \theta = \omega \Delta t.
$$

En el plano, se puede escribir la ecuación del MCU en forma vectorial como sigue:

$$
\vec{r}(t) = R\cos(\omega\Delta t + \theta_0)\vec{i} + R\sin(\omega\Delta t + \theta_0)\vec{j} \ \ m
$$

La velocidad lineal y la aceleración resultan ser:

$$
\vec{v} = -R\omega\sin(\omega\Delta t + \theta_0)\vec{i} + R\omega\cos(\omega\Delta t + \theta_0)\vec{j} \quad m/s
$$

$$
\vec{a} = -R\omega^2 \cos(\omega\Delta t + \theta_0)\vec{i} - R\omega^2 \sin(\omega\Delta t + \theta_0)\vec{j} \quad m/s^2 = -\omega^2 \vec{r}
$$

 $OQ$ 

# MCU(VI)

En el MCU también se definen los siguientes conceptos:

- **O** Período  $T$ : Tiempo que tarda en dar una vuelta completa u oscilación.  $\boxed{\mathcal{T} = 2\pi/\omega = 1/\mathcal{T}}$ .
- **2 Frecuencia** f: Número de vueltas dadas en cada segundo. $\omega = 2\pi f$ ,  $f = 1/T$ . Las unidades de la frecuencia (no confundir con frecuencia angular  $\omega)$  son los  $s^{-1}$  o hertzios (Hz).
- **3** Número de vueltas N general.  $N = \Delta\varphi/2\pi$ .
- 4 Número de onda (variable de movimiento armónico simple, proyección sobre una línea del MCU):  $k=2\pi/\lambda$  (unidades  $m^{-1}$ ). La longitud de onda  $\lambda$  es el período espacial de un MCU que sea periódico en el espacio y no solamente en el tiempo como el MCU (movimiento ondulatorio sinusoidal o armónico). También se define  $\frac{1}{k} = \overline{\nu} = \frac{1}{k}$  $\frac{1}{\lambda}$ , como el recíproco de la longitud de onda, o el número de vueltas u oscilaciones por metro (no angulares).

▶ ४ 로 ▶ 로 ㅌ ৩ ٩ ٩ ٩

**Características:** trayectoria circular,  $\alpha = constant .$ rad/s<sup>2</sup>, y aceleraciones tangencial y centrípeta no nulas, con valores dados por las relaciones usuales  $a_t = \alpha R = constant \neq 0$ ,  $a_c = \omega^2 R = v^2/R$ .

#### Ecuaciones del MCUA

$$
\alpha = \text{constant} \quad \text{rad/s}^2, \quad \text{y si} \quad \Delta t = (t - t_0) \quad \text{s(151)}
$$
\n
$$
\Delta \omega = \alpha \Delta t \quad \text{rad/s} \to \omega = \omega_0 + \alpha \Delta t \quad \text{rad/s(152)}
$$
\n
$$
\Delta \theta = \omega_0 \Delta t + \frac{1}{2} \alpha \Delta t^2 \quad \text{rad} \to \theta = \theta_0 + \omega_0 \Delta t + \frac{1}{2} \alpha \Delta t^2 \quad \text{rad(153)}
$$
\n
$$
\omega^2 - \omega_0^2 = 2\alpha \Delta \theta (154)
$$

Para el MCUA, las componentes intrínsecas y la aceleración total resultan ser igual a

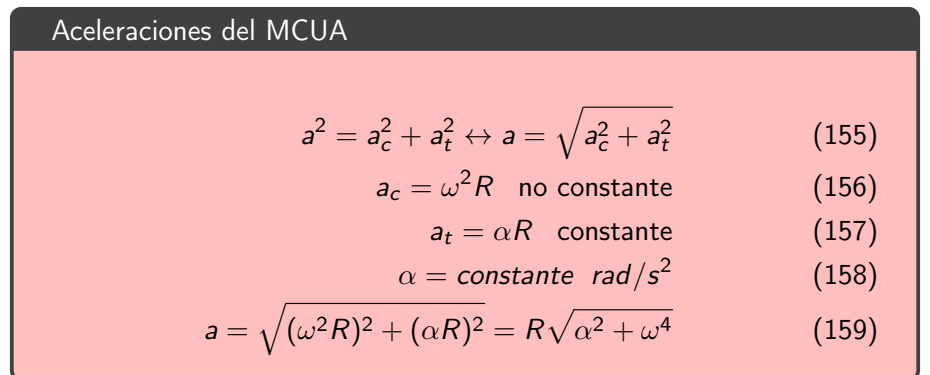

 $F|E \cap Q \cap Q$ 

### $\vec{r}$ ,  $\vec{v}$ ,  $\vec{a}$  en 2d y más allá

En cualquier movimiento plano, podemos escribir el vector de posición como sigue:

$$
\vec{r} = r\vec{u}_r = |\vec{r}|\vec{u}_r \qquad (160)
$$

donde  $\vec{u}_r$  es un vector unitario radial. Si el movimiento sigue una curva, en coordenadas polares  $(r, \theta)$  podemos escribir el vector anterior de otra forma

$$
\vec{r}(r,\theta) = r\vec{u}_r = r\left(\cos\theta\vec{i} + \sin\theta\vec{j}\right) = r\cos\theta\vec{i} + r\cos\theta\vec{j}
$$
 (161)

y de aquí se tiene que  $\vec{r}$  es una función de dos variables  $(r, \theta)$ , y que el vector unitario es

$$
\vec{u}_r = \frac{\vec{r}}{|\vec{r}|} = \cos\theta \vec{i} + \sin\theta \vec{j} = \vec{u}_r(\theta)
$$
 (162)

De este vector, derivando respecto del ángulo, se obtiene el vector tangente  $\vec{u}_{\theta}$  por diferenciación respecto del ángulo:

$$
\vec{u}_{\theta} = \vec{u}_{t} = \vec{u}_{\tau} = \frac{\partial \vec{u}_{r}}{\partial \theta} = \frac{d\vec{u}_{r}}{d\theta} = -\sin\theta\vec{i} + \cos\theta\vec{j} = \vec{u}_{\theta}(\theta)
$$
 (163)

Por necesidad del cálculo posterior, podemos calcular también la derivada segunda de  $\vec{u}_r$  respecto del ángulo:

$$
\frac{\partial^2 \vec{u}_r}{\partial \theta^2} = \frac{\partial \vec{u}_\theta}{\partial \theta} = \frac{d \vec{u}_\theta}{d \theta} = -\cos \theta \vec{i} - \sin \theta \vec{j} = -\vec{u}_r(\theta)
$$
(164)

### $\vec{r}$ ,  $\vec{v}$ ,  $\vec{a}$  en 2d y más allá(III)

A partir del vector  $\vec{r}=r\vec{u_r}$ , por derivación respecto de la componente temporal, deducimos que:

$$
\frac{d\vec{r}}{dt} = \frac{dr}{dt}\vec{u_r} + r\frac{d\vec{u_r}}{dt}
$$
 (165)

Usando los resultados anteriores, tendremos que

$$
\vec{v} = \frac{d\vec{r}}{dt} = \frac{dr}{dt}\vec{u_r} + r\frac{\partial \vec{u_r}}{\partial \theta}\frac{d\theta}{dt} = v_r\vec{u_r} + v_\theta\vec{u_\theta} = \vec{v_r} + \vec{v_\theta}
$$
(166)

es decir

$$
\vec{v} = v_r \vec{u}_r + v_\theta \vec{u}_\theta = \vec{v}_r + \vec{v}_\theta = \frac{dr}{dt} \vec{u}_r + r \frac{d\theta}{dt} \vec{u}_\theta \qquad (167)
$$

que es lógico y natural.

- Un movimiento 2d tendrá componente radial y tangencial de la velocidad.
- Podemos identificar en la fórmula anterior la velocidad angular  $\omega = d\theta/dt$ , y la velocidad tangencial  $v_{\theta} = \omega r$ , como sabemos de cursos elementales.
- Derivando de nuevo esta expresión, nos permitirá deducir la expresión de la aceleración 2d y sus componentes.
- También calcularemos como curiosidad final el jerk o sobreaceleración.

Derivando de nuevo respecto del tiempo:

$$
\vec{a} = \frac{d\vec{v}}{dt} = \frac{d^2r}{dt^2}\vec{u}_r + \frac{dr}{dt}\frac{d\vec{u}_r}{dt} + \frac{d}{dt}\left(r\frac{d\theta}{dt}\vec{u}_\theta\right)
$$
(168)

 $\leftarrow$ 

se obtiene que

$$
\vec{a} = \frac{d^2r}{dt^2}\vec{u}_r + \frac{dr}{dt}\frac{\partial\vec{u}_r}{\partial\theta}\frac{d\theta}{dt} + \frac{dr}{dt}\frac{d\theta}{dt}\vec{u}_\theta + r\frac{d^2\theta}{dt^2}\vec{u}_\theta + r\frac{d\theta}{dt}\frac{d\vec{u}_\theta}{dt}
$$
(169)

 $\equiv$ つへへ

#### o bien

$$
\vec{a} = \frac{d^2r}{dt^2}\vec{u}_r + \frac{dr}{dt}\frac{d\theta}{dt}\vec{u}_\theta + \frac{dr}{dt}\frac{d\theta}{dt}\vec{u}_\theta + r\frac{d^2\theta}{dt^2}\vec{u}_\theta + r\frac{d\theta}{dt}\frac{\partial\vec{u}_\theta}{\partial\theta}\frac{d\theta}{dt} \qquad (170)
$$

#### esto es

$$
\vec{a} = \frac{d^2r}{dt^2}\vec{u_r} + 2\frac{dr}{dt}\frac{d\theta}{dt}\vec{u_\theta} + r\frac{d^2\theta}{dt^2}\vec{u_\theta} + r\frac{d\theta}{dt}\frac{d\theta}{dt}\left(-\vec{u_r}\right) \tag{171}
$$

o también

$$
\vec{a} = \left(\frac{d^2r}{dt^2} - r\frac{d\theta}{dt}\frac{d\theta}{dt}\right)\vec{u_r} + \left(2\frac{dr}{dt}\frac{d\theta}{dt} + r\frac{d^2\theta}{dt^2}\right)\vec{u_\theta} \tag{172}
$$

 $\leftarrow$   $\Box$   $\rightarrow$ 

÷  $\,$   $\,$  重目 のへぐ

### $\vec{r}$ ,  $\vec{v}$ ,  $\vec{a}$  en 2d y más allá(VII)

#### Equivalentemente

$$
\vec{a}(t) = \left(\frac{d^2r}{dt^2} - r\left(\frac{d\theta}{dt}\right)^2\right)\vec{u}_r + \left(2\frac{dr}{dt}\frac{d\theta}{dt} + r\frac{d^2\theta}{dt^2}\right)\vec{u}_\theta = a_r\vec{u}_r + a_\theta\vec{u}_\theta
$$
\n(173)

- 1 Esta expresión es la generalización 2d de la relación habitual  $\vec{a} = a_n \vec{u}_n + a_\tau \vec{u}_\tau = \vec{a}_n + \vec{a}_\tau$  para el MCU y MCUA, ya que incluye estos casos como límites  $r = constant$ e.
- 2 Observamos que en el caso más general de un movimiento plano, la componente radial (o normal) es la diferencia de la aceleración radial hacia el exterior y la aceleración centrípeta o normal  $a_c=-r\omega^2$ , donde el signo significa que la aceleración normal va dirigida hacia el centro u origen del vector de posición (o del círculo osculador en el caso curvo general).

La componente tangencial tiene un término adicional en el caso de que el movimiento tenga un r no constante, además del término de aceleración tangencial usual  $a_t = \alpha r$ . El término adicional se llama aceleración de Coriolis, y vale como vemos  $a_{Cor} = 2(dr/dt)(d\theta/dt) = 2\dot{r}\dot{\theta}$ . Este término es nulo para el MCU y MCUA, pero no para movimientos arbitrarios generales. La última ecuación puede escribirse en términos vectoriales abstractos de la siguiente manera

$$
\vec{a}(\text{total}) = \vec{a}_r - \vec{\omega} \times (\vec{\omega} \times \vec{r}) - 2\vec{\omega} \times \vec{r} - \vec{\alpha} \times \vec{r} \qquad (174)
$$

$$
(174)
$$

cuyas componentes se denominan aceleración inercial, aceleración centrípeta, aceleración de Coriolis y aceleración de Euler o tangencial.

### $\vec{r}$ ,  $\vec{v}$ ,  $\vec{a}$  en 2d y más allá(IX)

La derivada angular tercera del vector radial reza

$$
\frac{\partial^3 \vec{u}_r}{\partial \theta^3} = -\frac{\partial \vec{u}_r}{\partial \theta} = \sin \theta \vec{i} - \cos \theta \vec{j} = -\vec{u}_\theta \tag{175}
$$

Se puede demostrar, por diferenciación directa, que el jerk del movimiento plano resulta ser igual a la expresión siguiente:

$$
\vec{j} = \frac{d\vec{a}}{dt} = j_r \vec{u}_r + j_\theta \vec{u}_\theta \qquad (176)
$$

#### donde

$$
\int_{r}^{s} \dot{f} = \frac{d^{3}r}{dt^{3}} - 3\frac{dr}{dt}\left(\frac{d\theta}{dt}\right)^{2} - 3r\frac{d\theta}{dt}\frac{d^{2}\theta}{dt^{2}} = \ddot{r} - 3\dot{r}\dot{\theta}^{2} - 3r\dot{\theta}\ddot{\theta}
$$
 (177)

つへへ

y

$$
j_{\theta} = 3\frac{d^2r}{dt^2}\frac{d\theta}{dt} + 3\frac{dr}{dt}\frac{d^2\theta}{dt^2} + r\frac{d^3\theta}{dt^3} - r\left(\frac{d\theta}{dt}\right)^3 = 3\ddot{r}\dot{\theta} + 3\dot{r}\ddot{\theta} + r\ddot{\theta} - r\dot{\theta}^3\tag{178}
$$

que es la ecuación del jerk en coordenadas radial-tangencial.

つへへ

En la geometría diferencial de curvas y superficies se definen en general los vectores unitarios tangente, normal (para curvas) y tangente, normal y binormal (para superficies). En el caso de curvas, se tienen las relaciones elementales

$$
\vec{v} = \left| \frac{d\vec{r}}{dt} \right| = |\vec{v}| \vec{u_t} = v \vec{e_t}
$$
 (179)

donde  $\vec{u}_t = \vec{e}_t = \vec{\tau}$  es un vector unitario tangente a la trayectoria de  $\vec{r}(t)$ .

Al derivar en función de s, el parámetro de arco o curva, con  $v = \dot{s} = |\vec{v}|$ , se define un referencial o sistema intrínseco plano con los vectores unitarios tangente y normal  $\vec{e_t}, \vec{e_n}$ . La curvatura se define como:

$$
\kappa = \frac{1}{R} = \frac{|\vec{v} \times \vec{a}|}{|\vec{v}|^3}
$$
(180)

Aquí,  $\vec{e}_n = \vec{n} = \vec{u}_n$  es un vector unitario normal(ortogonal) al círculo osculador o la curva en un punto. La torsión se define como la cantidad:

$$
\mathcal{T} = \frac{1}{R_{\mathcal{T}}} = \frac{\det\left(\vec{v}, \vec{a}, \dot{\vec{a}}\right)}{|\vec{v} \times \vec{a}|^2} \tag{181}
$$

### Cálculo y geometría diferencial de curvas y superficies(III)

Se prueba de forma sencilla, dado que  $\vec{\tau}=\vec{\tau}(\theta(s(t))),\, d\mathsf{s}=R d\theta, \dot{\vec{\tau}}=\vec{n},$  $v = ds/dt$ , que:

$$
\vec{a} = \frac{d\vec{v}}{dt} = \frac{dv}{dt}\vec{\tau} + v\frac{d\vec{\tau}}{dt} = \frac{dv}{dt}\vec{\tau} + v\frac{\partial\vec{\tau}}{\partial\theta}\frac{\partial\theta}{\partial s}\frac{ds}{dt} = \frac{dv}{dt}\vec{\tau} + \frac{v^2}{R}\vec{n}
$$
(182)

De esta ecuación, derivando una vez más, usando que  $\dot{\vec{n}} = -\frac{v}{\epsilon}$  $\frac{v}{R}$   $\vec{\tau}$ ,  $\dot{\vec{\tau}} = \frac{v}{R}$  $\frac{1}{R}$ n se puede demostrar la ecuación del jerk siguiente:

$$
\vec{j} = \frac{d\vec{a}}{dt} = \frac{d}{dt} \left( \frac{d\vec{v}}{dt} \vec{\tau} + \frac{v^2}{R} \vec{n} \right)
$$
(183)

que operando queda

$$
\vec{j}(t) = \left(\ddot{v} - \frac{v^3}{R}\right)\vec{\tau} + \frac{v}{R}\left(3\dot{v} - \frac{v\dot{R}}{R}\right)\vec{n}
$$
 (184)

### Cálculo y geometría diferencial de curvas y superficies(IV)

### O bien, compactamente,

$$
\vec{j}(t) = \left(\ddot{v} - \frac{v^3}{R}\right)\vec{\tau} + \frac{1}{v}\left[\frac{d}{dt}\left(\frac{v^3}{R}\right)\right]\vec{n} = j_\tau\vec{\tau} + j_n\vec{n}
$$
 (185)

$$
^{(185)}
$$

que es la expresión del jerk en coordenadas tangencial-normal.

 $\heartsuit$  Para una curva C se puede definir un triedro intrínseco llamado triedro o referencial de Frenet-Serret con los vectores  $\vec{\tau}, \vec{n}, \vec{b}$ , donde  $\vec{b} = \vec{\tau} \times \vec{n}$ .  $\heartsuit$  Aquí es importante señalar que como sabemos s(t), podemos calcular  $t(s)$ , y entonces calcular  $\vec{r}(s) = \vec{r}(t(s))$ .

 $\heartsuit$  Como sabemos que  $\dot{\tau} = \dfrac{d\vec{\tau}}{ds}$ , entonces:

$$
\kappa = \frac{1}{R} = \frac{d}{ds} \left( \frac{d\vec{r}}{ds} \right) = \frac{d^2 \vec{r}}{ds^2}
$$
 (186)

### Cálculo y geometría diferencial de curvas y superficies(V)

Para el vector normal, se define

$$
\vec{n} = \frac{\frac{d\vec{\tau}}{ds}}{\left|\frac{d\vec{\tau}}{ds}\right|} \tag{187}
$$

Definido el vector binormal  $\vec{b} = \vec{\tau} \times \vec{n}$ , pueden calcularse también las cantidades:  $\lambda$ 

$$
\left(\frac{d\vec{\tau}}{ds}, \frac{d\vec{n}}{ds}, \frac{d\vec{b}}{ds}\right) = \begin{pmatrix} \frac{d\vec{\tau}}{ds} \\ \frac{d\vec{n}}{ds} \\ \frac{d\vec{b}}{ds} \end{pmatrix} = \frac{d}{ds} \begin{pmatrix} \vec{\tau} \\ \vec{n} \\ \vec{b} \end{pmatrix}
$$
(188)

### Cálculo y geometría diferencial de curvas y superficies(VI)

 $\heartsuit$  Se puede demostrar que las definiciones de los vectores  $\vec{\tau}, \vec{n}, \vec{b}$  implican las ecuaciones siguientes, denominadas ecuaciones de Frenet-Serret:

$$
\begin{pmatrix} \vec{\tau} \\ \vec{n} \\ \vec{b} \end{pmatrix}' = \begin{pmatrix} 0 & \kappa & 0 \\ -\kappa & 0 & T \\ 0 & -T & 0 \end{pmatrix} \begin{pmatrix} \vec{\tau} \\ \vec{n} \\ \vec{b} \end{pmatrix} \leftrightarrow \begin{cases} \dot{\vec{\tau}} = \kappa \vec{n} \\ \dot{\vec{n}} = -\kappa \vec{\tau} + T\vec{b} \\ \dot{\vec{b}} = -T\vec{n} \end{cases}
$$
(189)

 $\heartsuit$  La versión multidimensional de estas ecuaciones se escribe a continuación en forma matricial:

$$
\begin{pmatrix} e_1' \\ \vdots \\ e_n' \end{pmatrix} = |\vec{r}'(s)| \cdot \begin{pmatrix} 0 & \chi_1(s) & 0 \\ -\chi_1(s) & \cdot & \cdot \\ \cdot & \cdot & \cdot \\ 0 & -\chi_{n-1}(s) & 0 \end{pmatrix} \begin{pmatrix} e_1 \\ \vdots \\ e_n \end{pmatrix}
$$
 (190)

## Cálculo y geometría diferencial de curvas y superficies(VII)

- Tanto para curvas como para superficies, es posible tener curvatura no nula, y torsión nula.
- Lo contrario no es posible: una torsión no nula implica necesariamente una curvatura no nula.
- La existencia de torsión implica que la curva no es plana y tiene otra dimensión.
- La torsión (curvaturas de alto orden) implica generalmente hiperdimensionalidad.

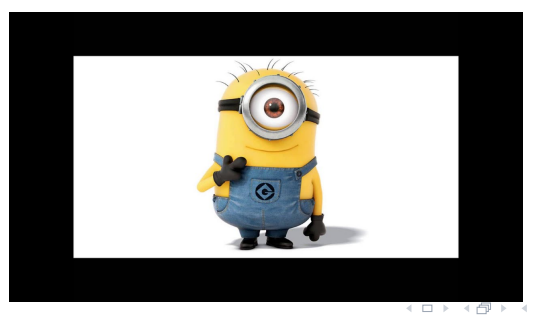

### Recuerda: Cálculo de la curvatura en 3d(2d)

La curvatura K y el radio de curvatura R de una curva parametrizada por un elemento de arco ds mediante  $\vec{r}(s)$  se calcula con la expresión:

$$
K = \frac{1}{R} = \sqrt{\left(\frac{d^2x}{ds^2}\right)^2 + \left(\frac{d^2y}{ds^2}\right)^2 + \left(\frac{d^2z}{ds^2}\right)^2} = \left|\frac{d^2\vec{r}}{ds^2}\right|
$$

También puede calcularse si parametrizamos con el tiempo mediante el tiempo  $\vec{r}(t)$  con la fórmula equivalente:

Curvatura y radio de curvatura para  $\vec{r}(t)$ 

$$
K = \frac{1}{R} = \frac{\left|\vec{v} \times \vec{a}\right|}{\left|\vec{v}\right|^3} = \frac{\left|\frac{d\vec{r}}{dt} \times \frac{d^2\vec{r}}{dt^2}\right|}{\left|\frac{d\vec{r}}{dt}\right|^3}
$$

<span id="page-213-0"></span>La torsión T y el radio de torsión  $\tau$  de una curva parametrizada por un elemento de arco ds mediante  $\vec{r}(s)$  se calcula con la expresión:

$$
\mathcal{T} = \frac{1}{\tau} = R^2 \left| \frac{d\vec{r}}{ds} \cdot \frac{d^2\vec{r}}{ds^2} \times \frac{d^3\vec{r}}{ds^3} \right| = R^2 \det \left( \vec{r'}(s), \vec{r''}(s), \vec{r'''}(s) \right)
$$

También puede calcularse si parametrizamos con el tiempo mediante el tiempo  $\vec{r}(t)$  con la fórmula equivalente:

Torsión y radio de torsión para  $\vec{r}(t)$ 

$$
T = \frac{1}{\tau} = \frac{\det\left(\vec{v}, \vec{a}, \vec{j}\right)}{\left|\vec{v} \times \vec{a}\right|^2} = \frac{\left|\frac{d\vec{r}}{dt} \cdot \frac{d^2\vec{r}}{dt^2} \times \frac{d^3\vec{r}}{dt^3}\right|}{\left|\vec{v} \times \vec{a}\right|^2}
$$

<span id="page-214-0"></span>What is Physmatics? *;* Qué es la Fismática?

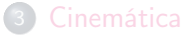

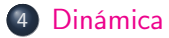

 $\leftarrow$ 

 $\Omega$ 

### Dinámica y fuerzas(I)

La Dinámica es la parte de la Mecánica que estudia el movimiento atendiendo a las causas que lo producen. Esas causas o interacciones son las fuerzas:

Fuerza (The Force)

Fuerza es todo agente o causa que es capaz de modificar el estado de reposo o movimiento rectilíneo uniforme de un cuerpo.

#### Inercia (Inertia)

Inercia<sup>a</sup> es la tendencia o propiedad de todos los cuerpos de conservar o mantener su estado de movimiento (o reposo) frente a interacciones (fuerzas). El reposo es el estado de movimiento con velocidad nula  $(\vec{v} = 0)$  que no produce desplazamientos  $\Delta \vec{r} = 0$ .

<sup>a</sup>Trägheitslosigkeit: no inertia, from the movie Explorers (1985).
# Dinámica y fuerzas(II)

- $\bullet$  Hay tres medidas de la masa "clásica": la masa inercial  $m_i$ , la masa gravitacional activa  $M_g$  y la masa gravitacional pasiva  $m_g$ .
- 2 El hecho empírico no refutado de que las tres sean idénticas  $(m_i = M_g = m_g)$  se llama Principio de Equivalencia, y tiene diversas extensiones y formulaciones que aún son investigadas y debatidas en la Física al más alto nivel.
- 3 Galileo fue el primer científico en indicar que la caída libre en un campo gravitacional era independiente de la masa y constitución del objeto, algo que contradecía claramente los fundamentos de la Física aristotélica.
- 4 A nivel cuántico, el concepto de masa es más sutil, también debido a que la relatividad especial confiere propiedades equivalentes a materia y energía, puesto que son intercambiables mediante la relación  $E = mc^2$ .

 $QQ$ 

#### Masa inercial y gravitacional

La masa inercial es una medida cuantitativa de la inercia, que depende de la fuerza y aceleración que produce sobre un cuerpo:

$$
m_i=\frac{f_1}{a_1}=\frac{f_2}{a_2}=\cdots
$$

La masa gravitacional activa se obtiene de la teoría de campos mediante el teorema del flujo de Gauss, y la masa gravitacional pasiva es la que mide el peso de un cuerpo en un campo gravitacional  $\vec{g}$ :

$$
\vec{F}_g = \vec{P} = m_g \vec{g}, \quad \Phi_g = \int_S \vec{g} \cdot d\vec{S} = -4\pi G_N M_g
$$

#### Impulso

Se llama impulso, ímpetu, cantidad de movimiento, simplemente momento lineal (este último término es el más frecuente actualmente, circa 2020) o momento, a la magnitud vectorial

$$
\vec{p} = m\vec{v}, \text{ unidades: } kg \cdot m \cdot s^{-1}(N \cdot s). [MLT^{-1}]
$$

Reposo:  $\Delta \vec{r} = 0$ ,  $\Delta \vec{v} = 0$ ,  $\Delta \vec{a} = 0$ , ...

La importancia del impulso o momento es que  $\vec{p}$  es una magnitud conservada en cuerpos aislados, o invariantes bajo traslaciones en el espacio según el teorema de Nöether (la invariancia traslacional espacial implica la conservación del momento).

René Descartes sobre los movimientos de cuerpos libres: el movimiento es perpetuo y en línea recta.

Newton: sobre los cuerpos libres indica que se quedan en MRU o en reposo solamente si no hay fuerza externa neta. Establece las tres leyes de la Dinámica.

#### Primera ley de Newton (Ley de inercia de Galileo).

Es una reformulación del Principio de Inercia de Galileo. Según la primera ley de Newton, todo cuerpo o sistema que está en reposo, o en movimiento rectilíneo y uniforme, permanece en reposo o en MRU mientras no actúe ninguna fuerza. Equivalentemente, se puede enunciar como sigue: en un sistema de referencia inercial (MRU) son válidas las leyes de Newton de la Dinámica. También, existe al menos un sistema de referencia (inercial), donde el objeto o sistema se mueve "en línea recta" conservando el momento.

# Leyes de Newton(I): comentarios

Comentario: algunas veces se "deduce" la primera ley de Newton de la segunda ley de Newton. Es incorrecto.

- Sin la primera ley antes enunciada, no se puede deducir a priori que de  $F = 0$  no haya aceleraciones. De hecho, en sistema de referencia no inerciales aparecen fuerzas "ficticias".
- Además, la primera ley dice algo más que simplemente esa implicación. Indica que si está en reposo permanece en reposo, y si está en MRU, queda en MRU si no hay fuerzas.
- Un cuerpo podría experimentar no fuerza instantánea, ni velocidad, y aún así empezar a moverse (por ejemplo, si aplicásemos un jerk contínuo y no nula en un instante).
- La primera ley elimina esa opción porque por su enunciado implica que la constante de movimiento debe ser la misma para el cuerpo o sistema.
- Algunas veces, el primer principio actúa de forma que el jerk sería no continuo.  $E|E \cap Q \cap Q$

- 1 La descripción de todo movimiento depende del observador y el sistema de referencia elegido.
- 2 Pero en una clase especial de sistemas de referencia, valen las leyes de Newton (las 3).
- 3 El movimiento tiene en cuenta que los objetos cambian. Los sistemas de referencia en reposo o con velocidad uniforme (constante) se llaman sistemas inerciales.
- 4 Otros sistemas de referencia, denominados no inerciales, están en rotación y poseen aceleración de algún tipo.
- 5 Se usa también como sinónimo de sistema de referencial la palabra referencial.

#### Segunda ley de Newton (Ley fundamental de la Dinámica).

La segunda ley de Newton o Ley fundamental de la Dinámica señala que la fuerza externa total sobre un cuerpo o sistema es igual a la variación del momento del objeto o sistema. Matemáticamente

$$
\vec{F} = \sum_i \vec{F}_i = \frac{d\vec{p}}{dt}
$$

Si la masa es constante, se puede reexpresar como

$$
\vec{F} = \sum_i \vec{F_i} = m\vec{a_i}
$$

## Leyes de Newton(IV): comentarios

- $\bullet$  La fuerza es una magnitud vectorial que se mide en newtons N, y tiene dimensiones de [ $\mathcal{F}]=ML\mathcal{T}^{-2}.$  Una fuerza es cualquier acción o interacción capaz de modificar el estado de movimiento de un cuerpo (MRU o reposo).
- 2 Una fuerza implica una interacción entre cuerpos o partículas diferentes. Estas interacciones no requieren a priori contacto.
- 3 El efecto de las interacciones es: 1) Una interacción puede cambiar el sentido, dirección y velocidad (momento) del cuerpo/sistema, 2) Una interacción puede deformar un cuerpo/sistema.
- 4 Las fuerzas son interacciones entre cuerpos. A nivel finito incremental, la segunda ley puede también reescribirse como

$$
\vec{f} = \frac{\Delta \vec{p}}{\Delta t}
$$

Si no hay fuerzas externas, el momento se conserva

$$
\sum_{i} \vec{F}_{i} = \frac{d\vec{p}}{dt} = 0 \rightarrow \vec{p} = constant
$$

Observación: en movimiento de cohetes y proyectiles, o bien en sistemas de masa variable, hay que usar con cuidado la segunda Ley de Newton. **Ejercicio:** investigar la ecuación de los cohetes, su origen y su relevancia. Estudiar su manejo en diversas situaciones y su derivación. ¿Es coherente la ecuación de los cohetes con la segunda ley de Newton?

Como la fuerza es un vector, su composición debe realizarse mediante vectores. Si hay dos fuerzas  $\vec{f_1}, \vec{f_2}$  y las componemos, se tiene que

$$
\vec{f}_t = \vec{f}_1 + \vec{f}_2
$$
  

$$
|\vec{f}_t|^2 = |\vec{f}_1 + \vec{f}_2|^2
$$

|

$$
F_t^2 = F_1^2 + F_2^2 + 2F_1F_2 \cos \varphi = (F_1 + F_2)^2
$$

#### <span id="page-226-0"></span>Tercera ley de Newton (Principio de acción-reacción).

La Tercera ley de Newton, o principio de acción-reacción, señala que si un cuerpo aplica una fuerza sobre otro, éste reacciona ejerciendo una fuerza igual y de sentido opuesto. Matemáticamente

$$
\vec{F}(1 \to 2) = -\vec{F}(2 \to 1)
$$

# Leyes de Newton(VI): comentarios

Importante: las fuerzas de acción-reacción actúan sobre cuerpos diferentes, no sobre el mismo cuerpo. El impulso de una fuerza  $\vec{l} = \Delta \vec{\rho} = \vec{F} \Delta t$  puede ser finito o instantáneo. Las aplicaciones de las leyes de Newton son múltiples:

- **<sup>1</sup>** Cuerpos en equilibrio (Estática): cuerdas, masas, planos inclinados, peraltes, campos eléctricos, campos magnéticos,. . .
- 2 Cuerpos en movimiento (cuerdas, masas,. . . )
- 3 Procesos de colisión o choques (que conservan el momento y/o la magnitud denominada energía cinética, vis viva).
- 4 Movimientos de cohetes, proyectiles y fluidos.
- 5 Fuerzas elásticas y gravitacionales. Fuerzas electromagnéticas. Las fuerzas nucleares son difíciles de modelar según la física newtoniana, aunque pueden elaborarse modelos aproximados cuasiclásicos de la interacción nuclear fuerte o débil.
- 6 Movimientos de resortes, y de campos clásicos. Análisis de fuerzas fundamentales y de deformación o contacto[.](#page-226-0)

# Fuerzas(I)

- Las fuerzas fundamentales conocidas, exceptuando la actual (circa 2020) desconocida fuerza ligada a la energía oscura y constante cosmológica, son 4: fuerza gravitacional, fuerza electromagnética, fuerza nuclear débil y fuerza nuclear fuerte.
- A nivel cuántico, están mediadas por partículas mensajero o bosones gauge llamadas gravitones, fotones, bosones W y Z, y gluones.
- Se puede considerar que el campo de Higgs, o dador de masa de las partículas elementales (el protón y los nucleones obtienen su masa de objetos compuestos por un mecanismo diferente debido a la interacción fuerte) puede considerarse otra interacción fundamental que da origen a la masa de partículas.
- Por tanto la masa puede entenderse también como interacción entre campos cuánticos.
- De hecho, para cualquier partícula, podemos escribir que su valor de masa es el valor de su acoplo de Yukawa y el campo de Higgs por el valor del campo de Higgs en el vacío, que no es nulo, en la forma  $m = \varrho_V \langle H \rangle$  $E \rightarrow E = 990$

<span id="page-229-0"></span>Las fuerzas fundamentales, entonces, tienen unas constantes de fuerza características:

- Fuerza gravitacional:  $G_N = 6{,}674 \cdot 10^{-11} Nm^2/kg^2$ .
- Fuerza eléctrica:  $K_C = 1/4\pi\varepsilon_0 = 9\cdot 10^9$ Nm $^2/C^2$ .
- Fuerza magnética:  $K_m = 2K_A = \frac{\mu_0}{4\pi}$  $\frac{\mu}{4\pi}$ , permeabilidad magnética  $\mu_{0}=4\pi\cdot10^{-7}\,\mathcal{T}\cdot\mathcal{m}\cdot A^{-1}$  (unidades equivalentes  $\mathcal{N}/A^{2}$ ,  $H/\mathcal{m},$  donde  $H$  es el henrio). Aparece en la ley de Ampère  $\displaystyle{\frac{F_m}{L}=2K_A\frac{I_1I_2}{r}}$  $\frac{r}{r}$ .
- Electromagnetismo:  $\alpha = \frac{K_C e^2}{L}$  $\frac{c}{\hbar c} \simeq 1/137$ , donde la última igualdad es a escalas de energía ordinarias. La constante de estructura fina  $\alpha$  es renormalizada a altas energías (distancias pequeñas).

# Fuerzas(III)

Interacción nuclear débil: constante de Fermi √ √

$$
G_F^0 = \frac{G_F}{(\hbar c)^3} = \frac{\sqrt{2}g^2}{8M_W^2 c^4} = \frac{\sqrt{2}g^2}{8E_{W0}^2} = 1,166 \cdot 10^{-5} \text{ GeV}^{-2}
$$

Valor esperado del campo de Higgs en el vacío, v.e.v.:

$$
\langle H \rangle = \upsilon = \left(\sqrt{2}G_F^0\right)^{-1/2} = 246{,}22\, \text{GeV}
$$

A nivel de árbol, en el Modelo Estándar (ME/Standard Model,SM),

$$
G_F^0 \simeq \frac{\pi \alpha}{\sqrt{2} M_W^2 \left(1 - \frac{M_W^2}{M_Z^2}\right)}
$$

Esta expresión se simplifica usando el ángulo de Weinberg

$$
G_F^0 \simeq \frac{\pi \alpha}{\sqrt{2} M_W^2 \cos^2 \theta_W \sin^2 \theta_W}
$$

Interacción nuclear fuerte:  $g_s$  ó  $\frac{g_s^2}{\hbar c} = \alpha_s \sim 1$ .

El movimiento de cuerpos bajo una fuerza recuperadora o elástica, tipo ley de Hooke:

$$
\vec{F}_e = -k\vec{r}
$$

produce un tipo de movimiento llamado movimiento armónico simple (MAS) que ya hemos comentado previamente en estos apuntes y notas. La descripción de un MAS en una dimensión espacial y temporal es relativamente simple. Se determina la elongación  $x(t)$  de tipo sinusoidal

$$
x(t) = A \sin (\omega t + \varphi_0) = B \cos (\omega' t + \varphi'_0)
$$

Se puede ver que, el MAS, es en realidad la proyección sobre una recta de un MCU, donde  $A = B$  es la máxima elongación, que se llama amplitud.

# El MAS(II)

Podemos calcular la elongación sobre el eje X o el eje Y  $(x(t), y(t))$ , o más generalmente, la proyección sobre cualquier eje o recta en un espacio multidimensional arbitrario  $X_n(t)$ .  $\omega$  es la velocidad angular o pulsación, constante en un MAS, t es el tiempo (generalmente unidimensional),  $\varphi_0$  es la fase inicial,  $\varphi = \omega t - \varphi_0$  es la fase,  $T = 2\pi/\omega$  es el período y  $f = 1/T$ la frecuencia. Recordad que para el MCU teníamos:

$$
x = R\cos(\omega t + \varphi_0)
$$

$$
y = R\sin(\omega t + \varphi_0)
$$

de donde se sigue la semejanza y dualidad entre el MAS y el MCU. El MAS es un movimiento periódico, ya que  $x(t) = x(t + T) = x(t + nT)$ , con n entero. Para ver el origen del MAS derivado de la ley de Hooke, en una simple dimensión, se tiene que:

$$
ma=-kx
$$

por tanto

$$
ma + kx = 0
$$

# El MAS(III)

$$
a + \frac{k}{m}x = a + \omega^2 x = 0
$$

de donde se sigue que  $\omega=\sqrt{k/m}$ , o  $k=m\omega^2$ . La resolución de la ecuación diferencial ordinaria

$$
\frac{d^2x}{dt^2} + \omega^2 x = 0
$$

produce efectivamente

$$
x(t) = c_1 e^{i\omega t} + c_2 e^{-i\omega t} = a \cos \omega t + b \sin \omega t = A \sin(\omega t + \varphi_0)
$$

Derivando respecto al tiempo

$$
v(t) = \frac{dx}{dt} = A\omega \cos(\omega t + \varphi_0), \ \ a(t) = \frac{dv}{dt} = -A\omega^2 \sin(\omega t + \varphi_0)
$$

lo que efectivamente satisface  $a+\omega^2{\sf x}=0$ . La fase inicial se puede fijar mediante condiciones iniciales sobre la elongación, velocidad, aceleración o sobre la energía mecánica, cinética y potencial elástica de la partícula que realiza el MAS;  $OQ$ Autor (JFGH) Multiverse of Madness 223 / 355

# El MAS(IV)

La elongación, velocidad y aceleración (y realmente cualquier derivada temporal del MAS) se encuentran acotadas superior e inferiormente:

$$
-A \le x(t) \le A
$$
  

$$
-A\omega \le v(t) \le A\omega
$$
  

$$
-A\omega^2 \le a(t) \le A\omega^2
$$
  

$$
-A\omega^n \le \frac{d^n x}{dt^n} \le A\omega^n
$$

La energía cinética de un MAS es la cantidad:

$$
E_c = \frac{1}{2}mv^2 = \frac{1}{2}mA^2\omega^2\cos^2(\omega t + \varphi_0) \quad J
$$

La energía potencial elástica (la fuerza recuperadora es conservativa y deriva de una función energía potencial) es

$$
E_p = \frac{1}{2}kx^2 = \frac{1}{2}m\omega^2A^2\sin^2(\omega t + \varphi_0) J
$$

La suma de energía cinética y potencial es la energía mecánica:

$$
E_m = E_c + E_p = \frac{1}{2}mv^2 = \frac{1}{2}mA^2\omega^2\cos^2(\omega t + \varphi_0) + \frac{1}{2}mA^2\omega^2\sin^2(\omega t + \varphi_0)
$$

de donde

$$
E_m = \frac{1}{2}m\omega^2 A^2 = \frac{1}{2}kA^2 = \text{constant}
$$

Que la energía potencial elástica es  $E_p = kx^2/2$  puede deducirse de un simple argumento geométrico del MAS. La fuerza recuperadora es proporcional a la cantidad de deformación o estiramiento x producido. Por tanto, el trabajo realizado es el área bajo la curva  $F = F(x) = kx$ , que no es más que un triángulo en la representación  $F - x$ . El área es  $W = F(x)x/2 = (kx)x/2 = kx^2/2 = E_p$ .

Este argumento es visible en la figura adjunta.

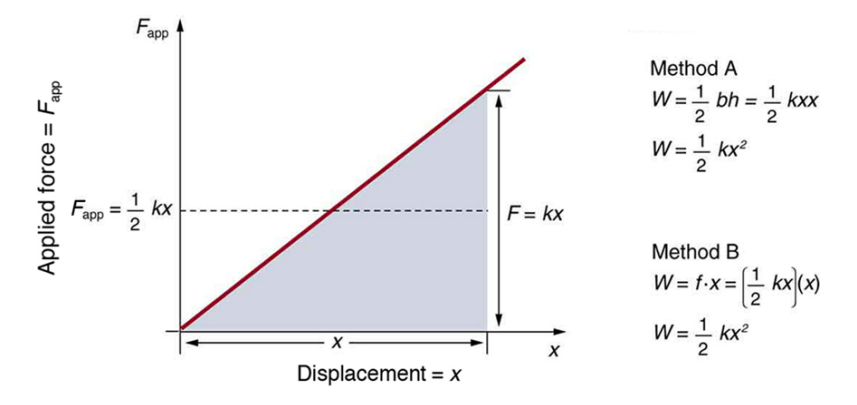

Figura 5: Derivación geométrica de la energía potencial para la ley de Hooke.

つへへ

### Fuerzas de rozamiento

En reposo, hay que vencer una fuerza de rozamiento estático  $F_e$  para lograr que un cuerpo en contacto con otro empiece a moverse. La fuerza de rozamiento estática es  $\vec{F}_{e}=\mu_{e}\vec{N}$ , donde  $\vec{N}$  es la fuerza normal a la superficie de contacto con el cuerpo. Una vez iniciado el movimiento, el rozamiento disminuye un poco (debido a las interacciones entre superficie y cuerpo/objeto). En tal caso, se habla de fuerza de rozamiento dinámica, y se escribe  $\vec{F_d} = \mu_d \vec{N} = \mu \vec{N}$ . Habitualmente, en Dinámica, se suele considerar con mayor frecuencia el rozamiento dinámico, y no el estático, aunque los dos conceptos son relevantes e importantes. Además, se tiene que

$$
0\leq \mu_{\sf d}=\mu<\mu_{\sf e}<1
$$

En general, pues

$$
\vec{F}_r = -\mu N \vec{e_v}
$$

donde  $e<sub>v</sub>$  es un vector unitario (módulo unidad) en la dirección y sentido de la velocidad  $\vec{v}$ . También, en módulo, por tanto,

$$
|\vec{F_d}| < |\vec{F_e}|
$$

En fluidos (líquidos y gases), se tiene

$$
\vec{F}r=-kv^n\vec{e}_v
$$

donde  $n = 0, 1, 2, \ldots$  es un entero generalmente. En fluidos viscosos, se obtiene habitualmente

$$
\vec{F}_r = -K\eta v \vec{e}_v
$$

donde K es una constante de viscosidad geométrica,  $\eta$  es la viscosidad, y v es el módulo de la velocidad. Las unidades de la viscosidad son

$$
[\eta] = [F] / [v] = J \cdot s \cdot m^{-2} = MT^{-1} = kg \cdot s^{-1}
$$

<span id="page-239-0"></span>Un caso particular de esta ley de viscosidad es cuando hay fricción en esferas fluidas. En tal caso la expresión anterior se reexpresa mediante la forma denominada Ley de Stokes

$$
F_r = -6\pi R\eta v \vec{e}_v
$$

Si  $[R] = L$ , entonces  $\eta$  cambia la dimensionalidad previa a

$$
[\eta] = J \cdot s \cdot m^{-3} = ML^{-1}T^{-1}
$$

Por lo tanto, hay que tener cuidado con el coeficiente  $K(R)$  de viscosidad geométrica porque a veces lleva unidades de longitud.

## <span id="page-240-0"></span>Fuerzas centrales

Usando la ley de Stokes, se puede calcular la velocidad terminal o límite en el aire (despreciando el empuje y otros factores) como sigue:

$$
F=ma=mg-6\pi R\eta v
$$

Si  $a = 0$ , entonces la velocidad límite es

$$
v_I = \frac{mg}{6\pi R\eta}
$$

Vectorialmente se puede escribir también

$$
\vec{v}_l = \frac{m\vec{g}}{6\pi R\eta}
$$

Una fuerza se dice que es central si

$$
\vec{F} = F_r \vec{e}_r
$$

Es decir, una central es aquella que solamente depende de la dirección hacia un punto C, en un línea, y se denomina centro de fuerzas. La definición de fuerza conservativa es más sutil (íntimamente relacioanda con la tercera ley de Newton y la primera ley tambié[n e](#page-239-0)[n](#page-241-0) [úl](#page-239-0)[ti](#page-240-0)[m](#page-241-0)[a](#page-0-0)[in](#page-303-0)[s](#page-304-0)[t](#page-213-0)a[n](#page-303-0)[ci](#page-304-0)a[\)](#page-326-0)[.](#page-327-0) Autor (JEGH) Multiverse of Madness

### <span id="page-241-0"></span>Fuerzas conservativas

Se dice que una fuerza  $\vec{F}$  es conservativa si cumple cualquiera de las condiciones equivalentes siguientes (véase el apartado de trabajo y energía más adelante):

 $\mathbf{\Theta} \vec{F} = -\nabla E_p = -\nabla U$ . Aquí  $\nabla$  es el operador de derivadas parciales  $\nabla=\partial_i$ , en componentes cartesianas y 3*d*:

$$
\nabla=(\partial_x,\partial_y,\partial_z)
$$

 $\bigcirc \nabla \times \vec{F} = \text{rot} \vec{F} = \text{curl} \vec{F} = 0$ . Aquí el rotacional es un producto vectorial (en 3d). En dimensiones superiores a 3, hay que usar el producto exterior  $\wedge$  o la derivada exterior  $F = dA$ , en ocasiones con el operador estrella de Hodge  $\star$ , para generalizar este concepto de rotacional y producto vectorial. El producto vectorial está restringido dimensionalmente, como operación binaria, a espacios de 3 y 7 dimensiones; como operación n-aria hay restricciones también. El producto exterior se define para espacios de cualquier dimensión  $p \leq n$ .

## <span id="page-242-0"></span>Fuerzas conservativas(II)

 $\bullet$  El trabajo para llevar una partícula desde un punto inicial A a otro B no depende del camino sino solamente de la posición de A y de B.

$$
W_{\gamma}(A, B) = W_{\gamma'}(A, B) = \dots
$$

2 El trabajo anterior se puede escribir como menos la variación de la función energía potencial:

$$
W_{\gamma}(A,B)=-\Delta E_{p}=E_{p}(A)-E_{p}(B)=-\int_{A}^{B} \vec{F}\cdot d\vec{r}
$$

3 El trabajo para ir y volver al mismo punto no depende del camino y es igual a cero:

$$
W_{\gamma}(A, A) = 0, \ \forall \gamma
$$
  

$$
W_{\gamma} = \oint_{\gamma} \vec{F} \cdot d\vec{r} = 0 \ \forall \gamma
$$

 $\bullet$  La variación de energía mecánica es nula  $\Delta E_m = 0$ J. **5** La energía mecánica permanece constante, [i.e](#page-241-0)[.](#page-327-0),  $E_{m_0} =$  $E_{m_0} =$  $E_{m_0} =$  $E_{m_0} =$  $E_{m_0} =$  [c](#page-214-0)[o](#page-303-0)[n](#page-303-0)[st](#page-213-0)[a](#page-214-0)n[t](#page-304-0)  $\Box$ Autor (JFGH) **[title](#page-0-0) Multiverse of Madness** 232 / 355

#### <span id="page-243-0"></span>Fuerzas elásticas/cósmicas

Para muelles, osciladores, que no superar el límite de elasticidad de su estructura atómico-molecular:

$$
\vec{F}_{el} = -k\Delta \vec{r}, \ \vec{F}_{\Lambda} = +\Lambda \Delta \vec{r}
$$

Dimensiones:  $[k] = MT^{-2} = [\Lambda]$ .

Fuerza gravitacional y peso

$$
\vec{F}_N = -G_N \frac{Mm}{r^2} \vec{e}_r = -G_N \frac{Mm\vec{r}}{r^3}
$$

$$
\vec{P} = m\vec{g} = -m \left( G_N \frac{M_{\oplus}}{r^2} \vec{e}_r \right)
$$

 $\Omega$ 

## Fuerzas conservativas(IV)

#### Fuerza eléctrica

La fuerza entre cargas puntuales está dada por la ley de Coulomb:

$$
\vec{F}_e = K_C \frac{Qq}{r^2} \vec{e}_r = K_C \frac{Qq\vec{r}}{r^3}
$$

Para el espacio euclídeo tridimensional (o el espacio-tiempo cuadridimensional), las constantes de gravitación universal y de Coulomb para masas y cargas puntuales valen respectivamente

$$
G_N = \frac{1}{4\pi g_0} = 6{,}674 \cdot 10^{-11} Nm^2/kg^2
$$

$$
K_C = \frac{1}{4\pi \varepsilon_0} = 8{,}99 \cdot 10^9 Nm^2/C^2
$$

$$
\varepsilon_0 = \frac{1}{4\pi K_C} = 8{,}85 \cdot 10^{-12} C^2 / Nm^2
$$

$$
g_0 = \frac{1}{4\pi G_N} = 1{,}19 \cdot 10^9 kg^2 / Nm^2
$$

Igualando la fuerza eléctrica coulombiana a la gravitacional newtoniana, para  $Q = q y M = m$ , a igual distancia, se sigue que

$$
\left(\frac{Q}{M}\right)^2 = \frac{G_N}{K_C}, \ \left(\frac{Q}{M}\right) = \sqrt{\frac{G_N}{K_C}}, \ M = Q\sqrt{\frac{K_C}{G_N}}
$$

De la relación habitual entre las permitividades eléctrica y magnética en el vacío

$$
c^2 = \frac{1}{\mu_0 \varepsilon_0} = \frac{4\pi K_C}{\mu_0} = \frac{K_C}{K_m}
$$

si usamos la cuantización de Dirac  $Q_eQ_m = 2\pi N$ , se sigue que un monopolo magnético  $N = 1$  tendría una masa

$$
M = 2\pi q_e c \sqrt{\frac{K_m}{G_N}} = q_e c \sqrt{\frac{\pi \mu_0}{G_N}} \sim 1.17 \cdot 10^{-8} kg
$$

### Fuerzas conservativas(VI)

Esta masa es similar a la masa de Planck, que también se obtiene por otro camino: igualando la escala de longitud cuántica dada por la longitud de onda de de Broglie/Compton (fotón o cuanto de energía con momento Mc) con la mitad (por comodidad) del radio de Schwarzschild

$$
\frac{\hbar}{Mc}=\frac{G_NM}{c^2},\;M_P=\sqrt{\frac{\hbar c}{G_N}}\sim 10^{-8}kg
$$

La longitud de Planck, distancia fundamental a las que se espera la unificación de la gravitación con la teoría cuántica sale con

$$
L_{C}L_{G} = L_{p}^{2} \rightarrow \frac{\hbar}{Mc} \frac{G_{N}M}{c^{2}} = L_{p}^{2} \rightarrow L_{p}^{2} = \frac{G_{N}\hbar}{c^{3}} \rightarrow L_{P} = \sqrt{\frac{G_{N}\hbar}{c^{3}}} \sim 10^{-35}m
$$

El tiempo de Planck es igual a

$$
T_p = L_p/c = \sqrt{\frac{G_N \hbar}{c^5}} \sim 10^{-43} s
$$

Además, el absement o ausición de Planck es

$$
\mathcal{A}=L_p T_p \sim 10^{-78} m \cdot s
$$

Algunas expresiones de energías potenciales para fuerzas habituales son:

- Energía potencial gravitacional  $E_p(g) = -G_N \frac{Mm}{g}$  $\frac{mn}{r}$ . A baja altura, adopta la expresión  $E_p = mgh = (-mg)(-h)$ .
- Energía potencial eléctrica  $E_p(ei) = K_C \frac{Qq}{r}$  $\frac{1}{r}$ .
- Energía potencial elástica  $E_p(e$ las $)=\dfrac{kx^2}{2}$ , o más generalmente se escribe también  $\Delta E_c(e$ las)  $= \frac{1}{2}k\Delta x^2$ .

## <span id="page-248-0"></span>Aplicaciones de leyes de Newton(I): el trineo

Supongamos un coche o trineo se mueve por superficie horizontal, con coeficiente de rozamiento  $\mu$  dinámico.

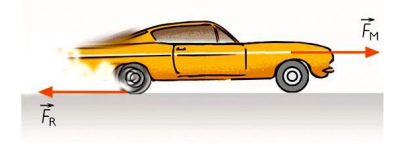

Figura 6: Fuerza sobre un coche o trineo.

Entonces:

$$
\sum F = F - F_r = ma, \text{de donde}, \ a = \frac{F - \mu N}{m}
$$

Como  $N = P = mg$ , entonces

$$
a = \frac{F - \mu mg}{m} = \frac{F}{m} - \mu g
$$

# Leyes de Newton(II): máquina de Atwood simple

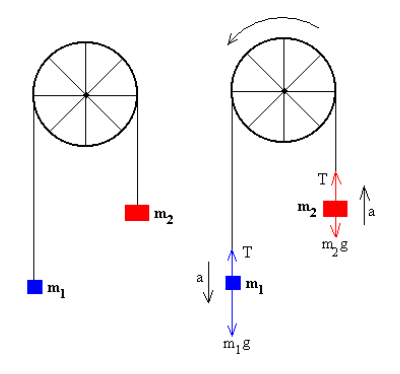

Figura 7: Máquina de Atwood.

Despreciando la masa de la cuerda, la máquina de Atwood simple (polea de masa despreciable y dos masas) con masas  $m_1, m_2$  ( $m_2 > m_1$ ) plantea las siguientes ecuaciones para las masas y el sistem[a:](#page-248-0)

## Leyes de Newton(II): máquina de Atwood simple(II)

Massa 1: 
$$
T - P_1 = T - m_1 g = m_1 a
$$

\nMassa 2:  $P_2 - T = m_2 g - T = m_2 a$ 

Sumando y resolviendo par la aceleración y tensión, resulta:

$$
a=\frac{(m_2-m_1)g}{m_1+m_2}
$$

$$
T=\frac{2m_1m_2g}{m_1+m_2}
$$

La hipótesis de la igualdad entre tensiones es consecuencia de la condición previa de que la masa de la cuerda es despreciable. En caso contrario, con una densidad lineal (masa por unidad de longitud)  $\lambda = M/L$  para la cuerda,  $\mathcal{M}_{\mathsf{s}} = \lambda \mathcal{L}_{\mathsf{s}}$ , y la ligadura  $x+y+\pi R = \mathcal{L}_{\mathsf{s}}$  ha de ser tenida en cuenta (R es el radio de la polea).  $x, y$  están relacionados con los centros de masa mediante  $P_s(1) = \lambda gx$ ,  $P_s(2) = \lambda gy$ .

## Leyes de Newton(II): plano inclinado(I)

En un plano inclinado ( $\varphi$ ) grados respecto la horizontal, tenemos un cuerpo de masa M. Al descender tendrá aceleración si le dejamos caer con velocidad inicial nula. Aplicando las leyes de Newton y fuerzas sobre cada eje (tomamos el sistema solidario con el cuerpo):

Eje X : 
$$
\sum F_x = ma_x
$$
,  $P_x = ma_x$  mg sin  $\varphi = ma$   
Eje Y :  $\sum F_y = 0$   $N = P_y = mg \cos \varphi$ 

de donde

$$
a = g \sin \varphi
$$

$$
N = P_y = mg \cos \varphi
$$

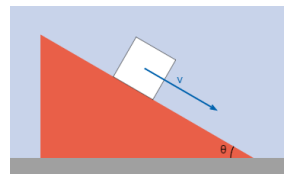
### Leyes de Newton(III): plano con rozamiento

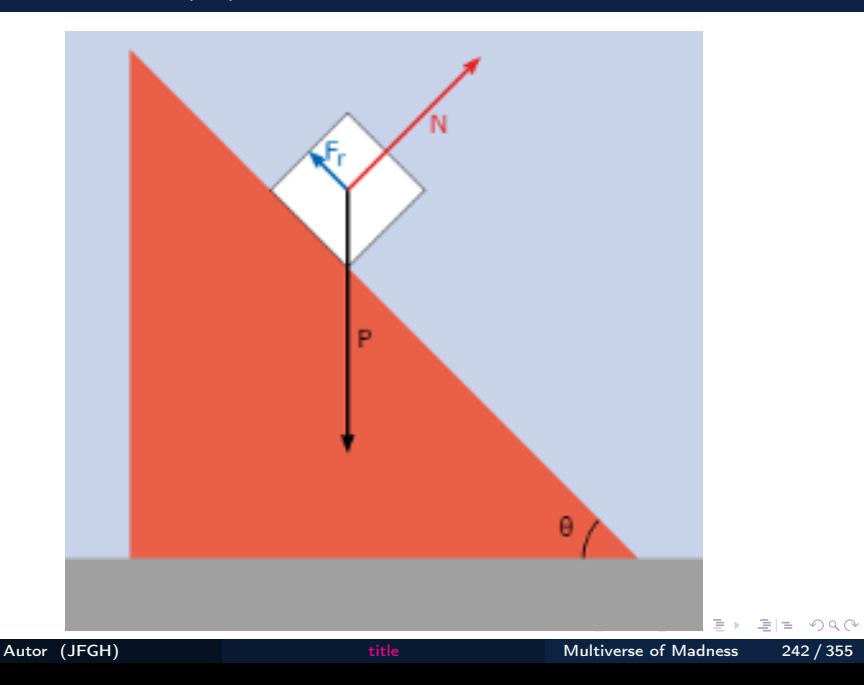

Una variante de este problema es si en lugar de bajar, sube por una fuerza externa F. En ese caso tendremos:

Eje X : 
$$
\sum F_x = ma_x
$$
,  $F - P_x - F_r = ma_x$ ,  $F - mg \sin \varphi - \mu N = ma$   
Eje Y :  $\sum F_y = 0$ ,  $N = P_y = mg \cos \varphi$ 

de donde

$$
a = \frac{F}{m} - g \sin \varphi - \mu g \cos \varphi
$$

$$
N = P_y = mg \cos \varphi
$$

### Leyes de Newton(V): plano con polea(I)

Una variante del plano inclinado tiene una polea vertical, de la que cuelga una masa  $m_1$ . En el plano inclinado con la cuerda está un cuerpo de masa  $m_2 < m_1$ . Si el movimiento es hacia la polea vertical porque  $m_1 > m_2$  es la que dicta el sentido de movimiento, entonces, para el cuerpo 1:

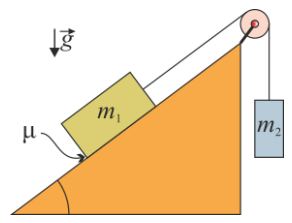

Eje X :  $\sum F_x = m_1 a_x$ , 0 = 0, a<sub>x</sub> = 0 Eje Y :  $\sum F_y = m_1 a$  P<sub>1</sub>-T = m<sub>1</sub>a Para el cuerpo 2:

Eje X : 
$$
\sum F_x = m_2 a_x
$$
,  $T - P_{2x} = T - m_2 g \cos \varphi = m_2 a$   
Eje Y :  $\sum F_y = 0$   $N_2 = P_{2y} = m_2 g \cos \varphi$ 

#### <span id="page-255-0"></span>Leyes de Newton (V): plano con polea(II)

Sistema de masas 
$$
\begin{cases} m_1 g - T = m_1 a \\ T - m_2 g \cos \varphi = m_2 a \end{cases}
$$

La resolución produce

$$
a = \frac{(m_1 - m_2 \cos \varphi)g}{m_1 + m_2}
$$

$$
T = m_1(g - a) = m_1g - \frac{m_1g(m_1 - m_2\cos\varphi)}{m_1 + m_2} = \frac{m_1m_2g(1 + \cos\varphi)}{m_1 + m_2}
$$

Si el sentido fuera el contrario (por el opuesto valor numérico de las masas), el replanteamiento da:

$$
a = \frac{g(m_2 \cos \varphi - m_1)}{m_1 + m_2}
$$
  

$$
T = m_1(g + a) = m_1g + \frac{m_1g(m_2 \cos \varphi - m_1)}{m_1 + m_2} = \frac{m_1m_2g(1 + \cos \varphi)}{m_1 + m_2}
$$
  
Aut *g* (JFGH)  
Aut *g* (JFGH)  
Intiverse of Madness = 245/355

### Leyes de Newton(V): plano con polea(III)

Si incluimos un rozamiento en el plano, tendremos las ecuaciones algo más complicadas pero igualmente resolubles. Suponiendo un movimiento hacia el plano, donde está  $m_1 > m_2$  ahora, para el cuerpo 1:

$$
Eje X : \sum F_x = m_1 a_x, \quad P_{1x} - T - F_{r1} = m_1 a
$$
  

$$
m_1 g \sin \varphi - \mu m_1 g \cos \varphi - T = m_1 a
$$
  

$$
Eje Y : \sum F_y = 0 \quad P_1 = m_1 g \quad N_1 = P_{2y} \quad F_{r1} = \nu N = \mu m_1 g \cos \varphi
$$
  
Para el cuerpo 2:

Eje X : 
$$
\sum F_x = 0
$$
, 0 = 0  
Eje Y :  $\sum F_y = m_2 a$   $T - P_{2y} = m_2 a$ 

$$
\text{Ecuaciones:} \begin{cases} m_1 g \sin \varphi - \mu m_1 g \cos \varphi - T = m_1 a \\ T - m_2 g = m_2 a \end{cases}
$$

### Leyes de Newton(V): plano con polea(IV)

Resolviendo para la aceleración y la tensión de la cuerda:

$$
a = \frac{m_1 g(\sin\varphi - \mu \cos\varphi) - m_2 g}{m_1 + m_2} = \frac{m_1(\sin\varphi - \mu \cos\varphi) - m_2}{m_1 + m_2} g
$$

$$
T = m_2 g + m_2 a = m_2(g + a) = \frac{m_1 m_2 g (1 + \sin \varphi - \mu \cos \varphi)}{m_1 + m_2}
$$

El cambio de sentido de movimiento no cambia el signo de la aceleración, sino que su valor sería:

$$
a' = \frac{m_2g - m_1g(\sin\varphi + \mu\cos\varphi)}{m_1 + m_2}
$$

Y la tensión sería entonces:

$$
T' = m_2g - m_2a = m_2(g - a) = \frac{m_1m_2g(1 + \sin\varphi + \mu\cos\varphi)}{m_1 + m_2}
$$
  
\n
$$
F = \frac{m_1m_2g(1 + \sin\varphi + \mu\cos\varphi)}{m_1 + m_2}
$$
  
\n
$$
F = \frac{m_1m_2g(1 + \sin\varphi + \mu\cos\varphi)}{m_1 + m_2}
$$
  
\n
$$
F = \frac{m_1m_2g(1 + \sin\varphi + \mu\cos\varphi)}{m_1 + m_2}
$$

# El péndulo cónico

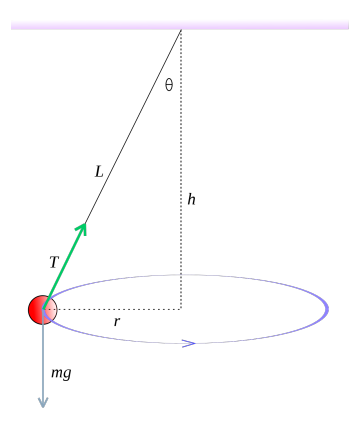

 $\leftarrow$   $\Box$   $\rightarrow$ 

車目 のへぐ

# El péndulo cónico(II)

Descomponiendo la tensión en componentes:

$$
\text{Eje X}: \sum F_x = F_c
$$
\n
$$
\text{Eje Y}: \sum F_y = 0 \quad \vec{P} = -\vec{T}_y \quad P = T_y \quad Mg = T \cos \theta
$$
\n
$$
\vec{T} + \vec{P} = \vec{F}_c, \quad T_x = T \cos \theta \quad T_y = T \sin \theta
$$
\n
$$
\tan \theta = \frac{T_y}{T_x}, \quad T_x = F_c \quad T \sin \theta = \frac{Mv^2}{R}
$$
\n
$$
T \cos \theta = Mg
$$

Dividiendo las 2 últimas ecuaciones, se tiene que

$$
\tan\theta = \frac{v^2}{Rg}
$$

con lo que la velocidad del péndulo cónico es

$$
v=\sqrt{Rg\tan\theta}
$$

Nota:  $\sin \theta = R/L$  relaciona R y L

Si en vez de un círculo horizontal, se hace girar conla cuerda a la masa m en una circunferencia vertical, conviene plantear las ecuaciones con las componentes tangenciales y normales. Tangencialmente:

$$
F_t = ma_t = P \qquad ma_t = mg \sin \theta \quad a_t = g \sin \theta
$$

La componente normal es:

$$
T - P_r = ma_n \quad T - mg\cos\theta = \frac{mv^2}{R} \quad T = \frac{mv^2}{R} + mg\cos\theta
$$

y donde  $\theta$  es el ángulo que forma con la vertical como antes (eje OX negativo desde el punto superior o centro). La ley de conservación de la energía mecánica permite relacionar tensiones en los puntos inferior y superior (ver figura adjunta).

# Péndulo cónico(IV)

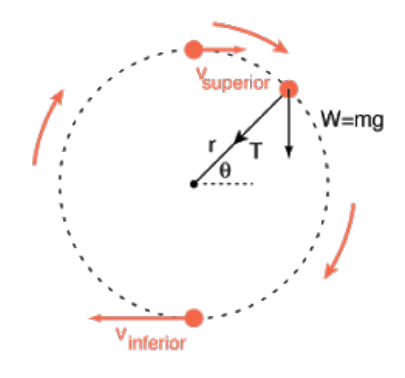

 $sup = part$ e superior  $\inf$  = parte inferior

Fuerza centrípeta requerida =  $\frac{1119}{5}$ 

En la parte superior, la velocidad mínima para mantener un círculo es la velocidad que proporciona una aceleración centrípeta descendente de  $a = a$ . Así que la velocidad mínima en la parte superior viene dada por

> $V_{\rm sun}$ (mínima)  $=\sqrt{gr}$

La conservación de la energía relaciona la velocidades en la parte superior e inferior del círculo:

$$
\frac{1}{2}mv_{\text{sup}}^2 + mg2r = \frac{1}{2}mv_{\text{inf}}^2
$$

La sustitución da la relación entre las tensiones en la parte superior e inferior:

$$
T_{\text{inf}} = T_{\text{sup}} + 6mg
$$

Figura 10: Tensiones, hilos y energía. Se deja como ejercicio probar la relación de tensiones del dibujo.  $E = \Omega Q Q$ Autor (JFGH) **[title](#page-0-0) Multiverse of Madness** 251/355

#### <span id="page-262-0"></span>Cuerpo en mesa con agujero

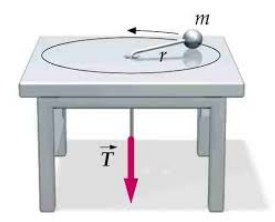

Aplicando las leyes de Newton a los dos cuerpos:

$$
T_1 = T = m_1 a_c = m_1 \frac{v^2}{R}
$$

$$
T_2 = T = m_2 g
$$

La velocidad v para que el sistema esté en equilibrio se deduce de:

$$
m_1 \frac{v^2}{R} = m_2 g \rightarrow v = \sqrt{\left(\frac{m_2}{m_1}\right) R g}
$$

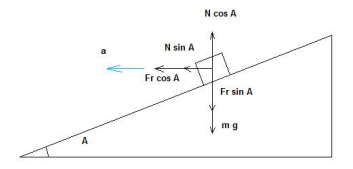

En este caso:

$$
N_x = N \sin \varphi \quad N_y = N \cos \varphi
$$
  
Eje X :  $\sum F_x = F_c \quad N_x = F_c \quad N \sin \varphi = m \frac{v^2}{R}$   
Eje Y :  $\sum F_y = 0 \quad N_y = P \quad N \cos \varphi = mg$   
 $\tan \varphi = \frac{v^2}{Rg} = N_x/N_y, \quad v = \sqrt{Rg} \tan \varphi$ 

donde  $\varphi$  es el ángulo de peralte de la curva o pl[ano](#page-262-0)[.](#page-264-0)

과 [설

 $QQQ$ 

#### <span id="page-264-0"></span>Hilo con carga y plano

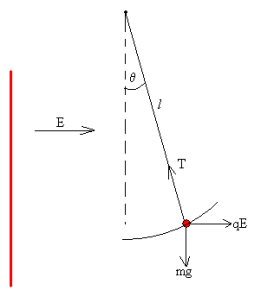

Eje X : 
$$
T_x = F_e = qE = T \sin \varphi
$$
, Eje Y :  $T_y = T \cos \varphi = mg$   

$$
\tan \varphi = \frac{qE}{mg}
$$

Por trigonometría, se deduce que sin  $\varphi = D/L$ . Entonces:

$$
D = L \sin \varphi = L \sin \tan^{-1} \left( \frac{qE}{mg} \right)
$$

Autor (JFGH) **[title](#page-0-0) Multiverse of Madness** 254 / 355

### Leyes de Kepler

La tercera ley de Kepler admite una deducción sencilla para órbitas circulares (aunque es válidad para órbitas elípticas y más generalmente para cónicas). Para un objeto que gire mediante MCU, igualando fuerza gravitacional y fuerza centrípeta:

$$
F_g = F_c \longrightarrow G \frac{Mm}{r^2} = m \frac{v^2}{r}
$$

se deduce pues que

$$
v = \frac{2\pi r}{T} \rightarrow v^2 = \frac{GM}{r} \rightarrow \frac{4\pi^2 r^2}{T^2} = \frac{GM}{r} \rightarrow T^2 = \frac{4\pi^2}{GM} r^3
$$

La tercera ley de Kepler en 3d (4D) es pues

$$
\boxed{\mathsf{T}^2 = \frac{4\pi^2}{\mathsf{GM}}r^3}
$$

o bien

$$
GM = \omega^2 r^3
$$

# Leyes de Kepler(II)

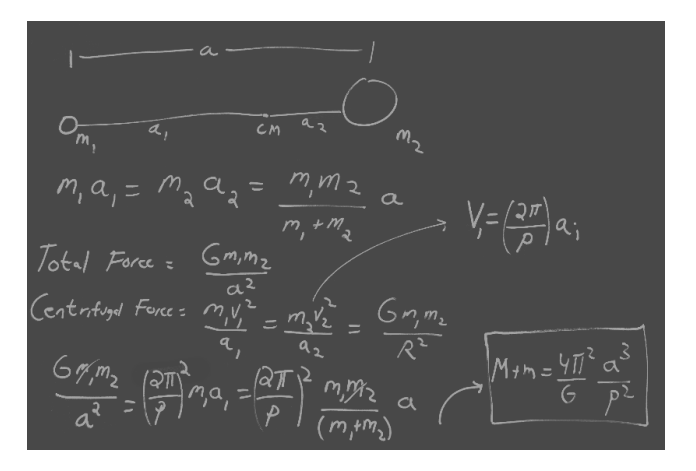

Figura 11: Tercera ley de Kepler generalizada. La contribución de Newton a la mejora de los cálculos astronómicos.

#### Choques inelásticos

Si no actúan fuerzas externas sobre un cuerpo o sistema, el momento  $\vec{p}$  se conserva. Supongamos dos cuerpos, que se mueven con velocidades  $\vec{v}$ ,  $\vec{V}$  v masas  $m, M$ . Chocan y se quedan unidos. *i* Cuál es la nueva velocidad? Aplicando la conservacion del momento:

$$
\vec{p}(\text{antes}) = \vec{p}(\text{después})
$$

$$
m\vec{v} + M\vec{V} = (m + M)\vec{V}'
$$

de donde

$$
\overrightarrow{V'} = \frac{m\vec{v} + M\vec{V}}{m + M}
$$

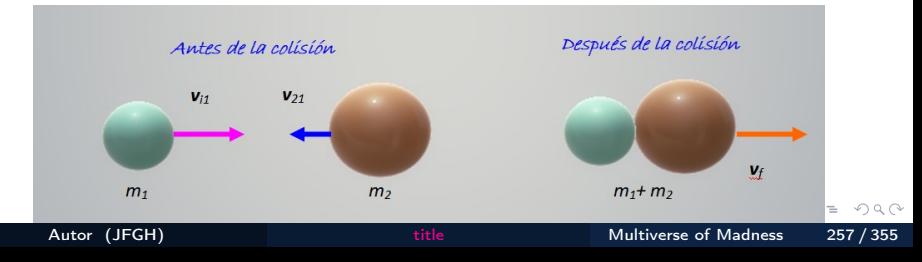

#### Choques inelásticos(II)

Para un choque inelástico donde el cuerpo final sale con velocidad final arbitraria, colisionando los objetos previos con unos determinados ángulos y orientaciones, hace falta un planteamiento vectorial general. Para el caso en el que la masa 1 tiene una velocidad  $\vec{v}_1 = v_1 \vec{i}$  y la masa 2 tiene una velocidad  $\vec{v}_2 = \nu_2 \vec{j}$ , saliendo la masa conjunta con velocidad  $\vec{V} = V \cos \theta \vec{i} + V \sin \theta \vec{j}$ , la conservación del momento produce las ecuaciones

$$
m_1v_1 = (m_1 + m_2)V \cos \theta
$$
,  $m_2v_2 = (m_1 + m_2)V \sin \theta$ 

de donde

$$
\tan \theta = \frac{m_2 v_2}{m_1 v_1}
$$

$$
V^2 = \frac{(m_1 v_1)^2 + (m_2 v_2)^2}{(m_1 + m_2)^2}
$$

o bien

$$
V=\frac{\sqrt{(m_1v_1)^2+(m_2v_2)^2}}{(m_1+m_2)}\Big|_{\mathbf{R}^2\times\mathbf{R}^2\times\mathbf{R}^2\times\mathbf{R}^2\times\mathbf{R}^2\times\mathbf{R}^2\times\mathbf{R}^2}
$$

 $\Omega$ 

## <span id="page-269-0"></span>Choques elásticos(I)

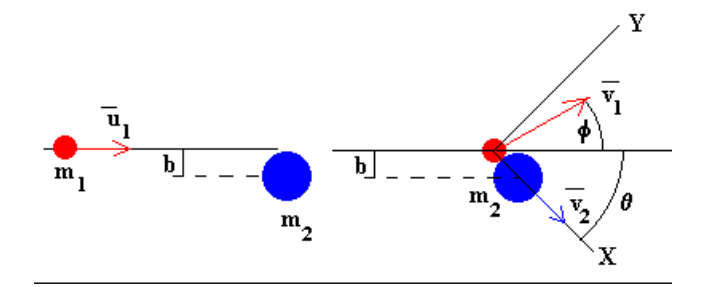

Figura 13: Choque elástico.

 $\leftarrow$   $\Box$   $\rightarrow$ 

 $OQ$ 

 $\equiv$ 

# <span id="page-270-0"></span>Choques elásticos(II)

Un choque es elástico cuando además del momento se conserva la energía cinética. Esto es así porque no hay variación de la energía interna de las partículas en general, ni hay deformaciones o pérdidas. Realmente, los choques a nivel cotidiano usual ni son puramente elásticos ni puramente inelásticos, sino intermedios, lo que lleva asociado un concepto llamado coeficiente de restitución para indicar cuánto de inelástico o elástico es un choque.

Si consideramos un choque elástico en una sola dimensión, de dos partículas con masa  $m_1, m_2$ , inicialmente con velocidades  $v_1, v_2$ , que tras el choque se transforman en velocidades  $V_1$ ,  $V_2$ 

> $\vec{p}$ (antes) =  $\vec{p}$ (después)  $E_c$ (antes) =  $E_c$ (después)

de donde

$$
m_1v_1 + m_2v_2 = m_1V_2 + m_2V_2
$$
  
\n
$$
\frac{1}{2}m_1v_1^2 + \frac{1}{2}m_2v_2^2 = \frac{1}{2}m_1V_1^2 + \frac{1}{2}m_2V_2^2
$$
  
\nAuthor (JFGH)  
\n
$$
m_1v_1 + m_2v_2 = m_1V_2 + m_2V_2
$$
  
\n
$$
\frac{1}{2}m_1v_1^2 + \frac{1}{2}m_2v_2^2 = \frac{1}{2}m_1V_1^2 + \frac{1}{2}m_2V_2^2
$$
  
\n
$$
\frac{1}{2}m_1v_1^2 + \frac{1}{2}m_2v_2^2 = \frac{1}{2}m_1V_1^2 + \frac{1}{2}m_2V_2^2
$$
  
\n
$$
\frac{1}{2}m_1v_1^2 + \frac{1}{2}m_2v_2^2 = \frac{1}{2}m_1V_1^2 + \frac{1}{2}m_2V_2^2
$$
  
\n
$$
\frac{1}{2}m_1v_1^2 + \frac{1}{2}m_2v_2^2 = \frac{1}{2}m_1V_1^2 + \frac{1}{2}m_2V_2^2
$$

#### <span id="page-271-0"></span>Choques elásticos(II)

Reordenamos la segunda ecuación de la forma siguiente

$$
m_1v_1^2 + m_2v_2^2 = m_1V_2^2 + m_2V_2^2
$$

Y reordenamos también la primera de la forma

$$
m_1(v_1-V_1)=m_2(v_2-V_2)
$$

 $m_1(v_1^2 - V_1^2) = m_2(V_2^2 - v_2^2) \leftrightarrow m_1(v_1 + V_1)(v_1 - V_1) = m_2(V_2 + v_2)(V_2 - v_2)$ 

Dividiendo la segunda entre la primera

$$
(v_1+V_1)=(V_2+v_2)
$$

o bien

$$
V_2=\nu_1+V_1-\nu_2
$$

Insertando esta ecuación en la primera ecuación (conservación del momento lineal) se obtiene

$$
m_1v_1 + m_2v_2 = m_1V_1 + m_2(v_1 + V_1 - v_2)
$$

de donde despejamos  $V_1$ 

$$
m_1v_1 + m_2v_2 = m_1V_1 + m_2v_1 + m_2V_1 - m_2v_2
$$

 $(m_1 + m_2)V_1 = m_1v_1 + m_2v_2 - m_2v_1 + m_2v_2 = m_1v_1 + 2m_2v_2 - m_2v_1$ 

$$
V_1 = \frac{m_1v_1 + 2m_2v_2 - m_2v_1}{m_1 + m_2} = \frac{(m_1 - m_2)v_1 + 2m_2v_2}{m_1 + m_2}
$$

## Choques elásticos(IV)

Por simetría entre 1, 2 se obtiene  $V_2$ :

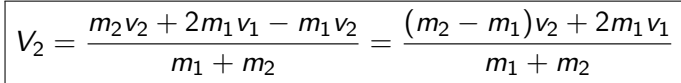

El coeficiente de restitución  $C_R$  se define como

$$
C_R=\frac{V_2-V_1}{v_2-v_1}
$$

para colisiones en una dimensión. En casos más generales, se define como el valor

$$
C_R = \frac{\Delta V}{\Delta v} = \sqrt{\frac{E_c'}{E_c}}
$$

Para un choque elástico plano, donde las masas al final salen en diferentes direcciones, hace falta un planteamiento vectorial general.

- 1 Cuando se ponen en acción rotaciones y giros, aparecen no ya solamente en cinemática magnitudes nuevas de rotación (ángulo, velocidad y aceleración angular, jerk angular,. . . ) sino conceptos asociados a las rotaciones.
- 2 El aparato matemáticos para tratar las rotaciones en 3d son los productos vectoriales, pero en espacios multidimensionales se necesitan tensores antisimétricos de orden dos (o superior), y los bivectores (multivectores y polivectores en general).
- 3 Hay tres magnitudes relevantes para Dinámica de rotación: el momento angular  $\vec{L}$ , el momento de una fuerza  $\vec{M}$  y el momento de inercia *I* ó  $I_{ij} = \overrightarrow{I}$  (tensor de inercia).

#### Momento angular

Se llama momento angular  $\vec{L}$  a la magnitud definida por

$$
\vec{L} = \vec{r} \times \vec{p} = \vec{r} \times m\vec{v} = \begin{vmatrix} \vec{i} & \vec{j} & \vec{k} \\ x & y & z \\ p_x & p_y & p_z \end{vmatrix} = m \begin{vmatrix} \vec{i} & \vec{j} & \vec{k} \\ x & y & z \\ v_x & v_y & v_z \end{vmatrix}
$$
 (191)

Dimensiones:  $[L] = ML^2T^{-1}$ . Unidades:  $J \cdot s = J/Hz = kgm^2s^{-1}$ . En dimensiones superiores, el objeto equivalente es el bivector  $L =$ *r* ∧ *p* = *mr* ∧ v, o bien el tensor antisimétrico  $L_{ij} = r_i p_j - r_j p_i$ .

#### Momento de una fuerza

Se llama momento de una fuerza  $\vec{F}$  o torque a la magnitud  $\vec{M}$  (a veces se escribe  $\vec{\tau}$  definida por

$$
\vec{M} = \vec{r} \times \vec{F} = \vec{r} \times m\vec{a} = \begin{vmatrix} \vec{i} & \vec{j} & \vec{k} \\ x & y & z \\ F_x & F_y & F_z \end{vmatrix} = m \begin{vmatrix} \vec{i} & \vec{j} & \vec{k} \\ x & y & z \\ a_x & a_y & a_z \end{vmatrix}
$$
 (192)

Dimensiones:  $[M] = ML^2T^{-2}$ . Unidades:  $N \cdot s = kgm^2s^{-2}$ . En dimensiones superiores, el objeto equivalente es el bivector  $M = r \wedge F =$ *mr* ∧ a, o bien el tensor antisimétrico  $M_{ij} = r_i F_j - r_j F_i$ .

Momento de inercia de una partícula El análogo de la masa como invariante geométrico de la Dinámica de rotación es una cantidad y magnitud llamada momento de inercia, que intuitivamente puede imaginarse como la distribución de la masa sobre el eje (plano, hiperplano, hiperobjeto) de giro. Para una partícula de masa m con una rotación simple de radio de giro  $R$ , el momento de inercia es igual a la cantidad

$$
I = mR^2 \tag{193}
$$

Deducción: para el MCU, la aceleración angular es nula, pero la aceleración centrípeta vale  $a_c=\omega^2 R$ . La fuerza centrípeta es  $F_c = ma_c = m\omega^2 R = I\omega^2/R$ . El momento es  $M = FR = I\omega^2$ . Para objetos que no sean puntuales, el momento de inercia es una cantidad más complicada que depende de la dirección del eje de giro y la geometría del objeto. Existen tablas de momentos de inercia.

ミト ← ミト - 로(ヨーの) Q ⊙

## Dinámica de rotación(V)

#### Ecuación fundamental de la Dinámica de rotación

Si derivamos respecto del tiempo en la definición de momento angular:

$$
\frac{d\vec{L}}{dt} = \frac{d}{dt}(\vec{r} \times \vec{p}) = \frac{d\vec{r}}{dt} \times \vec{p} + \vec{r} \times \frac{d\vec{p}}{dt} = \vec{v} \times \vec{p} + \vec{r} \times \vec{F} = \vec{r} \times \vec{F} = \vec{M} = \vec{\tau}
$$

Por tanto, se tiene que

$$
\vec{M} = \vec{\tau} = \frac{d\vec{L}}{dt} = \vec{r} \times \vec{F}
$$
 (194)

Tomando módulos,  $M = rma = RmaR = mR^2\alpha = I\alpha$ . Análogamente, con el momento angular,  $L = Rm\omega R = I\omega$ . Por lo tanto,

$$
\vec{L} = \vec{\vec{l}}\vec{\omega} \quad \vec{M} = \vec{\vec{l}}\vec{\alpha} \tag{195}
$$

Teorema de conservación del momento angular o cinético Si la resultante de todos los momentos de fuerzas exteriores es nula, entonces el momento angular total es constante:

$$
\vec{M} = \frac{d\vec{L}}{dt} = \vec{0} \rightarrow \vec{L} = \overrightarrow{\text{constant}}
$$

Cuando en vez de ser una partícula es un sistema de partículas,:

$$
\vec{L} = \vec{i_1} + \vec{i_2} + \cdots \vec{i_N} = \sum_{j=1}^{N} \vec{i_j} = \overrightarrow{\text{constant}}
$$

Una consecuencia divertida en el patinaje artístico:

$$
L_0 = L_f \rightarrow I_0 \omega_0 = I_f \omega_f \rightarrow mR_0^2 \omega_0 = mR_f^2 \omega_f \rightarrow \frac{\omega_f}{\omega_0} = \frac{I_0}{I_f} = \frac{R_0^2}{R_f^2}
$$

$$
\sqrt{\frac{\omega_f}{\omega_0}} = \sqrt{\frac{I_0}{I_f}} = \frac{R_0}{R_f}
$$

de donde  $\omega_f > \omega_0$  si  $R_0 > R_f (I_0 > I_f)$ , y  $\omega_f < \omega_0$  si  $R_0 < R_f (I_0 > I_f)$ .

 $\overline{2}$ 

Trabajo W es un concepto muy importante en Física y la vida cotidiana. Así como el concepto de energía. Energía es la capacidad de hacer algo. Matemáticamente, el trabajo es una integral de línea (más estrictamente una forma de fabricar una 0-forma de una 1-forma):

$$
\mathcal{W}_{\gamma} = \int_{\gamma} \omega = \int_{\gamma} \vec{F} \cdot d\vec{r}
$$

En términos más técnicos, es la circulación de un campo vectorial  $\vec{F}$ , a lo largo de una curva  $\gamma = C$ . Si la fuerza es constante, puede extraerse de la integral, y a nivel diferencial e incremental, respectivamente:

$$
dW = \vec{F} \cdot d\vec{r}
$$

$$
\Delta W = \vec{F} \cdot \Delta \vec{r} = |\vec{F}| |\Delta \vec{r}| \cos \theta
$$

Las unidades del trabajo W son los julios J en el S.I. A nivel dimensional:

$$
[W] = ML^2T^{-2} = kg \cdot m^2 \cdot s^{-2} = J
$$

Otras unidades de energía usadas en Física son:

- El ergio (erg). En el sistema cegesimal, 1erg  $= 1g\cdot cm^2/s^2$ . Equivalencia:  $1J = 10^7$  erg.
- $\bullet$  Electrón-voltio eV. Equivalencia: 1eV = 1,6 · 10<sup>-19</sup>J. O también:  $1 \text{GeV} = 1.6 \cdot 10^{-10} \text{J}.$
- El kilovatio-hora.  $1kWh = 3,6 \cdot 10^6 J = 3,6 MJ$ .
- El FOE (fifty one ergs) en explosiones de supernovas.  $1FOE = 10^{51}$  ergs =  $10^{44}$  J.

### <span id="page-283-0"></span>Trabajo, energía y potencia(III)

$$
W = \int_{\Gamma} \vec{F} \cdot d\vec{r} = \int_{A}^{B} F = \int_{C} dU = \int_{\vec{r}_0}^{\vec{r}_f} \vec{F}(\vec{r'}) \cdot \frac{d\vec{r}}{dt} dt
$$

De este concepto hay múltiples generalizaciones, tanto en versión multiforma como multivectorial y polivectorial. Para varias fuerzas

$$
W_t = \sum_i W_i = \sum_{i=1}^n \vec{F_i} \cdot \Delta \vec{r_i}
$$

#### Potencia

Se llama potencia media y potencia instantánea a:

$$
P_m = \frac{\Delta W}{\Delta t}, \ \mathcal{P} = \frac{dW}{dt}
$$

Dimensiones:  $[P] = ML^2T^{-3}$ . Unidades: el vatio (W). 1W =  $1J/1s = 1J \cdot 1s^{-1}.$ 

### <span id="page-284-0"></span>Teorema de las fuerzas vivas(I)

Hay una relación sencilla y universal entre fuerza, velocidad y potencia si la fuerza es constante (o no), conocida ésta. De la definición de potencia y trabajo elemental

$$
\mathcal{P} = \frac{dW}{dt} = \frac{\vec{F} \cdot d\vec{r}}{dt} = \vec{F} \cdot \frac{d\vec{r}}{dt} = \vec{F} \cdot \vec{v}
$$

de donde obtenemos por tanto

$$
\boxed{\mathcal{P} = \vec{F} \cdot \vec{v}}
$$

La vis viva, energía cinética, de Descartes

$$
dW = \vec{F} \cdot d\vec{r} = m\vec{a} \cdot d\vec{r} = m\frac{d\vec{v}}{dt} \cdot \frac{d\vec{r}}{dt}dt = m\frac{d\vec{v}}{dt} \cdot \vec{v}dt = \frac{1}{2}m\frac{d(\vec{v} \cdot \vec{v})}{dt}dt
$$

de donde

$$
dW = \frac{1}{2}md(\vec{v}\cdot\vec{v}) = \frac{1}{2}mdv^2
$$

o bien

$$
\Delta W = \frac{1}{2} m \Delta v^2 = \frac{1}{2} m \left( v^2 - v_0^2 \right)_{\text{curves of Madness}} \quad \text{and} \quad \Delta W = \frac{1}{2} m \left( v^2 - v_0^2 \right)_{\text{curves of Madness}} \quad \text{and} \quad \Delta W = \frac{1}{2} m \left( v^2 - v_0^2 \right)_{\text{curves}} \quad \text{and} \quad \Delta W = \frac{1}{2} m \left( v^2 - v_0^2 \right)_{\text{curves}} \quad \text{and} \quad \Delta W = \frac{1}{
$$

# <span id="page-285-0"></span>Teorema de las fuerzas vivas(II)

Esto lleva a la definición de energía cinética (no relativista) como sigue:

Energía cinética (Vis viva)

Se llama energía cinética (vis viva) a la cantidad

$$
E_c=\frac{1}{2}mv^2
$$

o bien, usando el momento  $p = mv$ ,

$$
E_c = \frac{p^2}{2m}
$$

La expresión de la energía cinética anterior es válida solamente para partículas libres y no relativistas $^1$ , siempre que  $\mathsf{v} \neq 0$ . La vis viva se origina en Descartes. Y es una magnitud conservada si no hay fuerzas externas. ¿Por qué? Hay principios de simetría: la invarianza frente a traslaciones espaciales de la partícula libre (y traslaciones te[mp](#page-284-0)[ora](#page-286-0)[le](#page-284-0)[s\)](#page-285-0)[.](#page-286-0)  $\longleftrightarrow$  and  $\longleftrightarrow$  and  $\circ \circ$ 1

Autor (JFGH)

## <span id="page-286-0"></span>Trabajo, energía y potencia(III)

Como  $\dot{p}=0$ , podríamos construir una magnitud (llamada acción) tal que:

$$
S(p) = \int pdt
$$
 (196)

La variación de la acción frente a una perturbación pequeña es

$$
\delta S = \int \delta \rho dt \tag{197}
$$

Como 
$$
\delta p(t) = \frac{dp}{dt} \delta t = 0
$$
, eso significa que

\n
$$
\frac{\delta S}{\delta t} = \int \frac{dp}{dt} dt = \int dp = \text{const} \quad \text{(198)}
$$
\n
$$
\dot{p} = 0 \quad \text{(199)}
$$

Multiplicando por el momento:

$$
p\dot{p}=0\rightarrow \frac{d}{dt}\left(\frac{p^2}{2}\right)=0\rightarrow \frac{d}{dt}\left(\frac{p^2}{2m}\right)=\frac{dE_c}{dt}=0\hspace{1cm}(200)
$$

<span id="page-287-0"></span> $\mathbb{Z}$  Ejercicio. ¿Qué pasaría si en vez de multiplicar por p, multiplicásemos por p<sup>n?</sup> ¿Qué pasaría con la energía cinética? ¿Y si multiplicásemos por  $d^{n}p/dt^{n}$ ? Comenta el resultado.

La importancia de los conceptos de energía radica en la potencia de la idea de simetría y leyes de conservación que los rodea. Si solamente actúan fuerzas conservativas sobre un cuerpo o sistema, la energía mecánica total se conserva, con lo que tenemos el teorema de la energía mecánica. Si hay fuerzas no conservativas involucradas, la variación de energía mecánica mecánica será precisamente el trabajo realizado por las fuerzas no conservati[va](#page-286-0)[s.](#page-288-0)
#### Teorema de la energía mecánica (generalizado)

Si sobre una partícula, cuerpo o sistema actúan una serie de fuerzas conservativas y no conservativas, la variación de energía mecánica es igual al trabajo realizado por las fuerzas no conservativas:

 $\Delta E_m = W(F_{nc})$ 

# Energía de rotación

Para los cuerpos en rotación, hay fórmulas para la energía cinética de rotación.

#### Energía cinética de rotación

Para una partícula simple, si usamos  $v = \omega R$ , se tiene una energía cinética de rotación:

$$
E_c(\text{rot}) = \frac{1}{2}mv^2 = \frac{1}{2}m\omega^2 R^2 = \frac{1}{2}I\omega^2
$$

es decir

$$
E_c(\text{rot}) = \frac{1}{2}I\omega^2 = \frac{1}{2}\vec{\omega}\vec{\tilde{l}}\vec{\omega} = \frac{1}{2}I_{ij}\omega_i\omega_j
$$

(201)

Cuando hay no una sino varias partículas, tenemos un sistema de partículas. La masa total de un sistema de partículas es la suma de las masas de las partículas:

$$
M = m_t = \sum_{i=1}^{N} = m_1 + m_2 + \cdots + m_N
$$

Se llama sólido rígido a un sistema de puntos materiales cuyas posiciones relativas permanecen constantes. En un sólido rígido, el equilibrio se alcanza cuando la suma de fuerzas y momentos externos son cero. Se llama momento de inercia I de un sólido rígido, respecto de un eje, a la cantidad  $I=md^2$  para una partícula, y  $I=\sum_i m_i d_i^2$ , para el sistema de partículas. el teorema de Steiner señala que el momento de inercia de un sólido rígido respecto de un eje paralelo que pase por el centro de masa están relacionados mediante la ecuación  $I_G = I_e + Md^2$ .

Algunos momentos de inercia sencillos:

- Esfera maciza:  $I=\frac{2}{5}$  $rac{2}{5}MR^2$ .
- Cilindro por su eje:  $l=\frac{1}{2}$  $rac{1}{2}MR^2$ .
- Cono circular por su eje:  $I=\frac{3}{16}$  $\frac{3}{10}MR^2$ .
- Varilla alargada por eje perpendicular a su centro:  $I=\frac{1}{16}$  $\frac{1}{12}$ ML<sup>2</sup>.
- Caja paralelepípedo:  $I=\frac{1}{16}$  $\frac{1}{12}M(a^2+b^2).$

# Dinámica de rotación(II)

El momento de inercia permite simplificar, como hemos mencionado antes, la Dinámica de rotación. Así, el análogo de  $\vec{F} = m\vec{a}$  es  $\vec{\tau} = I\alpha$ , donde  $L = I\omega$ . Además, podemos definir la energía cinética de rotación como  $E_c(\text{rot}) = \frac{1}{2}I\omega^2 = \frac{1}{2}$  $\frac{1}{2}$ L $\omega$ . El trabajo realizado por las fuerzas externas cuando el sólido ha girado un ángulo se puede determinar mediante la integral del momento de fuerzas o torque sobre el ángulo:

$$
W = \int_{i}^{f} M d\varphi = \int_{i}^{f} \tau d\varphi
$$
 (202)

Supongamos un sistema de puntos materiales formado por *n* masas,  $m_1, m_2, \ldots, m_n$ . Se define el centro de masa como el punto con vector de posición, velocidad y aceleración:

$$
\vec{r}_{G} = \frac{\sum m_{i}\vec{r}_{i}}{\sum m_{i}} = \frac{\sum m_{i}\vec{r}_{i}}{M}, \quad \vec{v}_{G} = \frac{\sum m_{i}\vec{v}_{i}}{\sum m_{i}} = \frac{\sum \vec{p}_{i}}{M}, \quad \vec{a}_{G} = \frac{\sum m_{i}\vec{a}_{i}}{\sum m_{i}} = \frac{\sum \vec{f}_{i}}{M}
$$
\nAuthor (JFGH)

\ntitle

\nMultverse of Madness

\n
$$
^{222/355}_{222/355}
$$

## Momento de sistemas de partículas

La resultante de fuerzas externas satisface  $\vec{R} = M \vec{a}_G$ . Para un punto material

$$
\vec{L} = \vec{r} \times \vec{p} = m\vec{r} \times \vec{v} \tag{204}
$$

$$
\vec{M} = \vec{r} \times \vec{F} = m\vec{r} \times \vec{a} \tag{205}
$$

El momento de un sistema de partículas es aditivo:

$$
\vec{P} = M\vec{v}_G = \sum_i m_i \vec{v}_i \tag{206}
$$

En cambio, el momento angular de un sistema de partículas es una cantidad más complicada de relacionar con el centro de masas:

$$
\vec{L} = \sum \vec{L}_i = \sum (\vec{r}_i \times \vec{p}_i) = (\vec{r}_G \times \vec{P}) + \sum (\vec{r}_i^* \times \vec{p}_i^*)
$$
(207)

donde  $\vec{r}_i^* = \vec{r}_i - \vec{r}_0$ , y  $\vec{p}_i^* = m_i \vec{v}_i^*$ . El impulso y el impulso angular de una partícula se definen como las cantidades

$$
\vec{I} = \int \vec{F} dt = \Delta \vec{p}, \ \vec{I}_M = \int \vec{\tau} dt = \int \vec{r} \times \vec{F} dt = \Delta \vec{M}
$$
 (208)

# Fuerzas y campos(I)

Para las fuerzas gravitacional y eléctrica, el campo gravitacional y eléctrico se define como

$$
\vec{g}(r) = \frac{\vec{F_g}}{m} = -G_N \frac{M}{r^2} \vec{e_r} \quad N/km(m/s^2)
$$

$$
\vec{E}(r) = \frac{\vec{F_e}}{m} = K_C \frac{Q}{r^2} \vec{e_r} \quad N/C
$$

El potencial es una definición análoga para energías:

$$
V_g = \frac{E_p(g)}{m} = -G_N \frac{Mm}{r} \quad J/kg
$$

$$
V_e = \frac{E_p(eI)}{q} = K_C \frac{Q}{r} \quad V(J/C)
$$

Así, se definen también las variaciones de energía en función de las variaciones de potencial y viceversa:

$$
\Delta E_p(g) = m \Delta V_g
$$
\n
$$
\Delta E_p(eI) = q \Delta V_e
$$
\n
$$
\Delta E_p(eI) = q \Delta V_e
$$
\n
$$
\Delta E_p(eI) = q \Delta V_e
$$
\n
$$
\Delta E_p(eI) = q \Delta V_e
$$
\n
$$
\Delta E_p(eI) = q \Delta V_e
$$
\n
$$
\Delta E_p(eI) = q \Delta V_e
$$
\n
$$
\Delta E_p(eI) = q \Delta V_e
$$
\n
$$
\Delta E_p(eI) = q \Delta V_e
$$
\n
$$
\Delta E_p(eI) = q \Delta V_e
$$
\n
$$
\Delta E_p(eI) = q \Delta V_e
$$
\n
$$
\Delta E_p(eI) = q \Delta V_e
$$
\n
$$
\Delta E_p(eI) = q \Delta V_e
$$
\n
$$
\Delta E_p(eI) = q \Delta V_e
$$
\n
$$
\Delta E_p(eI) = q \Delta V_e
$$
\n
$$
\Delta E_p(eI) = q \Delta V_e
$$
\n
$$
\Delta E_p(eI) = q \Delta V_e
$$
\n
$$
\Delta E_p(eI) = q \Delta V_e
$$
\n
$$
\Delta E_p(eI) = q \Delta V_e
$$
\n
$$
\Delta E_p(eI) = q \Delta V_e
$$
\n
$$
\Delta E_p(eI) = q \Delta V_e
$$
\n
$$
\Delta E_p(eI) = q \Delta V_e
$$
\n
$$
\Delta E_p(eI) = q \Delta V_e
$$
\n
$$
\Delta E_p(eI) = q \Delta V_e
$$
\n
$$
\Delta E_p(eI) = q \Delta V_e
$$
\n
$$
\Delta E_p(eI) = q \Delta V_e
$$
\n
$$
\Delta E_p(eI) = q \Delta V_e
$$
\n
$$
\Delta E_p(eI) = q \Delta V_e
$$
\n
$$
\Delta E_p(eI) = q \Delta V_e
$$
\n
$$
\Delta E_p(eI) = q \Delta V_e
$$
\n
$$
\Delta E_p(eI) = q \Delta V_e
$$
\n
$$
\Delta E_p(eI) = q \Delta V_e
$$
\n
$$
\Delta E_p(eI) = q \Delta V_e
$$
\n
$$
\Delta E_p(eI) = q \Delta V_e
$$

# Fuerzas y campos(II)

El concepto de campo subyace a toda la Física. El sueño de todo teórico y científico que quiera estudiar el Universo/Multiverso y explicarlo es la construcción de una teoría unificada del campo. Los campos son objetos que podemos imaginar de tipo "fluídico" que llenan el vacío o espacio-tiempo. Los campos tienen propiedades características que lo generan: el campo gravitacional la masa(energía), el campo eléctrico la carga eléctrica, el campo magnético las cargas en movimiento, la fuerza nuclear débil el sabor, y la fuerza nuclear fuerte el color. La carga eléctrica y también la energía sabemos desde el siglo XX que están cuantizadas:

 $F \equiv Nhf$ 

$$
Q = Ne
$$

La carga eléctrica y la energía son magnitudes generalmente conservadas en la Naturaleza:

$$
\sum_i \Delta E_i = 0, \ \sum_i Q_i^+ + \sum_i Q_i^- = \sum_{i \in [n]}\Delta Q_i = 0
$$

La materia se organiza en distribuciones de carga y masa discretas y continuas. Existen materiales aislantes, semiconductores y conductores. También existen superconductores y aislantes topológicos (conducen en la superficie pero no lo hacen en el "bulk"). La ley de Coulomb vale para cargas puntuales (para cargas distribuidas en volúmenes hay que usar un teorema denominado teorema de Gauss):

$$
\vec{F}_C = \frac{1}{4\pi\varepsilon_0} \frac{Qq}{r^2} \vec{e}_r
$$

La permitividad eléctrica de un material es

$$
\varepsilon=\varepsilon_r\varepsilon_0
$$

Para un conductor, dentro, no hay campo (el potencial es constante en el interior de un conductor eléctrico estándar).

Tanto el campo eléctrico como el campo gravitacional obedecen un principio denominado principio de superposición (aunque en el caso de la gravitación relativista y electromagnetismo en medios no lineales, no es cierto en general dicho principio), que indica que el campo total de un conjunto de cargas o masas en un punto es igual a la suma de campos de cada carga y punto:

$$
\vec{E}_t(P) = \sum_{i=1}^n \vec{E}_i = \vec{E}_1 + \vec{E}_2 + \cdots + \vec{E}_n = \sum_{i=1}^n K_C \frac{Q_i}{r_i^2(P)} \vec{e}_i(P)
$$

$$
\vec{g}_t(P) = \sum_{i=1}^n \vec{g}_i = \vec{g}_1 + \vec{g}_2 + \cdots + \vec{g}_n = -\sum_{i=1}^n G_N \frac{M_i}{r_i^2(P)} \vec{e}_i(P)
$$

El principio de superposición también vale para potenciales

$$
V_t(eI) = \sum_i V_i(eI) = V_1(eI) + V_2(eI) + \cdots + V_n(eI) = \sum_i \frac{K_C Q_i}{r_i(P)}
$$

$$
V_t(g) = \sum_i V_i(g) = V_1(g) + V_2(g) + \cdots + V_n(g) = -\sum_i \frac{G_N M_i}{r_i(P)}
$$

Es importante no confundir el símbolo de campo eléctrico con el de energía. El trabajo eléctrico se relaciona con el potencial si hay suficiente simetría de la forma siguiente:

$$
W_{el} = QEr = QEd
$$

Como el campo eléctrico es conservativo  $\Delta E_c = -\Delta E_n$ , i.e.  $\Delta E_m = 0$ .

o en general

<span id="page-299-0"></span>Los condensadores eléctricos son dispositivos que almacenan carga:

$$
C = \frac{Q}{V}
$$

$$
C=\frac{Q}{\Delta V}
$$

 $\leftarrow$ 

つへへ

# <span id="page-300-0"></span>Fuerzas y campos(V)

Las unidades de la capacidad o de los condensadores eléctricos son los faradios (F),  $1F = 1C/1V$ . La resistencia eléctrica disipa calor por efecto Joule, y es responsable de la pérdida de eficiencia en el transporte de electricidad o carga eléctrica. Matemáticamente, la ley de Ohm relaciona la resistencia eléctrica de materiales usuales con el potencial y la corriente

#### $V - IR$

La corriente eléctrica es la magnitud que mide el flujo de carga por unidad de tiempo, es decir, la variación de carga por unidad de tiempo (media o instantánea) es la corriente eléctrica:

$$
I = \frac{\Delta Q}{\Delta t} \quad I = \frac{dQ}{dt}
$$

La corriente eléctrica se mide en amperios A  $(1A = 1C/1s)$  y la resistencia eléctrica se mide en ohmios (Ω),  $1\Omega = 1V/1A$ . La asociación de resistencias en paralelo o serie da lugar a dos fór[mu](#page-299-0)[la](#page-301-0)[s:](#page-299-0)

# <span id="page-301-0"></span>Fuerzas y campos(VI)

Resistencias en serie. Se suman:

$$
R_t = \sum_i R_i = R_1 + R_2 + \cdots + R_n
$$

Resistencias en paralelo. Se hace el recíproco:

$$
\frac{1}{R} = \sum_{i} \frac{1}{R_i} = \frac{1}{R_1} + \dots + \frac{1}{R_n}
$$

Para condensadores es al revés:

Condensadores en paralelo. Se suman:

$$
C_t = \sum_i C_i = C_1 + \cdots + C_n
$$

En serie. Se hace el recíproco:

$$
\frac{1}{C_t} = \sum_i \frac{1}{C_i} = \frac{1}{C_1} + \cdots + \frac{1}{C_n}
$$

# Resistencias y generadores

La relación entre resistencia, longitud y área de un conductor viene dada por la fórmula de la resistividad  $\rho_e$ 

$$
R = \rho_e \frac{L}{S}
$$

Para un generador de corriente, el trabajo se calcula

$$
W_g = \varepsilon I t
$$

en donde  $\varepsilon$  es ahora el voltaje del motor o generador. La potencia de un generador viene dada por la ley de Joule

$$
P = \varepsilon I = I^2 R
$$

donde R es la resistencia del generador. Para un generador realista o real

$$
\varepsilon_r=\varepsilon-lr
$$

donde r es una resistencia interna del generador.

Con un motor intercalado, de voltaje  $\varepsilon'$  y resistencia  $r'$ , esta definición produce la ley de Ohm generalizada

$$
I = \frac{\varepsilon - \varepsilon'}{R + r + r'}
$$

Demostración: Por el circuito total circula una corriente I La resistencia interna es  $r$  y la interna  $r'$ , estando todas en serie, luego  $R_t = R + r + r'.$ El voltaje del circuito es es del generador menos el del motor interno, i.e.,  $V = \varepsilon - \varepsilon'$ . Igualando se obtiene la ley de Ohm generalizada de arriba. Factores que afectan a la resistencia:

- **1** Temperatura.
- 2 Naturaleza del material.
- **3** La longitud del material.
- **4** La sección o área del material

<span id="page-304-0"></span>What is Physmatics? *;* Qué es la Fismática?

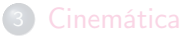

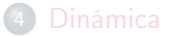

### 5 [Dinámica y sólido rígido](#page-304-0)

 $\leftarrow$ 

 $\Omega$ 

Las 3 leyes de Newton son las leyes fundamentales de la Dinámica de partículas y sistema de partículas a bajas energías y grandes objetos.

### Ley fundamental de la Dinámica

$$
\vec{F} = \frac{d\vec{p}}{dt} = m\vec{a} \tag{209}
$$

La resultante de todas las fuerzas aplicadas sobre un cuerpo es igual a la variación del momento  $\vec{p} = m\vec{v}$ . Las unidades de las fuerzas son los newton (N), o las dinas.  $1N = 10^5$  dinas. También existe el kilopondio (kp).  $1kp = 9, 8N$ .

Supongamos un sistema de puntos materiales formado por n masas,  $m_1, m_2, \ldots, m_n$ . Se define el centro de masa como el punto con vector de posición:

$$
\vec{r}_G = \frac{\sum m_i \vec{r}_i}{\sum m_i} = \frac{\sum m_i \vec{r}_i}{M}
$$
(210)

La velocidad del centro de masas se define derivando:

$$
\vec{v}_G = \frac{\sum m_i \vec{v}_i}{\sum m_i} = \frac{\sum \vec{p}_i}{M}
$$
\n(211)

y la aceleración similarmente:

$$
\vec{a}_G = \frac{\sum m_i \vec{a}_i}{\sum m_i} = \frac{\sum \vec{f}_i}{M} = \frac{\vec{F}}{M}
$$
 (212)

La resultante de fuerzas externas satisface  $\vec{R} = M \vec{a}_G$ . Para un punto material, también se definen el momento angular y momento de una fuerza(torque), respectivamente, como:

$$
\vec{L} = \vec{r} \times \vec{p} = m\vec{r} \times \vec{v} \tag{213}
$$

$$
\vec{M} = \vec{r} \times \vec{F} = m\vec{r} \times \vec{a}
$$
 (214)

El momento de un sistema de partículas es aditivo:

$$
\vec{P} = M\vec{v}_G = \sum_i m_i \vec{v}_i \tag{215}
$$

En cambio, el momento angular de un sistema de partículas es una cantidad más complicada de relacionar con el centro de masas:

$$
\vec{L} = \sum \vec{L}_i = \sum (\vec{r}_i \times \vec{p}_i) = (\vec{r}_G \times \vec{P}) + \sum (\vec{r}_i^* \times \vec{p}_i^*)
$$
(216)

donde  $\vec{r}_i^* = \vec{r}_i - \vec{r}_0$ , y  $\vec{p}_i^* = m_i \vec{v}_i^*$ . El impulso y el impulso angular de una partícula se definen como las cantidades

$$
\vec{I} = \int \vec{F} dt = \Delta \vec{p} \qquad (217)
$$

$$
\vec{I}_M = \int \vec{\tau} dt = \int \vec{r} \times \vec{F} dt = \Delta \vec{M}
$$
 (218)

# Dinámica(V)

El trabajo o energía se define como la cantidad

$$
dW = \vec{F} \cdot d\vec{r} \rightarrow W = \int_{\gamma} dW = \int_{A}^{B} \vec{F} \cdot d\vec{r}
$$
 (219)

La energía de una partícula libre está relacionada con su momento. Es la llamada energía cinética (no relativista o relativista). Una partícula de masa m que se mueve con velocidad constante satisface

$$
\vec{p} = m\vec{v} \leftrightarrow \frac{d\vec{p}}{dt} = 0 \tag{220}
$$

Multiplicando

$$
\vec{p} \cdot \frac{d\vec{p}}{dt} = \frac{d\vec{p}^2}{dt} = \frac{d}{dt} \left(\frac{\vec{p}^2}{2m}\right) = 0 \to \frac{p^2}{2m} = \frac{1}{2}mv^2 = \text{constante} = E_c \quad (221)
$$

- La energía cinética fue introducidad originalmente por Descartes bajo el nombre de vis viva.
- La energía cinética de un sistema de partículas se puede relacionar también con la energía del centro de masas y la energía de las partículas alrededor de éste, o simplemente la suma de las energías de cada partícula, ya que es una cantidad aditiva  $(E_c(tot)=\sum_i E_c(i)).$

### Potencia

Se llama potencia a la energía por unidad de tiempo:

$$
\mathcal{P} = \frac{dW}{dt} = \vec{F} \cdot \vec{v} \tag{222}
$$

La potencia se mide en vatios (W).  $1W = 1J/s$ .  $1kWh = 3,6MJ$  es unidad de energía.

- $\bullet$  Si  $W = 0$ , la energía cinética del punto permanece constante.
- En un sistema de partículas, si el trabajo total(fuerzas interiores y exteriores) es nulo, la energía cinética del sistema se mantiene constante.
- En choques o colisiones de partículas, estas ideas son muy importantes.
- Si el choque es elástico, se conservarán el momento lineal y la energía cinética de las partículas.
- En un choque inelástico, el momento lineal se conservará, pero no se conservará la energía cinética de las partículas.

### Sólido rígido

- Se llama sólido rígido a un sistema de puntos materiales cuyas posiciones relativas permanecen constantes.
- En un sólido rígido, el equilibrio se alcanza cuando la suma de fuerzas y momentos externos son cero.

### Momento de inercia

Se llama momento de inercia I de un sólido rígido, respecto de un eje, a la cantidad  $I=md^2$  para una partícula, y  $I=\sum_i m_i d_i^2$ , para el sistema de partículas. el teorema de Steiner señala que el momento de inercia de un sólido rígido respecto de un eje paralelo que pase por el centro de masa están relacionados mediante la ecuación  $I_G = I_e + Md^2$ .

 $A \equiv A$   $B \equiv A$ 

Algunos momentos de inercia sencillos:

- Esfera maciza:  $I=\frac{2}{5}$  $rac{2}{5}MR^2$ .
- Cilindro por su eje:  $l=\frac{1}{2}$  $rac{1}{2}MR^2$ .
- Cono circular por su eje:  $I=\frac{3}{16}$  $\frac{3}{10}MR^2$ .
- Varilla alargada por eje perpendicular a su centro:  $I=\frac{1}{16}$  $\frac{1}{12}$ ML<sup>2</sup>.
- Caja paralelepípedo:  $I=\frac{1}{16}$  $\frac{1}{12}M(a^2+b^2).$
- El momento de inercia permite simplificar la Dinámica de rotación.
- Así, el análogo de  $\vec{F} = m\vec{a}$  es  $\vec{\tau} = I\alpha$ , donde  $L = I\omega$ .
- Además, podemos definir la energía cinética de rotación como  $E_c(\text{rot}) = \frac{1}{2}I\omega^2 = \frac{1}{2}$  $\frac{1}{2}L\omega$ .
- El trabajo realizado por las fuerzas externas cuando el sólido ha girado un ángulo se puede determinar mediante la integral del momento de fuerzas o torque sobre el ángulo:

$$
W = \int_{i}^{f} M d\varphi = \int_{i}^{f} \tau d\varphi
$$
 (223)

# Relatividad(I)

$$
\sinh x = \frac{e^{x} - e^{-x}}{2}, \quad \cosh x = \frac{e^{x} + e^{-x}}{2}, \quad \tanh x = \frac{\sinh x}{\cosh x}
$$
 (224)  

$$
\cosh^{2} x - \sinh^{2} x = 1
$$
 (225)

En relatividad especial, se define la "rapidity"  $\varphi$ 

$$
\gamma = \cosh \varphi, \ \ \frac{E}{p} = \frac{c^2}{v} \tag{226}
$$

 $E = m\gamma c^2 = mc^2 \gamma = mc^2 \cosh \varphi$ ,  $p = m\gamma v = mc\gamma \frac{v}{2}$  $\frac{c}{c} = mc\gamma\beta = mc \sinh \varphi$ (227)

$$
E2 = (pc)2 + (mc2)2, \ \beta\gamma = \sinh\varphi, \ \beta = \tanh\varphi
$$
 (228)

$$
\beta = \sqrt{\frac{\gamma^2 - 1}{\gamma^2}} = \frac{v}{c} = \tanh \varphi = \tanh \cosh^{-1} \gamma
$$
 (229)

$$
\gamma = \frac{1}{\sqrt{1 - \beta^2}} = \cosh \varphi = \cosh \tanh^{-1} \beta \tag{230}
$$

# Relatividad(II)

$$
p = m\gamma v, \ \ \lambda = \frac{h}{m\gamma v} = \frac{h}{p} \tag{231}
$$

$$
E = mc^2 \gamma, \ E_c(r) = E - mc^2 = (\gamma - 1)mc^2 = \sqrt{p^2c^2 - m^2c^4} - mc^2 \tag{232}
$$

$$
E_c(r)^2 = E^2 - 2Emc^2 + (mc^2)^2
$$
 (233)

$$
\lambda = \frac{hc}{\sqrt{E^2 + (mc^2)^2}} = \frac{hc}{\sqrt{E_c^2(r) + 2E_c(r)mc^2}}
$$
(234)  

$$
\lambda = \frac{h}{\sqrt{E_c^2 + (mc^2)^2}}
$$
(235)

$$
\sqrt{2E_c(r)mc^2\left(1+\frac{E_c(r)}{2mc^2}\right)}
$$

$$
\frac{pc}{E} = \beta, \ \beta = \sqrt{1 - \left(\frac{mc^2}{E}\right)^2}
$$
(236)

$$
\gamma = \frac{E}{mc^2} = \frac{p}{mv}
$$
 (237)

# Mecánica Cuántica(I)

$$
H = \frac{p^2}{2m} + V = \frac{1}{2}mv^2 + V, \ \ \Psi = \Psi(x, y, z, t) \in \mathbb{C}
$$
 (238)

$$
p_j = -i\hbar \partial_j, \ \ E = i\hbar \partial_t \tag{239}
$$

$$
\rho_j^2 = -\hbar^2 \partial_j^2, \ E^2 = -\hbar^2 \partial_t^2 \tag{240}
$$

$$
|\Psi(x, y, z, t)|^2 = \overline{\Psi}\Psi = P(x, y, z, t) = \text{Prob}(x, y, z, t)
$$
 (241)

Ondas planas (1d):

$$
e^{i\frac{PX}{\hbar}} = e^{i\frac{px-Et}{\hbar}} \sim \Psi
$$
,  $PX = px - p_0x_0 = px - Et$  (242)

$$
\partial_{x}e^{i\frac{px-Et}{\hbar}}=ip/\hbar, \ \ \partial_{xx}=-p^{2}/\hbar^{2}
$$
 (243)

$$
\partial_t e^{i\frac{px-Et}{\hbar}} = -iE/\hbar \tag{244}
$$

$$
H\Psi = E\Psi \rightarrow \frac{p^2}{2m}\Psi \rightarrow -p^2/\hbar^2 = -iE/\hbar \rightarrow (-i\hbar)^2 \partial_{xx}\Psi = E\Psi \quad (245)
$$

$$
-\frac{\hbar^2}{2m}\partial_{xx}\Psi = \frac{p^2}{2m}\Psi = E\Psi
$$
\n(246)

## Mecánica Cuántica(II)

Partícula en una caja, con

$$
V = \begin{cases} \infty, x < 0, x > L \\ 0, 0 \le x \le L \end{cases}, \quad \Psi(0) = \Psi(L) = 0 \quad (247)
$$

$$
-\frac{\hbar^2}{2m}\partial_x^2\Psi = E\Psi \to \partial^2\Psi_x = -\frac{2mE}{\hbar^2}\Psi \to \partial_{xx}\Psi + \frac{2mE}{\hbar^2}\Psi = 0 \qquad (248)
$$

Soluciones:

$$
\boxed{\Psi_n(x) = \sqrt{\frac{2}{L}} \sin\left(\frac{\pi nx}{L}\right)}, n = 1, 2, \dots, \infty \qquad (249)
$$

$$
E = \frac{n^2 \pi^2 \hbar^2}{2mL^2} = \frac{1}{2m} \left(\frac{n\pi}{L}\right)^2
$$
 (250)

 $\leftarrow$   $\Box$   $\rightarrow$ 

그녀님

 $QQ$ 

# Mecánica Cuántica(III)

Partícula en una caja 3d:

$$
-\frac{\hbar^2 \nabla^2}{2m} \Psi = E \Psi(x, y, z, t) \tag{251}
$$

$$
\Psi(0, y, z) = \Psi(L_x, y, z) = 0 \tag{252}
$$

$$
\Psi(x,0,z) = \Psi(x,L_y,z) = 0 \tag{253}
$$

$$
\Psi(x, y, 0) = \Psi(x, y, L_z) = 0 \tag{254}
$$

 $\leftarrow$   $\Box$   $\rightarrow$ 

$$
\Psi(x, y, z) = \sqrt{\frac{8}{L_x L_y L_z}} \sin\left(\frac{n_x \pi x}{L_x}\right) \sin\left(\frac{n_y \pi x}{L_y}\right) \sin\left(\frac{n_z \pi x}{L_z}\right) \tag{255}
$$

$$
E(n_x, n_y, n_z) = \frac{\hbar^2 \pi^2}{2m} \left(\frac{n_x^2}{L_x^2} + \frac{n_y^2}{L_y^2} + \frac{n_z^2}{L_z^2}\right) \tag{256}
$$

모바리

 $QQ$ 

# Mecánica Cuántica(IV)

Átomo de hidrógeno:

$$
\left(-\frac{\hbar^2}{2\mu}\nabla^2 - \frac{Ke^2}{r}\right)\Psi = E\Psi
$$
\n(257)

$$
\Psi(x, y, z) = R_n(r) P_l(\theta) \Theta_{m,l}(\varphi)
$$
\n(258)

$$
\Psi_{nlm}(r,\theta,\varphi) = \sqrt{\frac{(n-l-1)!}{2n(n+l)!} \left(\frac{2}{n a_B^*}\right)^3} e^{-\rho/2} \rho^l L_{n-l-1}^{2l+1} Y_l^m(\theta,\varphi) \quad (259)
$$

$$
\rho = \frac{2r}{na_B^*}, \ \ a_0^* = \frac{\hbar^2}{Ke^2\mu}, \ \ \mu = \frac{m_p m_e}{m_p + m_e}
$$
 (260)

y donde  $n = 1, 2, ..., ∞$ ,  $l = 0, 1, ..., n - 1$ ,  $m = -l, ..., +l$ . Incluyendo espín,  $\psi(\mathit{nlms}) = \Psi(\mathit{nlm}) \chi_s.$ 

$$
\Psi(1,0,0)(r) = \frac{e^{-r/a_0^*}}{\sqrt{pi}a_0^{*3/2}}
$$
 (261)

$$
|\Psi(1,0,0)| = \frac{1}{\pi a_0^3}
$$
\n
$$
\text{Author (JFGH)} \qquad \qquad |\Psi(1,0,0)| = \frac{1}{\pi a_0^3}
$$
\n
$$
\text{Multiverse of Madness} \qquad \qquad \text{310 / 355}
$$

# <span id="page-321-0"></span>Mecánica Cuántica(V)

Oscilador armónico cuántico:

$$
\left(-\frac{\hbar^2}{2m}\nabla^2 + \frac{1}{2}m\omega^2 x^2\right)\Psi = E\Psi
$$
\n(263)

Funciones de onda:

$$
\Psi_n(x) = \sqrt{\frac{1}{2^n n!}} \left(\frac{m\omega}{\pi\hbar}\right)^{1/4} e^{-\frac{m\omega x^2}{2\hbar}} H_n\left(\sqrt{\frac{m\omega}{\hbar}}x\right)
$$
 (264)

$$
H_n(z) = (-1)^n e^{z^2} \frac{d^n}{dz^2} \left( e^{-z^2} \right)
$$
 (265)

 $\leftarrow$   $\Box$   $\rightarrow$ 

$$
E_n = \hbar\omega\left(n + \frac{1}{2}\right) = \hbar\omega n + E_0, \quad E_0 = \hbar\omega/2 \tag{266}
$$

 $E|E \cap Q \cap Q$ 

# Mecánica Cuántica(VI)

<u>and the community of the community of the community of the community of the community of the community of the community of the community of the community of the community of the community of the community of the community</u>

$$
a = \sqrt{\frac{m\omega}{2\hbar}} (\hat{x} + i/m\omega\hat{p}), \quad a^{\dagger} = \sqrt{m\omega/2\hbar} (\hat{x} - i/m\omega\hat{p})
$$
 (267)

$$
\hat{x} = \sqrt{\frac{\hbar}{2m\omega}} (a^{\dagger} + a) \hat{p} = i \sqrt{\frac{\hbar m\omega}{2}} (a^{\dagger} - a)
$$
 (268)

$$
a^{\dagger} |n\rangle = \sqrt{n+1} |n+1\rangle
$$
 (269)

$$
a|n\rangle = \sqrt{n}|n-1\rangle. \quad N = a^{\dagger}a \tag{270}
$$

$$
N\ket{n}=n\ket{n}.\tag{271}
$$

$$
Na^{\dagger} |n\rangle = \left(a^{\dagger}N + [N, a^{\dagger}]\right)|n\rangle = \left(a^{\dagger}N + a^{\dagger}\right)|n\rangle \tag{272}
$$

$$
=(n+1)a^{\dagger}|n\rangle, \qquad (273)
$$

$$
\hat{H}|0\rangle = \frac{\hbar\omega}{2}|0\rangle, |n\rangle = \frac{(a^{\dagger})^n}{\sqrt{n!}}|0\rangle
$$
\n(274)

-

¿Qué es un ordenador cuántico? Los conceptos básicos de QM necesarios son: qubit, qutrit,...,qudit,quit, superposición cuántica y entrelazamiento cuántico.

- Tradicionalmente en Física Clásica localimos una partícula con una posición bien definida, e.g., en 2d, por  $\vec{r} = a\vec{i} + b\vec{j}$ , donde a, b son números reales definidos (no indefinidos).
- $\bullet$  Ejemplo: una partícula está en posición  $(3, 4) = 3\vec{i} + 4\vec{j}$ .
- En un ordenador usual, una instrucción eléctrica está basada en bits, que son vectores digitales que se obtienen al combinar 0's y 1's, paso o no de corriente, en una sucesión dada.
- Para nd,  $\vec{r} = a_1 \vec{e}_1 + \cdots + a_n \vec{e}_n$ ,  $a_i \in \mathbb{R}$  números reales definidos.
- El principio de superposición está clásicamente permitido como en mecánica cuántica, solamente que los observables existen incluso si no miramos los objetos, no como en mecánica cuántica.

 $F|E \cap Q \cap Q$
# Computación cuántica y QM(II)

¿Qué es un ordenador cuántico? Los conceptos básicos de QM necesarios son: qubit, qutrit,...,qudit,quit, superposición cuántica y entrelazamiento cuántico.

- $\bullet$  En Mecánica Cuántica Ψ ∈ ℂ, y debido a la naturaleza ondulatoria de la materia y la energía, no hay posiciones bien definidas hasta que no observamos.
- Para  $z = a + bi$ , tenemos un qubit

$$
\Psi = z_0 |0\rangle + z_1 |1\rangle, |z_0|^2 + |z_1|^2 = 1.
$$
 (275)

- Los números complejos no están bien definidos sino indeterminados (salvo una fase), pues son esencialmente oscilaciones.
- Un estado cuántico puede quedar bien definido si se mide o se prepara previamente.
- $\bullet$  Bits clásicos (0,1), trits (0,1,2),...,dits(0,1,...,d-1) son sustuidos por equivalentes cuánticos indefinidos.

## Computación cuántica y QM(III)

- Según los postulados mecanocuánticos, mientras no se mide, un estado cuántido está en combinación lineal de todos los estados intermedios superpuestos posibles. Cuando se mide o se prepara un estado, cesa esta superposición por proyección del estado a la "realidad".
- Según los postulados cuánticos, todo estado tiene una probabilidad:

$$
P(\Psi) = \sum_{a,b,c,...} |\langle ... cba | \Psi \rangle|^2 \qquad (276)
$$

En el caso más dramático, tenemos un gato u otro objeto macroscópico en una caja con un dispositivo cuántico (e.g., un átomo radioactivo que puede o no desintegrarse). O también una novia que nos ama o nos odia, según midamos o no la caja. En tal caso:

$$
|\Psi\rangle = C_{+} |+\rangle + C_{-} |-\rangle \leftrightarrow |\Psi\rangle = C_{\heartsuit} |\heartsuit\rangle + C_{\triangle} |\triangle\rangle \tag{277}
$$

<span id="page-326-0"></span>En casos extremos tenemos el quit

$$
|\Psi\rangle = \sum_{i=0}^{\infty} c_i |i\rangle, \sum_{i=1}^{\infty} |c_i|^2 = 1
$$
 (278)

$$
|\psi\rangle = \sum_{i=\infty}^{\infty} w_i |i\rangle, \sum_{i=-\infty}^{\infty} |w_i|^2 = 1
$$
 (279)

También podemos tener suma de estados discretos y continuos cuánticos mixtos

$$
|\Psi\rangle = \int d\mu(x)\phi(x), \quad P_{\Psi} = \int d\mu |\phi(x)|^2 \quad (280)
$$

$$
|\psi\rangle = \sum_{i=0}^{\infty} c_i |i\rangle + \int d\mu \phi(x) \quad (281)
$$

 $\Omega$ 

<span id="page-327-0"></span>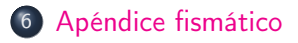

 $\vert \cdot \vert$ 

 $\leftarrow \Box \rightarrow$ 

重目 りへぐ

# The hypersphere(I)/la hiperesfera(I)

#### Hypersphere

Hypersphere (euclidean) or n-sphere is the geometrical locus or manifold *S*<sup>n</sup> with (n-1)-dimensional constraint  $\sum_{i=1}^{n} x_i^2 = x_1^2 + \cdots + x_n^2 = R^2$ .

#### Hypervolume and hypersurface for n-spheres

The hypervolume  $V(S^n)$  and hypersurface  $\Sigma(S^n)$  is calculated as follows:

$$
V_n = \frac{\Gamma(1/2)^n R^n}{\Gamma\left(\frac{n}{2} + 1\right)} \sum_{n-1} = \frac{dV_n}{dR} = \frac{n\Gamma^n(1/2)R^{n-1}}{\Gamma\left(\frac{n}{2} + 1\right)}\tag{282}
$$

where  $\Gamma(1/2)=\sqrt{\pi}=(-1/2)!$ . Remark:  $V(S^{\infty})=0$ , and the volume of the 23-sphere unit sphere is equal to the Leech lattice volume  $\Lambda_{24} = \pi^{12}/12!$  behind the symmetry of the monster group  $M$ . Dimensional recurrence:  $V_n = \frac{R\Sigma_{n-1}}{R}$  $\frac{n-1}{n}$ .

# The hypersphere/La hiperesfera(I)

#### Hypersphere

Hypersphere (euclidean) or n-sphere is the geometrical locus or manifold *S*<sup>n</sup> with (n-1)-dimensional constraint  $\sum_{i=1}^{n} x_i^2 = x_1^2 + \cdots + x_n^2 = R^2$ .

#### Hypervolume and hypersurface for n-spheres

The hypervolume  $V(S^n)$  and hypersurface  $\Sigma(S^n)$  is calculated as follows:

$$
V_n = \frac{\Gamma(1/2)^n R^n}{\Gamma\left(\frac{n}{2}+1\right)} \ \Sigma_{n-1} = \frac{dV_n}{dR} = \frac{n\Gamma^n(1/2)R^{n-1}}{\Gamma\left(\frac{n}{2}+1\right)}\tag{283}
$$

where  $\Gamma(1/2)=\sqrt{\pi}=(-1/2)!$ . Remark:  $V(S^{\infty})=0$ , and the volume of the 23-sphere unit sphere is equal to the Leech lattice volume  $\Lambda_{24} = \pi^{12}/12!$  behind the symmetry of the monster group  $M$ . Dimensional recurrence:  $V_n = \frac{\sum_{n=1}^{n} R_n}{n}$  $\frac{-1}{n}$ ,  $V(N) = 2\pi R^2 V(N-2)/N$ .

# Gráfica/Graphics

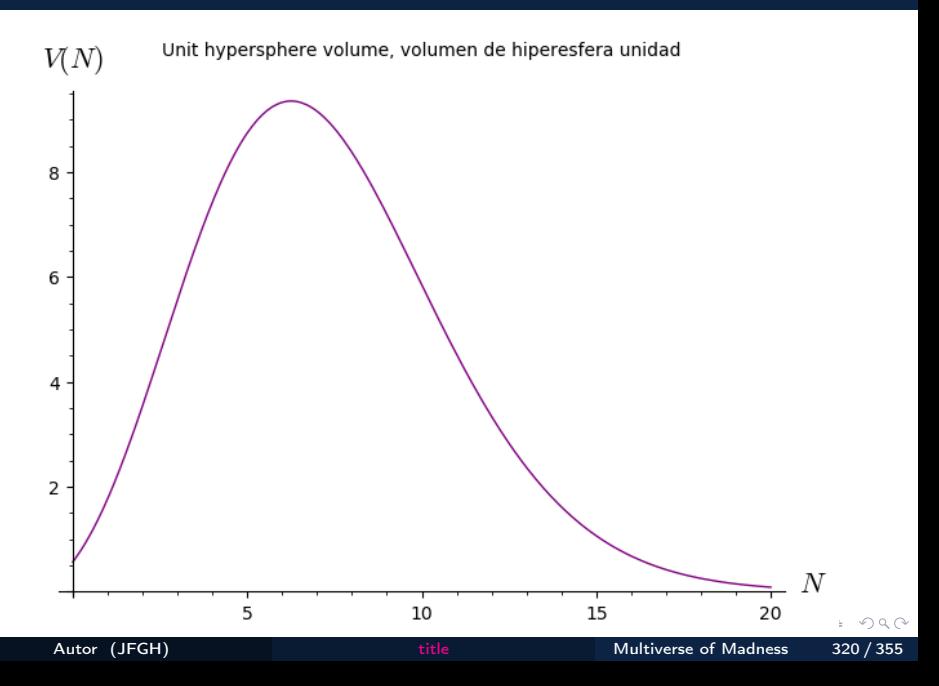

- A tool for Black hole chemistry? ¿Un instrumento para la Química de agujeros negros?
- Via power laws/Via leyes de potencias. . .

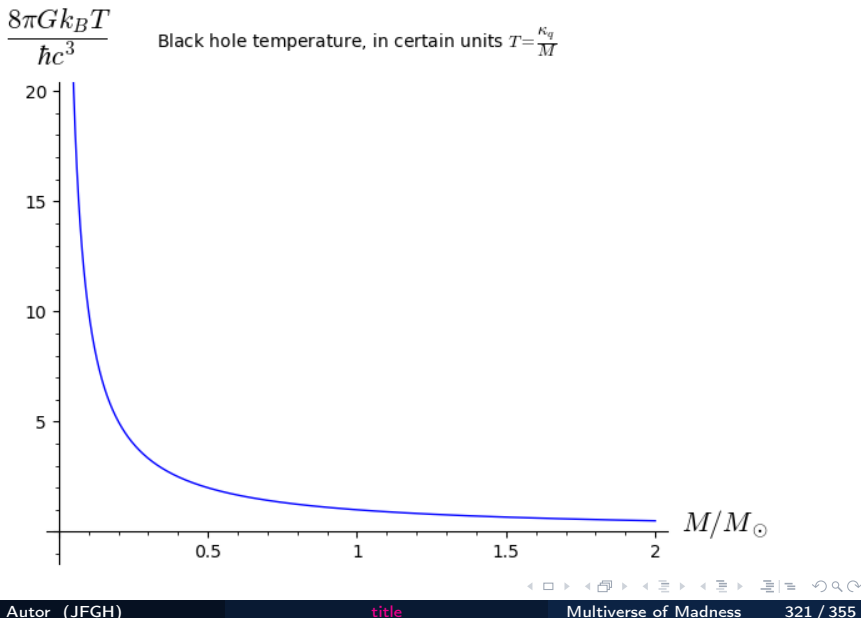

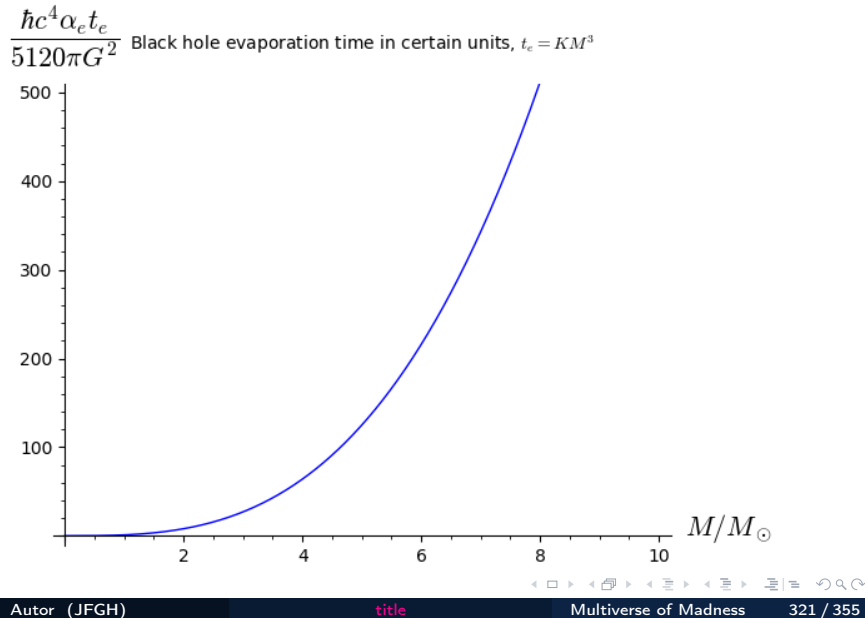

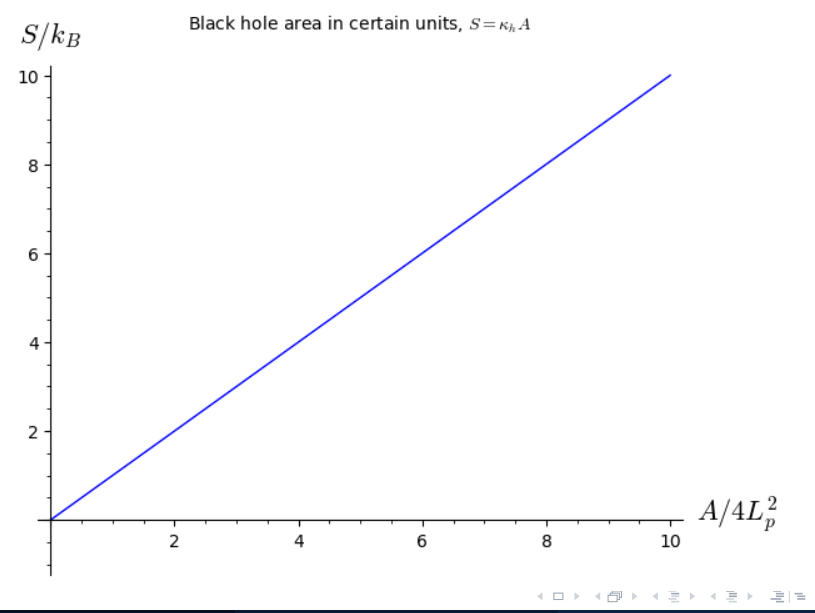

Autor (JFGH) **[title](#page-0-0) Multiverse of Madness** 321 / 355

 $\Omega$ 

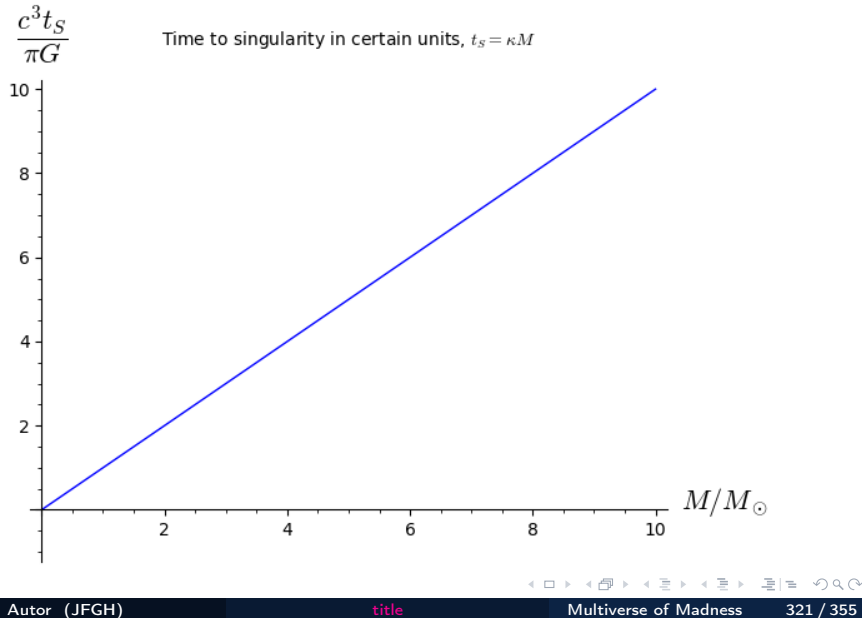

# Kepler 3rd law variants(I)

Usual Kepler 3rd law:  $T^2 = \frac{4\pi^2}{6M}$  $\frac{4\pi}{GM_B}R^3$ . What about some variants? For Kerr black holes:

## Kepler 3rd law variants(I)

Usual Kepler 3rd law:  $T^2 = \frac{4\pi^2}{6M}$  $\frac{4\pi}{GM_B}R^3$ . What about some variants? For Kerr black holes:

$$
\Omega = \pm \frac{M^{1/2}}{r^{3/2} \pm aM^{1/2}} \tag{284}
$$

where  $M = G<sub>N</sub>m$  is the mass in gravitational natural units, a is the Kerr rotation parameter  $a = cJ/M = J/Mc$ . In terms of complete dimensional constants reads

$$
\Omega = \pm \frac{\sqrt{G_N M}}{r^{3/2} \pm \chi \left(\frac{\sqrt{G_N M}}{c}\right)^3} = \pm \frac{c^3}{GM} \left(\pm \chi + \left(\frac{c^2 r}{G_N M}\right)^{3/2}\right)^{-1}
$$
(285)

## Kepler 3rd law variants(II): beyond standard gravity

For gravitational theories with effective potential:

$$
V_e = -\frac{GM}{r}\left(1 + A\frac{M^p}{r^p}\right) + \frac{L^2}{2\mu^2r^2}
$$

circular orbit condition reads  $V'=0$ , and with  $L=\mu r^2 \Omega^2$  you get the generalized Kepler 3rd law

$$
\Omega^2 = \frac{GM}{r^3} \left( 1 + \frac{M^p A(p+1)}{r^p} \right) \tag{286}
$$

More? Take the Finslerian-like 3rd law modification:

$$
\frac{r^3}{T^2} = \left(1 - \frac{A(r)}{r^4}\right) \frac{GM}{4\pi^2}
$$
 (287)

## Kepler 3rd law variants(II): strong gravity modified QG?

Recently, it has been proposed a modified gravitational law with effective potential energy:

$$
U_e = -\frac{GMm}{r} - \lambda Mm \ln\left(\frac{r}{r_0}\right)
$$

giving

$$
F(r) = -\frac{GMm}{r^2} - \frac{\lambda Mm}{r} = -G_e \frac{Mm}{r^2}
$$
 (288)

where you get an effective gravitational constant

$$
G_e = G + \lambda r = G \left( 1 + \frac{\lambda r}{G} \right) \tag{289}
$$

# Kepler 3rd law variants(II): strong gravity modified QG?

Recently, it has been proposed a modified gravitational law with effective potential energy:

$$
U_e = -\frac{GMm}{r} - \lambda Mm \ln\left(\frac{r}{r_0}\right)
$$

giving

$$
F(r) = -\frac{GMm}{r^2} - \frac{\lambda Mm}{r} = -G_e \frac{Mm}{r^2}
$$
 (288)

where you get an effective gravitational constant

$$
G_e = G + \lambda r = G \left( 1 + \frac{\lambda r}{G} \right) \tag{289}
$$

Similar ideas are proposed by asymptotically safe gravity approaches(by Weinberg and others), where  $G_e = G(r)$ , or even superstrings with  $G = G(r, t) = g_s^2 L_s^2 e^{\phi(r, t)}.$ 

## Quantum gravity, string theory and molecular forces

We can practice the usual  $F = -\nabla E_p$  between conservative fields/forces and gravity. For instance, General Relativity plus Quantum Gravity at one loop corrections (effective theory) provide the potential energy

### Quantum gravity, string theory and molecular forces

We can practice the usual  $F = -\nabla E_p$  between conservative fields/forces and gravity. For instance, General Relativity plus Quantum Gravity at one loop corrections (effective theory) provide the potential energy

$$
E_p = U = -\frac{GM_1M_2}{r}\left(1 + a\frac{G(M_1 + M_2)}{c^2r} + b\frac{G\hbar}{c^3r^2}\right)
$$
 (290)

with  $a = 3$  (GR) and  $b = 41/10\pi$  (QG at one loop). Reciprocally, we could take the effective force in 26d bosonic string theory, namely

$$
F_N = G_{26d} \frac{Mm}{r^{24}}
$$
 (291)

## <span id="page-343-0"></span>Quantum gravity, string theory and molecular forces

We can practice the usual  $F = -\nabla E_p$  between conservative fields/forces and gravity. For instance, General Relativity plus Quantum Gravity at one loop corrections (effective theory) provide the potential energy

$$
E_p = U = -\frac{GM_1M_2}{r}\left(1 + a\frac{G(M_1 + M_2)}{c^2r} + b\frac{G\hbar}{c^3r^2}\right)
$$
 (290)

with  $a = 3$  (GR) and  $b = 41/10\pi$  (QG at one loop). Reciprocally, we could take the effective force in 26d bosonic string theory, namely

$$
F_N = G_{26d} \frac{Mm}{r^{24}} \tag{291}
$$

**Exercise**: calculate  $U_{26d}!$ . It can be shown  $G_{26d} = g_s^2 L_s^{24}$  in certain units. Intermolecular force between diatomic molecules can be approximated by the central force:

$$
f(r) = -\frac{K_1}{r^6} + \frac{K_2}{r^{12}}
$$

Find out the potential energy for this force.

# <span id="page-344-0"></span>Polivectores(I)

Los objetos extensos requieren teoría de campos y matemáticas avanzadas más sofisticadas. Un campo es una deformación del espacio-tiempo o de cierta variedad abstracta, que impregna o llena el vacío. El campo es un tipo de sustancia o fluído. De igual forma que una partícula puntual se puede describir como  $x(t)$  ó  $x(\vec{t})$  en tiempos múltiples, se puede describir una cuerda (1-brana) como un objeto tal que

$$
X(\sigma,\tau)=X(\Sigma)
$$

Para una membrana de tipo unitemporal y multitemporal

 $X(\vec{\sigma}, \tau)$ 

$$
X(\vec{\sigma},\vec{\tau})
$$

y donde  $D = d_s + d_t$  es la dimensión espacio-tiempo total. El concepto de reposo o invariancia para una membrana multidimensional multitemporal se sigue de la definición

$$
X(\vec{\sigma},\vec{\tau}) = X'(\vec{\sigma}',\vec{\tau}') \leftrightarrow X(\Sigma) = X'(\Sigma') \leftrightarrow \text{Ric}_\mathcal{A} \text{ and } \text{Ric}_\mathcal{A} \text{ and } \text{Ric}_\mathcal{A} \text{ and } \text{Ric}_\mathcal{A}
$$

Autor (JFGH)

# <span id="page-345-0"></span>Polivectores(II)

No hay aún (circa 2020), una manera universalmente aceptada de tratar con objetos de tipo extenso multidimensional multitemporal. Sin embargo, hay varias técnicas y lenguajes matemáticos útiles. La teoría de p-formas (y sus duales p-vectores) es una herramienta útil. También lo es el denominado cálculo de Clifford, que permite la superposición de objetos de distinto grado. En un espacio de Clifford se puede "sumar" una partícula, una cuerda, una 2-brana, mediante un objeto polivectorial que es la suma de multivectores:

$$
X = \sigma 1 + \overrightarrow{x} + \overrightarrow{\overrightarrow{x}} + \cdots + \hat{x}
$$

La expansión de un polivector usando una desposición en p-vectores y el producto exterior es como sigue

$$
X = \sigma + x^{\mu} \gamma_{\mu} + x^{\mu_1 \mu_2} \gamma_{\mu_1} \wedge \gamma_{\mu_2} + \dots + x^{\mu_1 \cdots \mu_D} \gamma_{\mu_1} \wedge \dots \wedge \gamma_{\mu_D}
$$

# <span id="page-346-0"></span>Polivectores(III)

Para hacer el objeto adimensional, puede introducirse una longitud fundamental  $L_p$ , de forma que la anterior expansión es

$$
X = X^{A}\gamma_{A} = \sum_{i=0}^{D} \left(\frac{1}{L_{p}}\right)^{2i-2} x^{i} \gamma_{i}
$$

donde la suma se extiende a todos los i−grados, con

$$
x^0 = \sigma, \gamma_0 = 1 \tag{292}
$$

$$
x^1 = x^\mu, \gamma_1 = \gamma_\mu \tag{293}
$$

$$
x^{2} = x^{\mu_{1}\mu_{2}}, \gamma_{2} = \gamma_{\mu_{1}} \wedge \gamma_{\mu_{2}} \tag{294}
$$

 $\frac{1}{2}$  (295)

$$
x^{D} = x^{\mu_1 \cdots \mu_D}, \gamma_D = \gamma_{\mu_1} \wedge \cdots \wedge \gamma_{\mu_D}
$$
 (296)

Así, para campos en  $C$ -espacios, podemos escribir:

$$
ds^{2} = d\sigma^{2} + dx^{\mu}dx_{\mu} + \cdots + dx^{\mu_{1}\cdots\mu_{D}}dx_{\mu_{1}\cdots\mu_{D}} = G_{AB}dX^{A}dX^{B} \qquad (297)
$$
  
\n
$$
d\sigma + d\sigma^{2} + d\sigma^{2} + d\sigma^{2} + d\sigma^{2}
$$
\n
$$
d\sigma + d\sigma^{2} + d\sigma^{2} + d\sigma^{2}
$$
\n
$$
d\sigma^{2} + d\sigma^{2} + d\sigma^{2}
$$
\n
$$
d\sigma^{2} + d\sigma^{2}
$$
\n
$$
d\sigma^{2} + d\sigma^{2}
$$
\n
$$
d\sigma^{2} + d\sigma^{2}
$$
\n
$$
d\sigma^{2} + d\sigma^{2}
$$
\n
$$
d\sigma^{2} + d\sigma^{2}
$$
\n
$$
d\sigma^{2}
$$
\n
$$
d\sigma^{2}
$$
\n
$$
d\sigma^{2}
$$
\n
$$
d\sigma^{2}
$$
\n
$$
d\sigma^{2}
$$
\n
$$
d\sigma^{2}
$$
\n
$$
d\sigma^{2}
$$
\n
$$
d\sigma^{2}
$$
\n
$$
d\sigma^{2}
$$
\n
$$
d\sigma^{2}
$$
\n
$$
d\sigma^{2}
$$
\n
$$
d\sigma^{2}
$$
\n
$$
d\sigma^{2}
$$
\n
$$
d\sigma^{2}
$$
\n
$$
d\sigma^{2}
$$
\n
$$
d\sigma^{2}
$$
\n
$$
d\sigma^{2}
$$
\n
$$
d\sigma^{2}
$$
\n
$$
d\sigma^{2}
$$
\n
$$
d\sigma^{2}
$$
\n
$$
d\sigma^{2}
$$
\n
$$
d\sigma^{2}
$$
\n
$$
d\sigma^{2}
$$
\n
$$
d\sigma^{2}
$$
\n
$$
d\sigma^{2}
$$
\n
$$
d\sigma^{2}
$$
\n
$$
d\sigma^{2}
$$
\n
$$
d\sigma^{2}
$$
\n
$$
d\sigma^{2}
$$
\n
$$
d\sigma^{2}
$$
\n
$$
d\sigma^{2}
$$
\

<span id="page-347-0"></span>
$$
A_M = \sigma + A_\mu \gamma^\mu + \dots + A_{\mu_1 \cdots \mu_D} \gamma^{\mu_1} \wedge \dots \wedge \gamma^{\mu_D} \tag{298}
$$

donde  $A=A_{\mathcal{M}}\gamma^{\mathcal{M}}$ . Además,  $X^{\mu_1\mu_2}\neq X^{\mu_2\mu_1}$ , teniendo una simetría antisimétrica de permutaciones

$$
X^{\mu_1\cdots\mu_D}=(-1)^{\varepsilon(D)}X^{\varepsilon(\mu_1\cdots\mu_D)}
$$

 $QQQ$ 

그래도 :

## <span id="page-348-0"></span>Física multitemporal(I)

Si una partícula tiene tiempos múltiples, podemos definir diferentes velocidades: α

$$
V^{\alpha}_{\ \beta} = \frac{\partial X^{\alpha}}{\partial t^{\beta}}
$$

Segunda ley de Newton en formato multitemporal:

$$
F^{\gamma} = M \delta_{\alpha\beta} \frac{\partial^2 X^{\gamma}}{\partial t_{\alpha} \partial t_{\beta}} = M_{\alpha\beta} \frac{\partial^2 X^{\gamma}}{\partial t_{\alpha} \partial t_{\beta}}
$$

La ley de gravitación universal newtoniana admite una generalización "simple" a tiempos múltiples o multitemporal. En dimensión  $D = n + 1 + d$ , donde n es la dimensión de la variedad temporal y d es la dimensión espacial, se tiene que

$$
F_N = G_N \cos^2 \theta \frac{M_1 M_2}{R^d}
$$

o equivalentemente

$$
F = G_N \frac{(\epsilon_i \epsilon_j M^{ij})^2}{R^d} = G_N(ij) \cos^2 \theta \frac{M_{ik} M_j^k}{R^d}
$$
\n
$$
\xrightarrow{\text{Autor (JEGH)}} \frac{M_{ik} M_j^k}{R^d}
$$
\n
$$
\xrightarrow{\text{Autor (JEGH)}} \frac{M_{ik} M_j^k}{R^d}
$$
\n
$$
\xrightarrow{\text{Autor (JEGH)}} \frac{M_{ik} M_j^k}{R^d}
$$

## <span id="page-349-0"></span>Física multiespacial

En el caso de multidimensional espacial unitemporal, se tiene que

$$
F(Xd) = G(Xd) \frac{Mm}{R^{2+n}} = \frac{G(Xd)Mm}{R^2R^n}
$$

y como

$$
F(4d) = G_N \frac{Mm}{R^2}
$$

entondes la pequeñez de la constante gravitacional puede entenderse como una dilución dimensional en un espacio de más dimensiones de forma que se cumple, comparando las constantes

$$
G_N(4d) = \frac{G(Xd)}{R^n}
$$

Este argumento puede generalizarse a variedades complicadas con volumen compacto  $V_n$ , de forma que

$$
G_N=\frac{G_{\star}}{\mathcal{V}_n}
$$

Se pueden combinar el caso multitemporal y mu[ltid](#page-348-0)[im](#page-350-0)[e](#page-348-0)[ns](#page-349-0)[i](#page-350-0)[on](#page-326-0)[al](#page-373-0) [es](#page-326-0)[p](#page-327-0)[ac](#page-373-0)[i](#page-0-0)[al](#page-326-0)[.](#page-327-0)

# <span id="page-350-0"></span>Multitemporal physics(II)

Going multitemporal with timelike coordinates  $(t) = t^{\alpha}, \alpha = 1, \cdots, m$ 

Multitime tensorial Newton 2nd law

$$
f_I = m\delta_{IJ}\delta^{\alpha\beta}\frac{\partial^2 y^J}{\partial t^{\alpha}\partial t^{\beta}}
$$

$$
f_i = m\delta_{IJ}\delta^{\alpha\beta}\frac{\partial^2 y^I}{\partial t^{\alpha}\partial t^{\beta}}\frac{\partial y^J}{\partial x^i}
$$

with anti-trace  $F_i = F_{i\alpha}^\alpha$  given by the tensor 1-form

$$
F_{i\alpha}^{\sigma} = m\delta_{IJ}\delta^{\sigma\beta}\frac{\partial^2 y^I}{\partial t^{\alpha}\partial t^{\beta}}\frac{\partial y^J}{\partial x^i}
$$

#### (Multitime) Kinetic energy

$$
\mathcal{T} = E_k = \frac{1}{2} m \delta_{IJ} \dot{y}^I \dot{y}^J \quad \mathcal{T} = \frac{1}{2} \delta_{IJ} \delta^{\alpha \beta} \frac{\partial y^I}{\partial t^{\alpha}} \frac{\partial y^J}{\partial t^{\beta}}
$$

# Multitemporal physics(III)

Single time Euler-Lagrange 1st order EOM

$$
\delta S = 0 \rightarrow E(L) = \frac{\partial L}{\partial x^i} - \frac{d}{dt} \left( \frac{\partial L}{\partial \dot{x}^i} \right) = 0
$$

#### (Multitime) Euler-Lagrange EOM

$$
\delta S = 0 \rightarrow E(L) = \frac{\partial L}{\partial x^{i}} - D_{\alpha} \left( \frac{\partial L}{\partial D_{\alpha} x^{i}} \right) = 0
$$

#### (Multitime) Euler-Lagrange EOM: nth order

$$
E(L) = \sum_{j=0}^{n} (-1)^j \left( \frac{\partial L}{\partial \partial_{t}^{j} x^{i}} \right) = 0 \quad E(L) = \sum_{j=0}^{n} (-1)^j \left( \frac{\partial^{j} L}{\partial D_{\alpha}^{j} x^{i}} \right) = 0
$$

4 **D** F

 $E|E \cap Q \cap Q$ 

#### Single time Hamilton EOM

Define 1T hamiltonian as  $H = \dot{x}^i \frac{\partial L}{\partial x^i}$  $\frac{\partial L}{\partial \dot{x}^i} - L$ , and  $p_i = \partial L / \partial \dot{x}^i$ , then

$$
\dot{x}^i = \frac{dx^i}{dt} = \frac{\partial H}{\partial p_i} \qquad \dot{p}_i = \frac{dp_i}{dt} = -\frac{\partial H}{\partial x^i}
$$

#### Multi-time Hamilton EOM

Define nT hamiltonian as  $H = D_{\alpha} x^{i} \frac{\partial L}{\partial D_{\alpha}}$  $\frac{\partial L}{\partial D_{\alpha}x^i} - L$ , and  $p_i^{\alpha} = \partial L/\partial D_{\alpha}x^i$ , then

$$
\frac{\partial x^i}{\partial t^\alpha} = \frac{\partial H}{\partial p_i^\alpha} \qquad \frac{\partial p_i^\beta}{\partial t^\alpha} = -\delta^\beta{}_\alpha \frac{\partial H}{\partial x^i}
$$

#### Astrometry

$$
\theta = \left(\frac{M_p}{M_{\star}}\right) \left(\frac{a}{r}\right) \approx \frac{10^{-3}}{r(pc)} \left(\frac{P(yr)}{M_{\star}(\odot)}\right)^{2/3} M_p(J)
$$

Here

$$
V_r(m/s) \approx \frac{30}{(P(yr))^{1/3}} \frac{M_p(J)}{M_x(\odot)^{2/3}} \sin(i)
$$

 $\vert \cdot \vert$ 

 $\leftarrow$   $\Box$   $\rightarrow$ 

重目 のへへ

### **Microlensing**

$$
R_E^2 = \frac{4GMD}{c^2}, \quad D = \frac{D_{ds}D_d}{D_s}, \quad t_0 = \frac{R_E}{v_e}
$$

$$
t_0 = \frac{2D_L\theta_E}{v_L} = \frac{2\theta_L}{v_L} \sqrt{\frac{4GM(1 - D_s/D_s)}{c^2 D_d}}
$$

The impact parameter  $u$  reads

$$
A = \frac{u^2 + 2}{u(u^2 + 4)^{1/2}}
$$

 $\leftarrow$ 

모바람

 $QQQ$ 

#### Direct detection

$$
B \ge \frac{\lambda D}{r} \approx \left(\frac{\lambda}{10 \mu m u}\right) \left(\frac{D}{10 \rho c}\right) \left(\frac{r}{1 AU}\right)^{-1} m
$$

 $\leftarrow$   $\Box$   $\rightarrow$ 

 $E|E \cap Q \cap Q$ 

#### <span id="page-356-0"></span>Radial velocity

$$
K_{\star} = \left(\frac{2\pi G_N}{P}\right)^{1/3} \frac{M_p \left(M_{\star} + M_p\right)^{1/3} \sin(i)}{M_{\star}} \frac{1}{\sqrt{1 - e^2}}
$$

Also, it is usually written with  $M_{\star} + M_{P} \simeq M_{\star}$  as follows

$$
M_p \sin(i) = \left(\frac{P}{2\pi G}\right)^{1/3} K_{\star} M_{\star}^{2/3} \sqrt{1 - e^2}
$$

 $\leftarrow$ 

 $QQQ$ 

그녀 말.

# <span id="page-357-0"></span>Bohr-like quantization of magnetic monopoles

Hypothesis:

• Magnetic and electric field of a point monopole charge with  $Q_m = g$ and dual charge  $e_{\!g} = e{\!g}/c = e{\!g}{v}/c^2$ .

$$
F_e + F_m = 2F_{m,e} = F_c \leftrightarrow \frac{2K_c e_g}{R^2} = \frac{mv^2}{R} \rightarrow \frac{c^{-2}eg}{4\pi\varepsilon_0} = \frac{mvR}{2} = \frac{n\hbar}{2}
$$

Then, 
$$
eg = \frac{n\hbar c^2}{2K_C}
$$
(Q.E.D.). Equivalently:  $\frac{g}{e} = \frac{nc}{2\alpha_e} \leftrightarrow \alpha_e = \frac{nce}{2g}$ 

• Dirac-Zwanziger-Schwinger dyonic quantization  $Z = (e, g)$ :

$$
e_1g_2-e_2g_1=2\pi n\hbar c
$$

From this, it follows that  $Q = ne$ , or  $Q = \left(n + \frac{1}{2}\right)$ 2  $\Big)$  e and

$$
M=\sqrt{\frac{K_C}{G_N}}e=\frac{\hbar c^2}{g}\sqrt{\frac{1}{K_C G_N}}.
$$

The existence of magnetic monopoles implies th[e q](#page-356-0)[ua](#page-358-0)[n](#page-373-0)[tiz](#page-357-0)[a](#page-358-0)[t](#page-326-0)[io](#page-327-0)n [o](#page-326-0)[f](#page-327-0)  $Q_{e=1}$  $Q_{e=1}$  $Q_{e=1}$  $Q_{e=1}$ 

## <span id="page-358-0"></span>Mis ecuaciones favoritas(0)

#### Ecuaciones de campos.

 $\Delta \Psi(x,t) = 0$ .  $\Box^2 \phi(x,t) = 0$ .  $(\Box^2 + m^2 c^2/\hbar^2)\phi = 0$ .  $(i\gamma \cdot D - mc/\hbar)\Psi = 0.$ Ecuaciones de Maxwell.

$$
F = dA. dF = 0, \star d \star F = \delta F = 4\pi j. [F = d_D A, \star d \star F = -\Omega_D j_D].
$$
  
\n
$$
\partial_{\mu} F^{\mu\nu} = j^{\nu}. \epsilon^{\mu\nu\sigma\tau} \partial_{\nu} F_{\sigma\tau} = 0.
$$

Ecuaciones de Euler-Lagrange.

$$
\delta S = 0, S = \int Ldt, S = \bar{J} \mathcal{L}d\bar{D}x, E(L) = 0.
$$
  
\n
$$
E(L) = \frac{\partial L}{\partial x} - \frac{d}{dt} \left( \frac{\partial L}{\partial \dot{x}} \right) = 0. E(L) = \frac{\partial L}{\partial \varphi} - \frac{d}{dx^{\mu}} \left( \frac{\partial L}{\partial \partial_{\mu} \varphi} \right) = 0.
$$

Ondas planas.  $\vec{E} = \vec{\varepsilon} e^{i(\omega t - kr)}$ .  $\vec{B} = \vec{\varepsilon} e^{i(\omega t - kr)}$ .  $h_{\mu\nu} = E_{\mu\nu} \exp(i(\omega t - kr))$ . Ecuaciones de Yang-Mills.  $\mathcal{F}^{\mathsf{a}}_{\mu\nu} = \partial_{\mu}A^{\mathsf{a}}_{\mu} - \partial_{\nu}A^{\mathsf{a}}_{\mu} + gf^{\mathsf{a}}_{bc} [A^b_{\mu}, A^c_{\nu}]$ . DF = 0  $(D^{\mu}F_{\mu\nu})^{\mathsf{a}} = 0$ .  $[DAF = 0$ ,  $\star D_A \star F = -\Omega_D J_D$ . Bian[c](#page-359-0)hi:  $D_{\mu}F_{\nu\kappa} + D_{\kappa}F_{\mu\nu} + D_{\nu}F_{\kappa\mu} = 0$ .  $\partial^{\mu}F_{\mu\nu}^{a} + gf_{c}^{ab}A_{b}^{\mu}$  $^{\mu}_{b}F^c_{\mu\nu}=0.$  $^{\mu}_{b}F^c_{\mu\nu}=0.$  $^{\mu}_{b}F^c_{\mu\nu}=0.$ 

## <span id="page-359-0"></span>Mis ecuaciones favoritas $(0+)$

#### Dualidad. 1

$$
\tilde{F}^{\mu\nu} = \frac{1}{2} \varepsilon^{\mu\nu\sigma\tau} F_{\sigma\tau}.
$$
 
$$
D_{\mu} \tilde{F}^{\mu\nu} = 0.
$$

Dimensiones de los campos.

$$
[A_{\mu}^{a}] = L^{\frac{2-D}{2}} = \sqrt{L^{2-D}}. g_{YM}^{2} = L^{D-4}. g_{YM} = \sqrt{L^{D-4}}. \ \alpha = \frac{g^{2}}{4\pi}
$$
adimensional.

Ecuación del grupo de renormalización.

Function beta: 
$$
\beta(g) = \mu^2 \frac{\partial g}{\partial \mu^2} = \frac{\partial g}{\partial \log \mu^2}
$$
  
\n $\beta(\alpha_s)(SU(N)) = -\frac{11N}{12\pi} \alpha_s^2 - \frac{17N^2}{24\pi^2} \alpha_s^3 + \mathcal{O}(\alpha_s^4)$  implica que  
\n $\beta(\alpha_s) = \frac{\alpha_s^2}{\pi} \left( -\frac{11N}{6} + \frac{N_F}{3} \right).$ 

つくい
El Modelo Estándar tiene  $SU(3)$ ,  $N_c = 3$ , y  $N_F = 6$ , con lo cual  $\beta(g) < 0$ y tenemos el fenómeno denominado libertad asintótica de quarks. En general, la negatividad de la función beta implica, bajo hipótesis de libertad asintótica, una relación

$$
-\frac{11N_c}{6}+\frac{N_F}{3}<0\rightarrow N_F<\frac{11N_c}{2}
$$

El número máximo de sabores para 3 colores es 16. Transformaciones de gauge.

$$
\delta A_\mu = \partial_\mu \varphi_\mathsf{x}
$$

Efecto Schwinger gravitacional y eléctrico.

$$
A=\frac{mc^3}{\hbar},\quad E=\frac{m^2c^3}{q\hbar}
$$

Radio de Schwarzschild y longitud, tiempo y energía de Planck.  $\sqrt{\hbar c}$ 

$$
R_s = 2GM/c^2, L_p^2 = G\hbar/c^3, t_p = L_p/c, E_p = \sqrt{\frac{hc}{G_N}}.
$$

Absement espacio-temporal.

$$
\mathcal{A}^{\mu} = \int \varphi(x) dx^{\mu}. \ \mathcal{A}^{\mu} = \int X^{\mu} d\tau.
$$
  
\n
$$
\mathbb{A}^{\mu} = \int \mathcal{A}^{\mu} d^d x = \int X^{\mu} d\tau d^d x = \int X^{\mu} dvol.
$$
  
\nRelatividad especial.  
\n
$$
E = Mc^2, \ E = m\gamma c^2, \ E_0 = mc^2, \ \Delta E = \Delta Mc^2.
$$
  
\n
$$
\gamma = \left(1 - \frac{v^2}{c^2}\right)^{1/2}, \ \beta = v/c, \ E^2 = p^2 c^2 + m^2 c^4, \ p = Mv = m\gamma v.
$$

#### Mecánica cuántica.

$$
E|\Psi\rangle = H|\Psi\rangle. \ H = T + U. \ p = i\hbar \partial. [x, p] = i\hbar.
$$
  

$$
\left(-\frac{\hbar^2}{2m}\nabla^2 + V\right)\Psi = 0. \ \Psi = \prod_i \Psi(x_i). \ [x, x] = [p, p] = 0.
$$

 $\triangle A\triangle B\geq\frac{1}{2}$  $\frac{1}{2}$   $\langle [A, B] \rangle$ , ΔΧΔΡ  $\geq \hbar/2$ . ΔΕΔt  $\geq \hbar/2$ . $\hbar = h/2\pi$ . Física cuántica. h

$$
E = hf = \hbar\omega, \ p = \hbar k = \frac{hc}{\lambda}, \ p = E/c, \ \lambda_{dB} = \frac{h}{p}.
$$

Función zeta de Riemann.

$$
\zeta(s) = \sum_{n=1}^{\infty} n^{-s} = \prod_{p=2}^{\infty} (1 - p^{-s})^{-1}.
$$
  
\n
$$
\zeta(s) = 0 \leftrightarrow s = -2n, n \in \mathbb{Z}, s_n = 1/2 \pm i\lambda_n \text{ (Hipótesis de Riemann)}.
$$

Ecuaciones de campo de la relatividad general.  $G_{\mu\nu} + \Lambda g_{\mu\nu} = 8\pi G_N T_{\mu\nu}$  (c = 1). Perturbaciones gravitacionales débiles.

$$
g_{\mu\nu}=\eta_{\mu\nu}+h_{\mu\nu}
$$

Ondas gravitacionales débiles (lineales).

$$
\overline{h}_{\mu\nu}=A_{\mu\nu}\mathsf{e}^{\mathsf{i} \mathsf{x}\mathsf{p}}
$$

Átomo de Bohr.  $L = mvr = n\hbar$ ,  $r_n = a_0 n^2$ .  $E_n = Ry \left(\frac{1}{\sigma^2}\right)$  $n_1^2$  $-\frac{1}{2}$  $n_2^2$ ).  $E_n = -\frac{Ry}{r^2}$  $\frac{y}{n^2}$ . Desintegraciones radioactivas. Ley de desintegración.  $N = N_0 e^{-\lambda t}$ .  $t(1/2) = \frac{\ln 2}{\lambda}$ .  $N = N_0 2^{-t/t_{1/2}}$ .  $\tau = \frac{1}{\lambda}$  $\frac{1}{\lambda} = \frac{t_{1/2}}{\ln 2}$  $rac{t_1}{\ln 2}$ . Γ $\tau \geq \hbar/2$ . Física básica de agujeros negros.

 $S_{BH} = k_B \frac{A}{4E}$  $4L_p^2$ ,  $S_{BH} = \frac{k_B c^3 A}{C_b}$  $\frac{\partial S}{\partial h}$ ,  $S = k_B \log \Omega$ ,  $dS/dt \geq 0$ ,  $dS/dt \geq \kappa$ .  $S > k_{B}$   $S > \hbar$   $v < c$ .  $T_{BH} =$  $\hbar c^3$  $\frac{\hbar c^3}{8\pi\mathit{G}_{\mathsf{N}}\mathit{M}k_{\mathsf{B}}}.$   $t_{\mathsf{ev}}=\frac{5120\pi\mathit{G}^2\mathit{M}^3}{\hbar c^4}$  $\frac{1}{\hbar c^4} \frac{G^2 M^3}{\pi c^4}$ .  $\tau_{XD} \sim \frac{1}{M}$  $M_{\star}$  $/M_{BH}$  $M_{\star}$  $\bigg\{\frac{n+3}{n+1}\right.$  $P_{BH} = L_{BH} =$  $\hbar c^6$  $\frac{15360\pi G^2M^2}{15360\pi G^2M^2}$ Agujeros negros microscópicos (primordiales,. . . ):  $T \leq 2.73K \rightarrow M_{BH} \leq 5 \cdot 10^{22} kg$  (now, ligeramente menor que la masa lunar).

## Mis ecuaciones favoritas(V)

#### Polilogaritmos.

$$
Li_{s}(z) = \sum_{k=1}^{\infty} \frac{z^{k}}{k^{s}}, \quad Li_{s}(1) = \zeta(s), \quad Li_{s+1}(z) = \int_{0}^{z} \frac{Li_{s}(t)}{t} dt
$$

Y las derivadas del polilogaritmo siguen las reglas

$$
z\partial_z \,\mathsf{Li}_s(z) = \mathsf{Li}_{s-1}(z), \ \ \frac{\partial \,\mathsf{Li}_s(e^\mu)}{\partial \mu} = \mathsf{Li}_{s-1}(e^\mu)
$$

Los polilogaritmos sirven para calcular la integral de Bose-Einstein o la de

$$
F_j(x) = \frac{1}{\Gamma(j+1)} \int_0^\infty \frac{t^j}{e^{t-x} + 1} dt, \qquad (j > -1)
$$

esto es igual a  $I_{FD} = -\operatorname{Li}_{j+1}(-e^{\times})$  donde  $\operatorname{Li}_{s}(z)$  es jel polilogaritmo!

$$
\frac{dF_j(x)}{dx}=F_{j-1}(x)
$$

y se usa para diferentes valores de j.

Polilogaritmos y efecto Schwinger en Q.E.D. escalar y  $D = d + 1$ :

$$
\omega_B = \frac{g_s}{(2\pi)^d} \sum_{n=1}^{\infty} (-1)^{n+1} \left( \frac{qE}{n} \right)^{\frac{d+1}{2}} e^{-\frac{\pi n m^2 c^3}{q\hbar E}}
$$

$$
\omega_B = -\frac{g_s}{(2\pi)^d c} \left(\frac{qE}{\hbar}\right)^{\frac{d+1}{2}} Li_{\frac{d+1}{2}} \left(-e^{\frac{n m^2 c^3}{q\hbar E}}\right)
$$

$$
\omega_F = \frac{g_s}{(2\pi)^d c} \left(\frac{qE}{\hbar}\right)^{\frac{d+1}{2}} Li_{\frac{d+1}{2}}\left(e^{\frac{am^2c^3}{q\hbar E}}\right)
$$

$$
\omega_{BF} = \sigma \frac{g_s}{(2\pi)^d c} \left(\frac{qE}{\hbar}\right)^{\frac{\omega+1}{2}} Li_{\frac{d+1}{2}} \left(\sigma e^{\frac{n m^2 c^3}{q\hbar E}}\right)
$$

 $\leftarrow$   $\Box$   $\rightarrow$ 

 $E \rightarrow E E$   $\rightarrow$  0.4  $\sim$ 

Gas ideal cuántico de fermiones. La energía de Fermi en 3d es

$$
E_F = \frac{\hbar^2}{2m} \left( \frac{3\pi^2 N}{V} \right)^{2/3}
$$

La energía de una esfera de N fermiones es igual a

$$
E_T = \left(E_0 + \frac{3}{5}E_F\right)N
$$

donde la  $E_0$  es la energía del punto cero y  $E_F$  la energía de Fermi o máxima energía a temperatura nula. La presión de degeneración es igual a

$$
P = -\frac{\partial E_T}{\partial V} = \frac{2}{5} \frac{N}{V} E_F = \frac{(3\pi^2)^{2/3} \hbar^2}{5m} \left(\frac{N}{V}\right)^{5/3}
$$

<span id="page-368-0"></span>La denominada densidad de estados es en d-dimensiones:

$$
g^{(d)}(E) = g_s \int \frac{d^d k}{(2\pi)^d} \delta\left(E - E_0 - \frac{\hbar^2 |k|^2}{2m}\right)
$$

$$
g^{(d)}(E) = g_s \frac{d}{2} \left(\frac{m}{2\pi\hbar^2}\right)^{d/2} \frac{(E - E_0)^{d/2 - 1}}{\Gamma(d/2 + 1)}
$$

La energía de Fermi se obtiene mirando la densidad de número de partículas

$$
\rho = \frac{N}{V} = \int_{E_0}^{E_0 + E_F^{(d)}} g^{(d)}(E) dE \quad E_F^{(d)} = \frac{2\pi\hbar^2}{m} \left( \frac{1}{g_s} \Gamma\left(\frac{d}{2} + 1\right) \frac{N}{V} \right)^{2/d}
$$

donde V es el d-dimensional volumen y  $g_s$  es la dimensión para el espacio de Hilbert interno o factor de degeneración por espín.

### Mis ecuaciones favoritas(VIII)

En el caso de espín 1/2, toda energía es doblemente degenerada y  $g_s = 2$ . En el caso particular de  $d = 2$ , la densidad de estados es una constante

$$
g^{(2D)}(E) = \frac{g_s}{2} \frac{m}{\pi \hbar^2}
$$

En el caso relativista

$$
E = \sqrt{(pc)^2 + (mc^2)^2}
$$

$$
E_F = \sqrt{(p_Fc)^2 + (mc^2)^2} - mc^2 \approx p_Fc
$$

$$
p_F = \hbar \left(\frac{6\pi^2}{g_s} \frac{N}{V}\right)^{1/3} \text{ultrarrelativista}
$$

y la presión de degeneración es proporcional a  $P_{\mathsf{F}} \propto (\mathcal{N}/\mathcal{V})^{4/3}.$  Para un gas cuántico de bosones, el gran potencial es la función :

$$
\Omega = g_0 \ln(1-z) - \frac{\text{Li}_{\alpha+1}(z)}{(\beta E_c)^{\alpha}}
$$

y donde  $\alpha = d/2$  es la constante de dimensional[ida](#page-368-0)[d.](#page-370-0) Autor (JFGH) **[title](#page-0-0) Multiverse of Madness** 351/355

# <span id="page-370-0"></span>Mis ecuaciones favoritas(IX)

También hay generalizaciones para relaciones de dispersión complicadas de energía-momento, tanto no relativistas como relativistas, pero la dependencia termodinámica general se mantiene. Ello permite definir la termodinámica de un gas ideal (cuántico) de bosones que lleva a la tabla de magnitudes siguiente

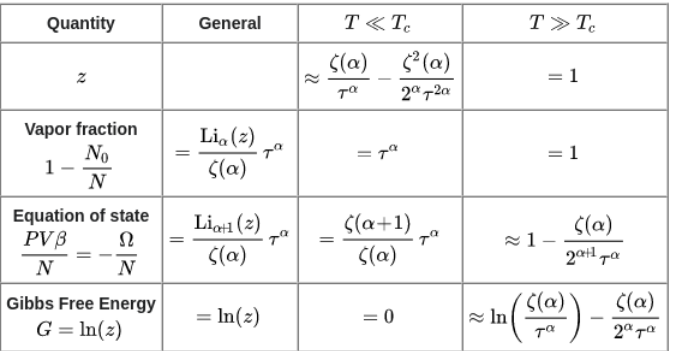

#### Doctor Strange in the Multiverse of Madness!

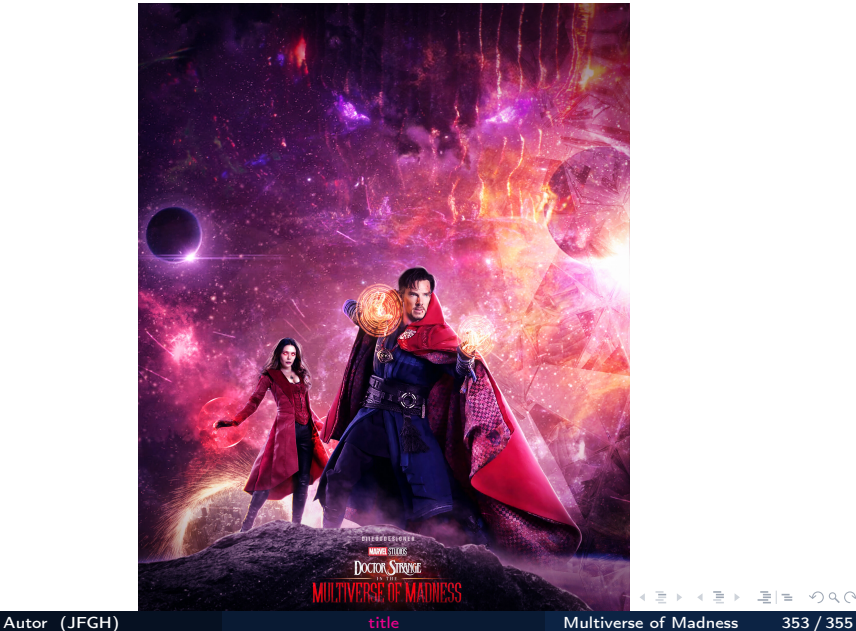

 $Q \cap$ 

Licencia copy-left. La única condición es que se indique su origen para poder usarse. Documento escrito por

$$
\mathbf{p}_{\text{factor Who?}}
$$
\n
$$
\mathbf{p}_{\text{factor Who?}}
$$
\n
$$
|\Psi\rangle = \frac{1}{\sqrt{2}} \left( |\heartsuit \heartsuit\rangle + |\mathbf{v}\mathbf{v}\rangle \right) \quad \oint_{\partial \Sigma} \Theta = \int_{\Sigma} d\Theta
$$

# Doctor Who?

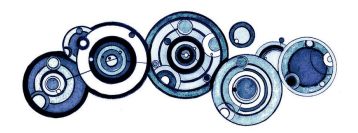

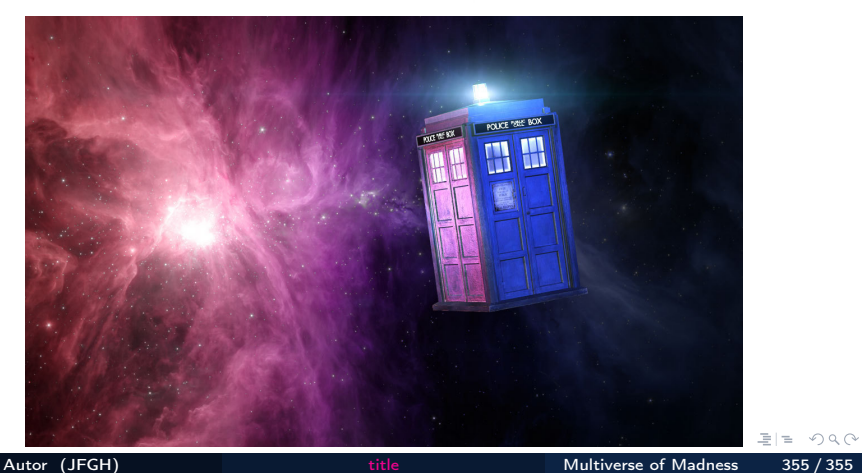